# **DEBRECENI EGYETEM**  AGRÁRTUDOMÁNYI CENTRUM MEZİGAZDASÁGTUDOMÁNYI KAR

# **NÖVÉNYTERMESZTÉSI ÉS KERTÉSZETI TUDOMÁNYOK DOKTORI ISKOLA**

Doktori iskola vezető:

Prof. Dr. habil. Győri Zoltán MTA doktora

## **A TALAJVÉDELMI ÉS INFORMÁCIÓS MONITORING RENDSZER (TIM) PONT MINTÁK MÉRÉSI EREDMÉNYEINEK KITERJESZTHET**İ**SÉGE**

Témavezetők:

**Prof. Dr. emeritus Loch Jakab**  az MTA doktora

> **Dr. habil. Kovács Béla**  egyetemi docens, Ph.D.

Készítette: **Dr. Várallyai László** 

**DEBRECEN** 

2006.

# **TARTALOMJEGYZÉK**

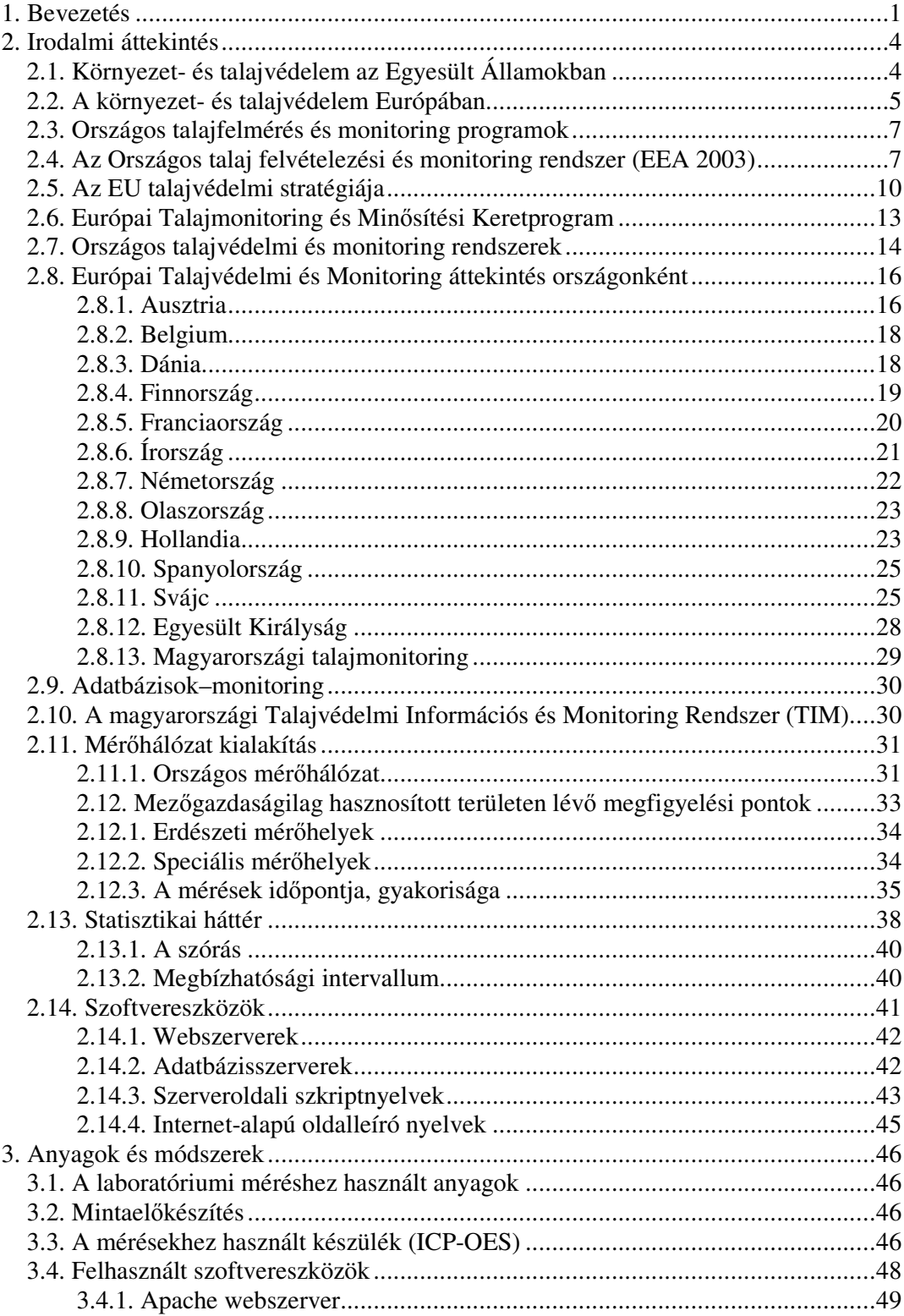

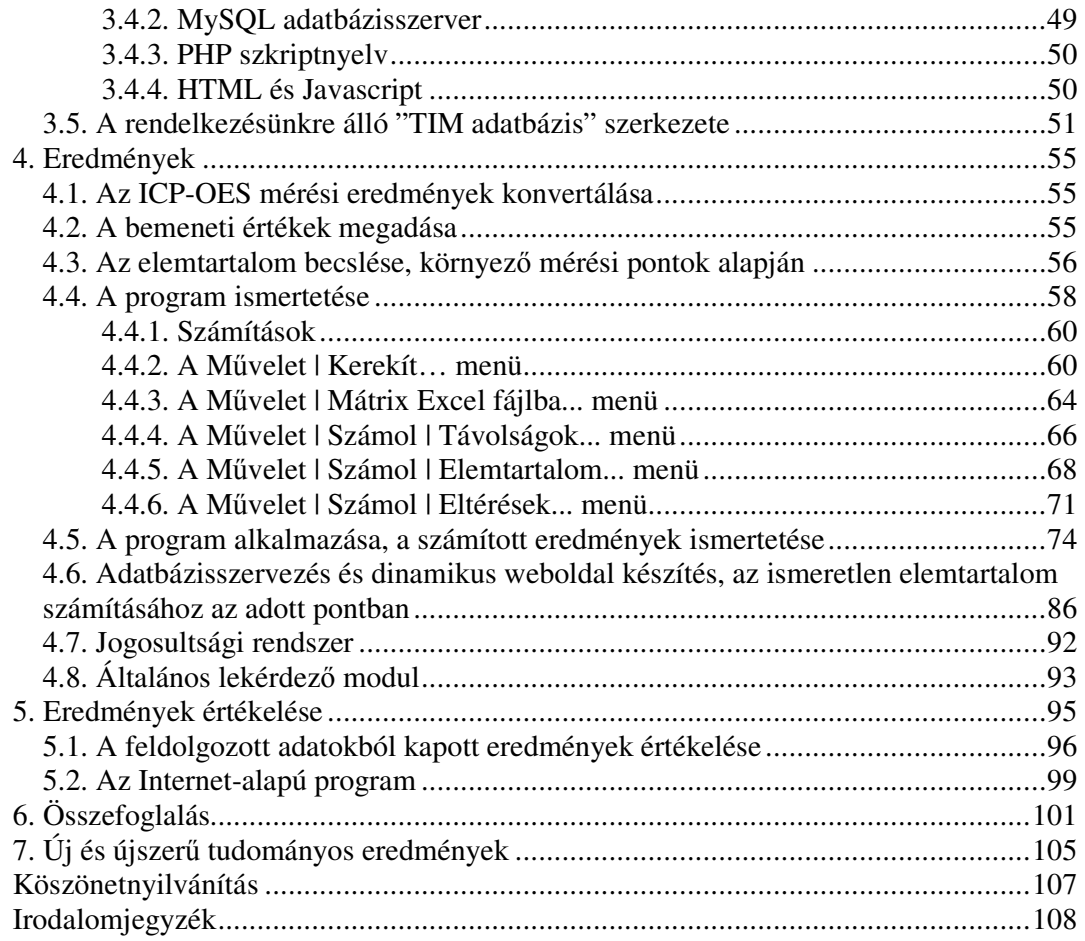

## **1. Bevezetés**

Az agrártermelés és természetes környezetünk (talaj-víz-levegő) kapcsolatának elemzése, kedvezıtlen egymásrahatása Európában és Magyarországon is a XX. század második felében vált aktuális kérdéssé. A termelési folyamatok során az ember természetes környezetéből már annyit vont el és azon annyit rontott, ami felvetette az ökológiai egyensúly megbomlásának veszélyét. Ennek oka elsősorban a termelési eredmények hajszolása volt, amelyhez folyamatosan növekvő mennyiségű nyersanyag és energia felhasználás társult.

A környezet és az agrártermelés egymásra hatása ugyanúgy lehet kedvezı, mint amilyen kedvezőtlenül alakult az elmúlt évtizedekben. A hibát az ember követte el, amikor nyereségvágyból, tudatlanságból és a szakszerőtlen beavatkozások sorozatából adódóan teremtett olyan helyzetet, amely a termelés, környezet és ember harmonikus kapcsolatának felbomlását eredményezte. Ebből következően az ember feladata ezen folyamatok megszőntetése, amelyhez ma már a tudományos eszközök is rendelkezésre állnak (ADDISCOTT et al., 1991).

A környezet károsodása egy összetett folyamat. A bioszféra mindhárom életet adó alapközegét (a talajt, a vizet és a levegőt) mindig együttesen és egyidejűleg érinti, de mindegyiket más-más erősséggel. A károsító tényezők közül vannak egymást erősítők vagy gyengítők, de gyakori a káros hatások halmozódása is.

Az emberi szervezet alkalmazkodóképességének köszönhető, hogy a komplex bioszférakárok az emberi populációban még nem okoztak több és jóvátehetetlen hibákat. Azt is látnunk kell azonban, hogy ez nem végtelen, hiszen ma már bizonyított, hogy a bioszféra komplex károsodásával együtt az emberi szervezet is komplex módon károsodik.

A talaj nemcsak az élettér meghatározó részét jelenti, de egyben a tápláléklánc alapját is képezi. Ebből következően a fenntartható fejlődés és az egészségre nem káros hatású élelmiszertermelésnek is fontos része a talaj állapotának rendben tartása.

A termőtalaj védelmének szükségességét az is alátámasztja, hogy a fenntartható fejlődés egyre inkább épít a talaj különböző funkcióira. A talaj funkcióinak fontossága térben és időben változhat. Ha csak a talaj termőképessége a fontos, akkor az egyetlen értékmérő a terméshozam nagysága. A mennyiségi követelményekhez egy idő után társulhat a minőségi követelmény, esetleg a gazdaságosság, majd előbb-utóbb megjelenik a környezet védelmének igénye. A környezet elszennyeződése során a stresszhatások erősödnek, egyre inkább fenyegetik a talajkészletek mennyiségét és minőségét, a talaj sokoldalú és egymáshoz kapcsolódó funkcióinak zavartalanságát. A szennyeződések során felerősödnek, különös jelentőséggel bírnak a talaj puffer funkciói, elsősorban a különösen érzékeny területeken.

A talajkészleteket két alapvető veszély fenyegeti: a különböző talajdegradációs folyamatok (víz és szélerózió, talajsavanyodás, szikesedés, fizikai degradáció, biológiai degradáció, kedvezőtlen változások a talaj tápanyagtartalmában és a talaj pufferkapacitásának a csökkenése), valamint a talajt érő szennyeződések. Mindezek ellenére a talajkészletek minősége, funkcióképessége és termékenysége megőrizhető, fenntartható.

A talajkészleteinket fenyegető veszélyek megemlítése mellett nem szabad megfeledkeznünk arról, hogy a jövő agrártermelése ugyanakkor nagy kihívások előtt áll, amely abból adódik, hogy a múlt század második felében a világ lakosságának dinamikus növekedése a termıföld folyamatos és nagyarányú csökkenésével párosult. Ez a tendencia ebben az évezredben várhatóan tovább erősödik, tehát egyre kisebb termőterületen kell megtermelni a szükséges élelmet. Az ebben való közreműködés hazánkban különösen fontos elemzést és döntést igényel, éppen az agrártermelésre vonatkozó, a világ és az EU-országok lehetıségeit jóval meghaladó adottságaink miatt.

A világ mezőgazdasági földterületének 36-37 %-a művelhető meg, ez az EU országokban 42-44 %, Magyarországon 68-70 %. Az EU-15-ökhöz tartozó országok szántóterülete 23 %, ez hazánkban 51 %. Hazánkban egy lakosra 0,6 ha mezőgazdasági művelésre alkalmas terület (erdő, halastó és nádas nélkül) jut, ez másfélszerese a korábbi EU országokénak.

A Debreceni Egyetem Agrártudományi Centrum Élelmiszertudományi és Minőségbiztosítási Tanszékén a Növény- és Talajvédelmi Szolgálat által rendelkezésre bocsátott Talajinformációs Monitoring (TIM) Rendszer mintáit, a tanszék munkatársai ICP-OE Spektrométer készülékkel (VÁRALLYAI et al., 2003) elmezték 45 elemre. A TIM adatbázisból rendelkezésemre bocsátott minták adataiból elemzéseket végeztem, amelynek célja az adott pontban mért elemtartalom kiterjeszthetősége a mérési pont környezetében. A meghatározások alapján kialakítok egy olyan statisztikai alapú adatbázist, amely alkalmas arra, hogy az elemek mennyisége az adott helyen megbecsülhető legyen adott pontossággal. Ehhez mindössze a kérdéses pont GPSkoordinátáit kell ismernünk.

További célkitőzések:

- Új számítógépes program készítése, amely alkalmas a mérési adatok szöveges fájlból történő fogadására valamint a kerekítések végrehajtására és a sorfolytonos adatok mátrixba rendezésére.
- Az általam írt szoftvernek alkalmasnak kell lennie arra, hogy meghatározza az egyes mérési pontok távolságait a GPS-koordináták alapján, majd elemtartalmat számítson az adott ponthoz legközelebb eső bizonyos számú pontok alapján.
- A szoftver adja meg valamennyi mérési pontra és elemre a relatív hibát és a megbízhatósági intervallumot.
- Az Interneten hozzáférhető újabb program tegye lehetővé statisztikai elemzések eredményeinek adatbázisba szervezését, kétszintő jogosultsági rendszer kialakítását, lekérdezési lehetőségek kialakítását.

## **2. Irodalmi áttekintés**

Ebben a fejezetben bemutatom, hogy milyen lépéseket tesznek a környezet- és talajvédelem érdekében az Egyesült Államokban illetve Európa egyes országaiban – különös tekintettel Magyarországra.

#### **2.1. Környezet- és talajvédelem az Egyesült Államokban**

"Az Egyesült Államok a fenntartható jövő megteremtésének ígéretes területe. Az egészséges környezet és a gazdasági fejlıdés fenntartásához a környezettudományok eredményeinek alkalmazása elengedhetetlen." Ezt Clinton amerikai elnök fogalmazta meg az 1997. évi kongresszushoz intézett jelentésében (A Report to the Congress. USA, 1997). Ezek a mondatok ellentmondani látszanak annak a ténynek, hogy az USA nem írta alá az energiafelhasználás korlátozására vonatkozó nemzetközi egyezményt (Kyoto).

A jelenlegi legnagyobb kihívás a kutatások számára a környezeti problémák elhárítása úgy, hogy közben a gazdasági növekedés fennmaradjon. Hangsúlyozottan a környezet védelme képezi az egyik súlypontját az USA nemzeti jelentőségű műszaki-tudományos fejlesztési programjának.

Az amerikai jelentés azt prognosztizálja, hogy az élettudományi alapkutatások a káros anyagok kibocsátásának szabályozásában lesznek döntő jelentőségűek. A kiemelt, kulcsfontosságú környezettudományi feladatok között szerepel: a környezeti monitoring, a természeti-környezeti veszélyelhárítás, a fenntartható fejlődés, valamint a globális mérető környezetváltozások regionális hatásainak elemzése.

Kiemelt terület Amerikában a környezet- és egészségkímélő mezőgazdasági termelést, élelmiszerellátást biztosító kutatások fejlesztése. Olyan intézkedések várhatók, amelyek a környezetkárosítás minimalizálása mellett a mezőgazdasági profittermelés szempontjait is kielégíthetik.

Nyilvánvaló, hogy a gazdasági növekedést gyakran kíséri a környezetminőség romlása, újabb egészségkárosító kockázati tényezık megjelenése. A biztonságos, egészséges élelem előállításához, a környezetkímélő agrártermeléshez a folyamatosan átalakuló, változó gazdasági-társadalmi környezetben a fenntartható mezőgazdasági fejlődés integrált rendszere alapvetően járulhat hozzá.

#### **2.2. A környezet- és talajvédelem Európában**

A talajmonitoring egy eszköz a talajinformációk szolgáltatásához. Európában már több kezdeményezés is volt, amelynek célja az egyes országokban meglévő talajinformációk összegyőjtése. A talaj információk Európában 3 kategóriába sorolhatók. (MONTARELLA, 2003).

- Talajtérképezés: a talajtípusok eloszlásáról szolgáltat információt illetve megállapítható belőle, mely terület milyen célra használható
- Talaj felvételezés: a talaj állapotokról és tulajdonságokról szolgáltat információkat
- Talajmonitoring: a talaj állapotok és tulajdonságok időbeni változásáról szolgáltat információkat

Európai szinten 2 fő talajmonitoring program létezik. Az egyik, egy nemzetközi együttmőködési program, amely a légszennyezések hatását vizsgálja és figyeli az erdőkben (ICP Forest) (BLEEKER et al., 2003; ERISMAN et al., 2003; DE VRIES, et al., 2003). Célja, hogy alapvető információkat szolgáltasson a talaj állapotáról, azokról a talaj tulajdonságokról, amelyek érzékenyek a légszennyezésre. A másik, a szintén nemzetközi együttmőködés keretében végzett, integrált monitoring (ICP IM) (KLEEMOLA és FORSIUS, 2002).

Az ICP Forest Európai erdőtalaj felmérési programban 31 ország vett részt (CONNELL et al., 2000). A szervesanyag tartalmú felső réteget 2-3 rögzített mélységben mintázták (0-20 cm). Megadtak referenciaelemzési módszereket a pH, a szervesanyag tartalom, N, P és a teljes K, Ca, Mg meghatározásra. A teljes Na, Al, Fe, Cr, Ni, Mn, Zn, Cu, Pb és Cd meghatározása a szervesanyag tartalmú rétegben a program indulásakor került meghatározásra. Az elemzés eredményeit Belgiumban egy általános földrajzi adatbázisban tárolják (Forest Soil Co-ordinating Centre - FSCC).

Az ICP IM program célja az volt, hogy meghatározzák az ökoszisztéma állapotát és megjósolják a hosszú távú változásokat a regionális változások figyelembevételével, valamint a légszennyezők hatását (FORSIUS et al., 2004) (nitrogén, kén, ózon és a fémek) a flórára és a faunára. Különbözı matematikai modelleket készítettek, amelyek az ökoszisztéma viselkedését szimulálják specifikus szennyezőanyagok hatására.

Az ökoszisztéma integrált monitoringja magában foglalja a fizikai, kémiai és biológiai méréseket adott időközönként ugyanazon a helyen. A gyakorlatban a monitoringnak több alprogramja van (AMBROSI, 1998), amelyek kapcsolódnak egymáshoz és

ugyanazokat a paramétereket használják. Az egyik ilyen alprogram a talajkémia (DE WRIES et al., 2003), amely kötelezően előírt és szabadon választható paramétereket mér ötévenként. A minimum követelmény az alprogrammal kapcsolatban, hogy kimutassák a kén, nitrogén kiülepedés savanyító hatását és a nitrogén kiülepedés eutrofizáló hatását. Egy másik alprogram, amely kapcsolódik a talajhoz a vízkémia, ebben 1-2 hetenkénti a mintavétel.

Az Integrált Monitoring hálózat jelenleg 21 országban mőködik (FORSIUS et al., 2004). Az adatokat számítógépes program segítségével győjtik, amelyet felhasználnak kalibrációkhoz és tesztmodellekhez, amellyel az ökoszisztéma változásait valamint a különböző szennyeződési lehetőségeket tudják vizsgálni különböző biogeofizikai körülmények között.

A Forum of European Geological Surveys (FOREGS) (PLANT et.al, 1997) geokémiai térképező rendszert hozott létre (1997-ben), amelyben több mint 40 elem eloszlását adják meg a feltalajban, az altalajban, a humusz rétegben, a vízfolyásokban, a hullámterekben összesen 26 országban. A vizsgált terület 4.250.000 km<sup>2</sup> amelyre 925 mintavételi hely jut. Ez azt jelenti, hogy átlagosan 5000 km<sup>2</sup>-re jut egy mintavételi hely, ami nagyon kevés, például a Magyarországi mintavételi pontok számához viszonyítva, ahol megközelítőleg 75 km<sup>2</sup>-re jut egy mintavételi hely. Minden mintát ugyanabban a laboratóriumban készítenek elő és ugyanazon a készüléken mérnek. Emellett persze több európai laboratóriumban is megmérik ugyanezeket a mintákat különböző módszerekkel, és különböző paramétereket határoznak meg belőle (THEOCHAROPOULOS, 1998). A geokémiai atlasz elkészülte 2004-2005-re várható. Észak Európára már publikáltak egy ilyen atlaszt 2003-ban (REIMANN et al., 2003). Ez az atlasz 1.800.000 km<sup>2</sup>-en (10 országban) szolgáltat több mint 40 elemre adatokat a fel- és altalajban. (MONTANARELLA, 2003).

Jelenleg folyik a Land Use Cover Annual Survey (LUCAS) program, amely a talajborítottság és talajhasználat között szolgáltat összehangolt adatokat és néhány környezetvédelmi adatot is tartalmaz a talajerózióra vonatkozóan. A LUCAS projekt pilot verziója már 2001-ben befejezıdött (BRUYAS et al., 2002). Már a projekt kezdetén világos volt, hogy a talajerózióval kapcsolatos minőségi értékelésnek bizonyos határai vannak. A már létező európai kezdeményezések talajmonitoringra azt mutatják, hogy az adatgyűjtéseket erősen össze kell hangolni, mert egyébként nem lesznek összehasonlíthatók a kapott adatok. Lehetőség szerint támogatni kell a közös standardok (ISO, CEN) elfogadását (MONTANARELLA, 2003).

#### **2.3. Országos talajfelmérés és monitoring programok**

1995 óta az Európai Környezetvédelmi Hivatal (EEA) (EC, 1999; EEA, 1999a; EEA, 1999b; EEA, 2000) hozott nyilvánosságra több ún. "környezeti állapotot" jellemző jelentést, amelyben az állapotértékelés, az európai talajtrendek és a talajdegradáció szerepel. 2001-ben az EEA nyilvánosságra hozott egy szakmai jelentést, amelynek címe "Európai talajmonitoring és vizsgálati keretprogram javaslat" (EEA Technical report 61; EEA 2001). Ez tartalmaz egy függeléket a meglévő talajmonitoring hálózatról és az adatbázisokról. A jelentés összegzi a kérdőívre adott válaszok főbb eredményeit figyelembe véve az országos monitoring tevékenységeket a 18 EEA tagállamban és Svájcban 1997-től kezdve. Az eredmények azt mutatják, hogy már nagy mennyiségű információ elérhető és a talajmonitoring hálózatot számos európai országban kialakították a talaj változásainak rögzítéséhez és vizsgálatához.

1997-ben az országos és regionális monitoring hálózatok száma nagyobb volt Észak és Kelet Európában, mint a déli részeken (THEOCHAROPOULOS et al., 2001). Az országos talajmonitoring programoknak sok közös megfigyelési célja volt:

- az általános talajparaméterek
- a teljes nehézfém tartalom (ALCAMO et al., 1992)
- makrotápelem tartalom, amelyet a legtöbb országos monitoring program tartalmaz.

Sokkal kevésbé hangsúlyozott a szerves vegyületek és a biológiai tulajdonságok vizsgálata, elsősorban az analítikai nehézségek és a nagy költségek miatt.

## **2.4. Az Országos talaj felvételezési és monitoring rendszer (EEA 2003)**

A talajmintákat különböző helyekről és mélységekből veszik. A mérésekhez különböző analitikai módszereket alkalmaznak és a mintákat széles időintervallumban vizsgálják (MCGRATH és LOVELAND, 1992; SCHULIN, 1992; VÁRALLYAY, 1995). 2003 júniusa és szeptembere között az EEA kapcsolatba lépett a legtöbb EU tagországgal és a csatlakozó országokkal is. Az országos talajmonitoring rendszer adatainak frissítésében a következő országok vettek részt: Ausztria, Bulgária, Csehország, Finnország, Franciaország, Németország, Magyarország, Olaszország, Luxemburg és Norvégia (1. táblázat) (DEASULES és STUDER, 1993)

| Országok           | Információ<br>frissítés | Programok<br>száma | <b>Országos</b><br>lefedettségű<br>programok | <b>Regionális</b><br>lefedettségű<br>programok |  |
|--------------------|-------------------------|--------------------|----------------------------------------------|------------------------------------------------|--|
| Ausztria           | 2003                    | 20                 | 8                                            | 12                                             |  |
| Belgium            | 1997                    | 1                  | $\theta$                                     | 1                                              |  |
| Bulgária           | 2003                    | $\overline{2}$     | $\overline{2}$                               | $\mathbf{0}$                                   |  |
| Csehország         | 2003                    | 1                  | 1                                            | $\boldsymbol{0}$                               |  |
| Dánia              | 1997                    | 3                  | 3                                            | $\overline{0}$                                 |  |
| Finnország         | 2003                    | $\overline{2}$     | $\overline{2}$                               | $\overline{0}$                                 |  |
| Franciaország      | 2003                    | 7                  | 7                                            | $\overline{0}$                                 |  |
| Németország        | 2003                    | $\overline{4}$     | 3                                            | 1                                              |  |
| Magyarország       | 2003                    | $\mathbf{1}$       | $\mathbf{1}$                                 | $\boldsymbol{0}$                               |  |
| Olaszország        | 2003                    | $\overline{2}$     | $\overline{0}$                               | $\overline{2}$                                 |  |
| Liechtenstein      | 1997                    | 1                  | 1                                            | $\overline{0}$                                 |  |
| Luxemburg          | 2003                    | 1                  | 1                                            | $\theta$                                       |  |
| Hollandia          | 1997                    | $\overline{2}$     | $\overline{2}$                               | $\overline{0}$                                 |  |
| Norvégia           | 2003                    | 1                  | 1                                            | $\overline{0}$                                 |  |
| Spanyolország      | 1997                    | 1                  | $\mathbf{1}$                                 | $\boldsymbol{0}$                               |  |
| Svédország         | 1997                    | $\overline{4}$     | $\overline{4}$                               | $\mathbf{0}$                                   |  |
| Svájc              | 1997                    | 1                  | 1                                            | $\overline{0}$                                 |  |
| Egyesült Királyság | 1997                    | $\overline{4}$     |                                              | 3                                              |  |

1. táblázat. Országos talajmonitoring rendszer (EEA 2003)

Az országos talajmonitoring programok a leggyakrabban csak az információgyőjtésre koncentráltak speciális témákban (MONTANARELLA és NÉGRE, 2001) vagy specifikus földhasználati osztályokban (AUERSWALD és KUTILEK, 1998), ami később kiegészült regionális programokkal is (2. és 3. táblázat).

2. táblázat. Alapcélok és országos talajmonitoring rendszerek és paraméterek vizsgálata a programon belül (EEA 2003)

| Cél                                                  | Programok száma |  |  |  |
|------------------------------------------------------|-----------------|--|--|--|
| Integrált környezeti monitoring                      | 28              |  |  |  |
| Mezőgazdasági talajok minősége                       |                 |  |  |  |
| Erdőtalajok minősége                                 |                 |  |  |  |
| Ökoszisztéma és biológiai változatosság              |                 |  |  |  |
| Szennyezés                                           | რ               |  |  |  |
| Víz erózió                                           |                 |  |  |  |
| Speciális programok korlátozott számú paraméterekkel |                 |  |  |  |

A jellemző mintavételezési időköz a monitoring rendszerekben 5-10 év. A monitoring helyek száma általában nagyobb azokban a speciális programokban, ahol mikrobiológiai, radioaktív elemek, szerves vegyületek illetve növényvédőszerek vizsgálata folyik. A talaj leggyakrabban vizsgált paraméterei Európában, a talajkémiai paraméterek és a nehézfémek (MONTANARELLA et al., 1998).

| Megfigyelt<br>paraméterek                               | <b>Programok</b><br>száma | Mintavételi<br>évek (átlag) | Mintavételi évek<br>(tartomány) | Helyek száma<br>(tartomány) |  |  |
|---------------------------------------------------------|---------------------------|-----------------------------|---------------------------------|-----------------------------|--|--|
| Általános talaj<br>tulajdonságok                        | 29                        | 9                           | $5-20$                          | 2-2100                      |  |  |
| Tápelemek                                               | 43                        | 9                           | $1 - 15$                        | 1-20000                     |  |  |
| Talajkémia                                              | 43                        | 8                           | $1 - 12$                        | 1-20000                     |  |  |
| Talaj<br>mikrobiológiai<br>aktivitás és fauna           | 12                        | 6                           | $3-10$                          | 2-1200                      |  |  |
| Nehézfémek                                              | 40                        | 8                           | $3 - 20$                        | 1-20000                     |  |  |
| Radioaktív elemek                                       | 9                         | 6                           | $3-10$                          | 4-2000                      |  |  |
| Szerves kémiai<br>vegyületek és<br>növényvédő<br>szerek | 17                        | 6                           | $3-10$                          | $1 - 700$                   |  |  |

3. táblázat. Megfigyelt paraméterek a programon belül

A 4. táblázatban azokat az országokat láthatjuk, ahol az országos talajmonitoring programokon belül legalább 2 megfigyelési pont és működő rendszer van.

A jelenleg létező országos talajmonitoring rendszerek hiányosak és nehéz összehangolni ıket. A tervezés közös megközelítését, a minimum paraméterek meghatározását kellene hosszú távon elérni.

Komoly változások szükségesek a mérési módszerekben, hogy eleget tegyenek a közös ISO (KRESTEL, 2000) és CEN szabványoknak. A meglévő országos monitoring rendszerek alternatív referencia helyek létrehozásával hozhatók összhangba, ahol a megegyezés szerinti EU-módszereket és az országos módszert kell párhuzamosan használni, hogy a módszerek közötti transzformáló függvényt megkapják, amellyel javítható lenne az összehasonlíthatóság.

| Országok              | Megfi-<br>gyelési<br>pontok<br>száma | Minta-<br>vételezés<br>sémája | <b>Mintavétel</b><br>gyakorisága<br>(év) megfigyelt<br>paraméterektől<br>függően) | <b>Kezdeti</b><br>év | Nehézfém<br>analízis        |  |
|-----------------------|--------------------------------------|-------------------------------|-----------------------------------------------------------------------------------|----------------------|-----------------------------|--|
| Ausztria              | 383                                  | rács                          | 3/10                                                                              | 1987-95              | igen                        |  |
| Belgium               | 939                                  | rétegzett                     | 40                                                                                | 1947                 | nem                         |  |
| Bulgária              | 800                                  | nincs jelentve                | 3/10                                                                              | 1986/92              | igen                        |  |
| Csehország            | 708                                  | rétegzett                     | 3/6                                                                               | 1992                 | igen                        |  |
| Finnország            | 853                                  | rétegzett                     | 5/12                                                                              | 1974/92              | igen                        |  |
| Francia-ország        | 2202                                 | rács                          | 5/10                                                                              | 1993/01              | igen                        |  |
| Német-ország          | 2600                                 | rétegzett                     | 5/10                                                                              | 1980/97              | igen                        |  |
| Magyarország          | 1236                                 | rétegzett                     | 1/3/6                                                                             | 1993                 | igen                        |  |
| Hollandia             | 233                                  | rétegzett                     | 6/10                                                                              | 1983/93              | a legtöbb<br>helyen<br>igen |  |
| Norvégia              | 13                                   | rétegzett                     | 1                                                                                 | 1992                 | $\gamma$                    |  |
| Szlovákia             | 429                                  | rács/rétegzett                | 5                                                                                 | 1992                 | igen                        |  |
| Spanyol-ország        | 41                                   | rétegzett                     | 1                                                                                 | 1995                 | nem                         |  |
| Svédország            | 23665                                | rács/rétegzett                | 4 hónap/10                                                                        | 1983/93              | $\overline{?}$              |  |
| Svájc                 | 102                                  | rétegzett                     | 5                                                                                 | 1985                 | igen                        |  |
| Egyesült<br>Királyság | 1200                                 | rács                          | 1/5/15                                                                            | 1962/92              | a legtöbb<br>helyen<br>igen |  |

4. táblázat. Mintavételezés és megfigyelési pontok az egyes országokban

## **2.5. Az EU talajvédelmi stratégiája**

Az EU Környezetvédelmi Igazgató Tanácsa (DG ENV) javasolta a talajvédelem közösségi stratégiájának kialakítását (LANGENKAMP és MARMO, 2001), előirányzatként, a 6. Környezetvédelmi Akció Programban (6EAP) (BLUM et al., 2004; CEC, 2001a). Ebből a célból 2002 áprilisában "Tematikus talajvédelmi stratégia" címmel (CEC, 2002b) megbeszélést tartottak és 5 munkacsoportot (TWG) (NORTCLIFF, 2002) valamint egy tanácsadói fórumot hoztak létre, amelyek ténylegesen 2003 áprilisában alakultak meg. Ezen csoportok egyike lett a Monitoring Munkacsoport, amelynek megbízása a megfigyelő hálózatok és monitoring eljárások teendőinek és feladatainak kidolgozása, amely követi az EU talajmonitoring rendszert.

Ez az új rendszer a már meglévő talajmonitoring rendszeren alapul, de többcélú monitoringot tartalmaz.

A munkacsoport eddig a következő javaslatokat tette:

- Meg kell alapítani egy EU-ra kiterjedő talajfelvételi rendszert, amely általános talajparamétereket tartalmaz és speciális károsító tényezőkről ad felvilágosítást.
- Ki kell választani minimális mennyiségő közös paramétert, amelyeket folyamatosan figyelnek a már meglévő országos monitoring rendszerei segítségével.
- Standardizált módszereket és eljárásokat kell találni a kiválasztott közös paraméterek mérésére.
- Meg kell szervezni a szabályos minőségi felügyeletet és minőségbiztosítást, amely tartalmazza a laboratóriumi csoporttesztet és a referenciateszteket.
- Be kell vezetni az ötévenkénti beszámolási kötelezettséget a meghatározott paraméterekre az EU tagországaiban.
- A talajmonitoring EU-koordinációját erősebbé kell tenni az EU Talajvédelmi Szolgálatán keresztül.

A talajvédelmi stratégia kifejlesztésében kulcsfontosságú, hogy létrejöjjön az érintett felek részére egy információs és tanácskozási fórum. Ennek elérése érdekében számos csoportot alakítottak meg, melynek sematikus ábrája látható az 1. ábrán.

- Az érintettek információs és konzultációs ülései: ad hoc találkozók, amelyek kérésre szerveződnek, ha szükséges. A tagállamok illetve a szervezetek képviselői együtt vesznek részt az üléseken. Az első ilyen típusú találkozót 2003. február 10-én tartották Brüsszelben.
- Talaj CIRCA Könyvtár és vitafórum (BLUM et al., 2004): minden internethasználó számára elérhető elektronikus eszköz. A Könyvtár tartalmaz minden háttérdokumentumot, ami a talajvédelmi stratégiához kapcsolódik, illetve részletes információt a tanácskozásokról és az eseményekről. A vitafórum széleskörű – "talaj-érdekeltségű" - csoportban biztosít lehetőséget információcserére.
- Tanácsadó fórum és munkacsoport: összesen 6 csoport, mindegyikük egyéni feladattal és megbízatással. A csoportok tagjai a tagállamok, a tagjelölt országok, és EU intézmények képviselői, illetve számos európai érintett szervezet képviselői.

• A Bizottság közbenjáró munkacsoportja: az Európai Bizottság hivatalnokaiból álló munkacsoport, akik a talajvédelmi stratégiához kapcsolódó különböző uniós politikákat képviselik. A csoport célja a talajvédelmi politikának az EU politikába történő integrálása.

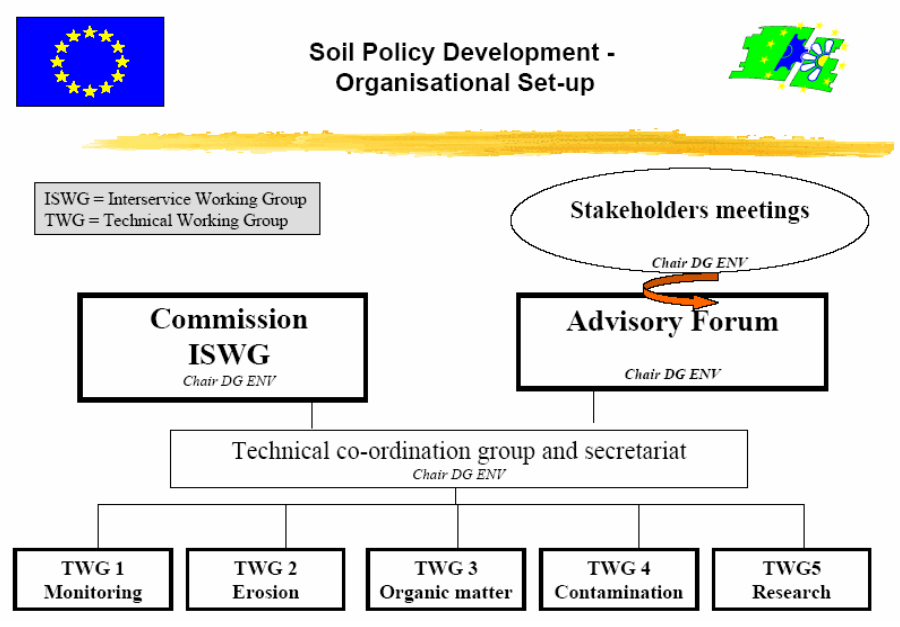

**1. ábra** 

A talajvédelmi stratégia kifejlesztéséhez létrehozott munkacsoportok (GAWLIK, 2004)

A talajvédelmi stratégia (CEC, 2001b) kifejlesztésének fontos részeként az Európai Bizottság szorosan együtt kíván mőködni a tagállamokkal, a tagjelölt országokkal, az Európai Intézményekkel, a Regionális és a Helyi Hatóságok Hálózatával és számos európai érintett szervezettel: polgári társadalom, nem kormányzati szervek, kutató-, és ipari- intézmények, és nemzetközi szervezetek.

Az Európai Talajvédelmi Stratégia az alábbi 3 + 5 prioritást fogalmazta meg:

- víz- és szélerózió elleni védelem,
- pontszerű és diffúz talajszennyeződés kivédése vagy mérséklése,
- az ökoszisztémák C-körforgalmának, benne a talaj szervesanyag-forgalmának szabályozása,
- biodiverzitás megőrzése,
- talaj "lefedés" (sealing) korlátozása,
- talajtömörödés megelőzése vagy felszámolása,
- szélsőséges vízháztartási helyzetek megelőzése, kivédése vagy mérséklése,
- szikesedési folyamatok szabályozása.

A fenti 3 + 5 prioritáshoz két további "program" csatlakozik, a kutatási program és a monitoring program.

A 2003-as brüsszeli információs és konzultációs tanácskozáson a magyar delegáció javaslatot tett egy Európai Talajvédelmi Központ létrehozására, s egyben kifejezte, hogy Magyarország készséggel vállalná ennek létrehozását és koordinációját.

## **2.6. Európai Talajmonitoring és Min**ı**sítési Keretprogram**

Az Európai Talajmonitoring és Minősítési keretprogramon belül a monitoring tevékenység alapja az országos megfigyelés. Az EEA támogatja az országokat a saját országos monitoring rendszer létrehozásában, és abban hogy megteremtsék az adatok áramlását az országos rendszerbıl az Európai adatbázis felé (GOBIN, 2004). Az összegyőjtött országos adatokat Európai szinten dolgozzák fel. Ezt mutatja be a 2. ábra, ahol a piramis mérete jelzi az aggregáció szintjét és az adat minıségét minden szinten. A MDIAR (Monitoring, Data collection, Information, Assessment and Reporting) piramisban megállapíthatók a prioritások és az adatszükségletek valamint a felhasználható adatok (EEA, 2000). Az EEA információs piramis mutatja az országos és Európai aggregált adat szinteket.

Az EEA keretprogram egy zárt ciklus, amelynek feladatait a következő pontokban foglalhatjuk össze:

- Fel kell tárni melyek a hiányzó adatok és melyek állnak rendelkezésre
- Fel kell állítani egy Európai talajmonitoring hálózatot (egyeztetve az országos hálózatokkal a jobb adat összehasonlíthatóság miatt) (EuriSoilNet)
- Meg kell szervezni az országos adatbázisokból az adatok áramlását az Európai adatbázisba
- Tárolni és szervezni kell az adatokat (EuroSoilBase) (HEINEKE et.al, 1998)
- Közölni kell az eredményeket (talaj jelentések mőködése)

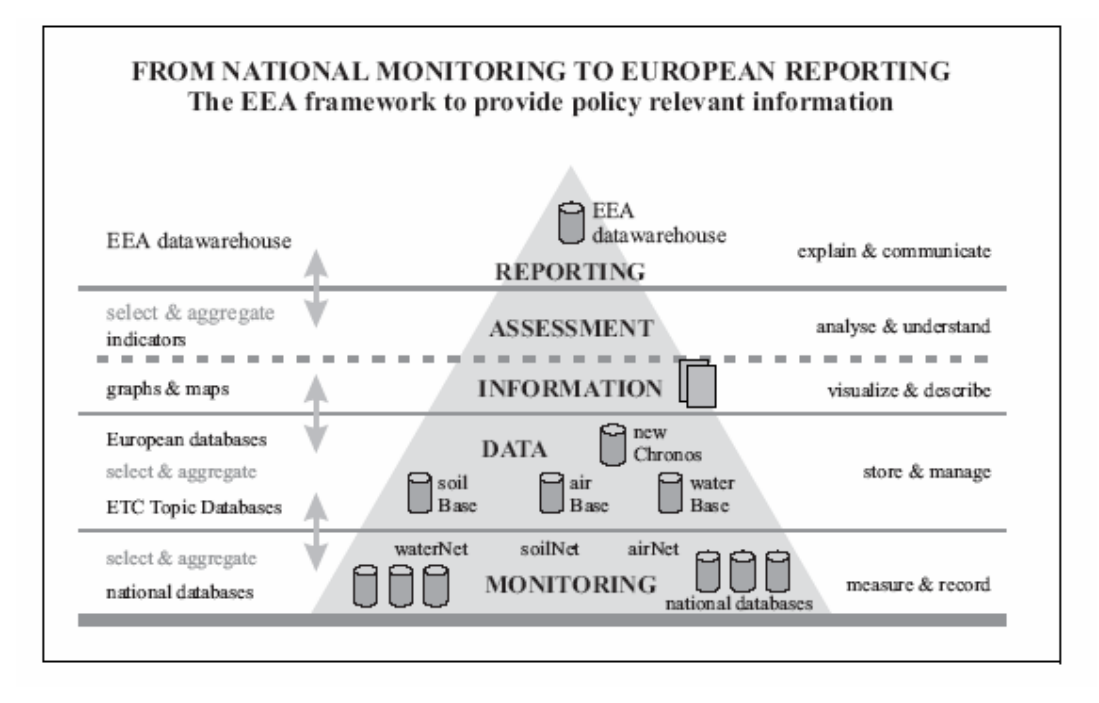

**2. ábra**  MDIAR piramis: az országos monitoring hálózattól az Európai jelentésekig (EEA, 2000)

Az EEA hangsúlyozza a talaj- és a környezeti monitoring kapcsolatát. Az adatok áramlása az országos szinttől az Európai szint felé jól látható a 3. ábrán. Az adatok felhasználásával európai szinten készítik az integrált környezeti értékeléseket.

Az értékelések után az eredmények visszakerülnek az adott országokba, többnyire jelentések formájában, és ott áttekintik és ellenőrzik őket.

Az EEA tisztázta, hogy nem indítványozza az összes adat összegyőjtését és átfogó kép készítését a talajok állapotáról Európában, hanem inkább a meglévő problémák megoldására állítsanak fel prioritásokat és győjtsenek információt azokról a területekrıl, ahol cselekvés szükséges.

A fő kérdés az, melyek legyenek a prioritások: a nehézfém monitoringok végzése vagy inkább az olyan területek vizsgálata, ahol a tápanyagok feldúsulása okoz problémát (elmocsarasodás, nitrifikáció).

## **2.7. Országos talajvédelmi és monitoring rendszerek**

Az 5. táblázatban a rövid és középtávú, a 6. táblázatban a hosszútávú talajtulajdonság prioritásokat mutatom be az egyes országokban. Az elsı oszlopban mindkét esetben a vizsgált tulajdonságokat tüntettem fel. Az egyes országoknál "+" jel jelöli, ha az adott tulajdonságot prioritásként kezelik (rövid, közép vagy hosszú távon).

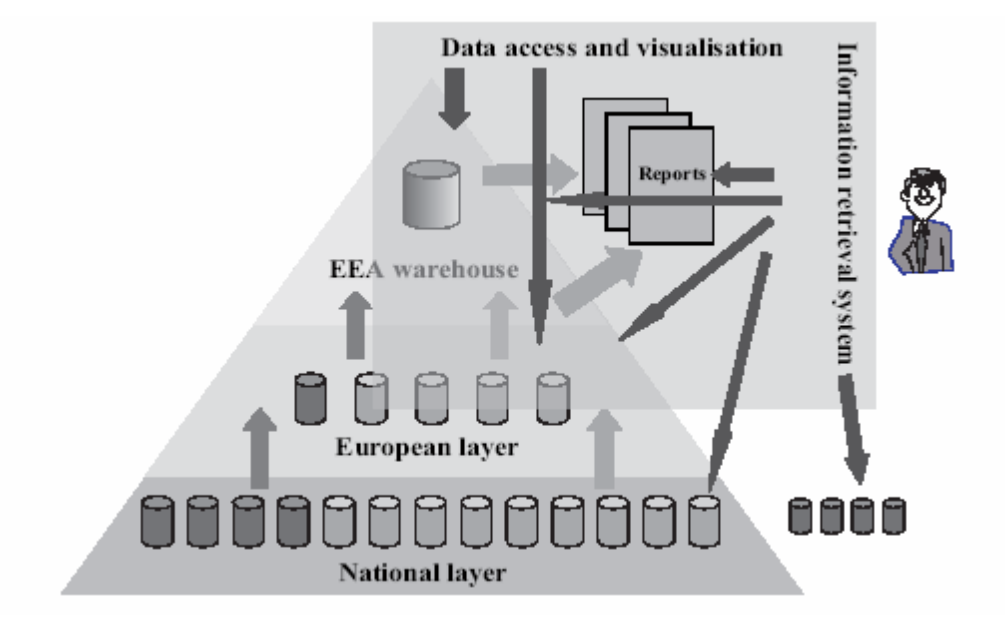

**3. ábra**  Az Európai adatbázisban lévő adatok elérése és megjelenítése

Az 5. és 6. táblázatokban a rövidítések a következő országokat jelölik:

- 
- 
- 
- D Németország IR Írország
- 
- 
- A Ausztria F Franciaország
- B Belgium FI Finnország<br>CH Svájc I Olaszország
	- I Olaszország
	-
- DK Dánia NL Hollandia
- E Spanyolország UK Egyesült Királyság

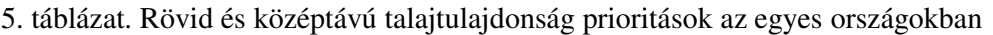

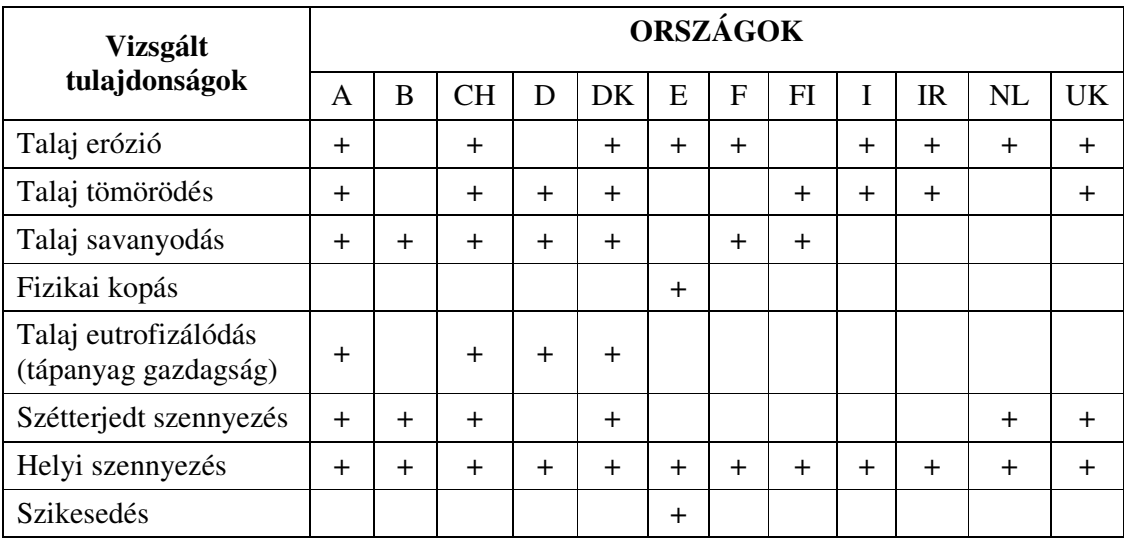

| <b>Vizsgált</b>                              | ORSZÁGOK  |        |           |           |           |           |           |           |           |           |           |           |
|----------------------------------------------|-----------|--------|-----------|-----------|-----------|-----------|-----------|-----------|-----------|-----------|-----------|-----------|
| tulajdonságok                                | A         | B      | <b>CH</b> | D         | DK        | E         | F         | FI        | I         | <b>IR</b> | NL        | <b>UK</b> |
| Talaj erózió                                 | $\ddot{}$ | $+$    | $+$       | $+$       |           | $\ddot{}$ | $^{+}$    | $+$       |           | $\ddot{}$ | $+$       | $\ddot{}$ |
| Talaj tömörödés                              | $\pm$     | $\div$ | $+$       |           |           | $\pm$     | $\ddot{}$ |           |           |           |           | $\ddot{}$ |
| Talaj savanyodás                             | $\pm$     |        | $\pm$     |           |           |           |           |           |           |           |           |           |
| Fizikai kopás                                | $\ddot{}$ |        | $\ddot{}$ | $+$       | $+$       | $\ddot{}$ |           | $\ddot{}$ | $+$       |           |           |           |
| Talaj eutrofizálódás<br>(tápanyag gazdagság) | $\pm$     |        | $\ddot{}$ |           |           |           |           | $\ddot{}$ |           | $\pm$     |           |           |
| Szétterjedt szennyezés                       | $+$       |        | $+$       | $\ddot{}$ | $\ddot{}$ | $\ddot{}$ | $\ddot{}$ | $+$       | $\ddot{}$ |           | $\ddot{}$ | $\ddot{}$ |
| Helyi szennyezés                             | $\ddot{}$ |        | $+$       |           |           |           |           |           | $^{+}$    | $\pm$     | $\ddot{}$ |           |
| Szikesedés                                   |           | $^{+}$ |           |           |           | $\pm$     |           |           | $^{+}$    |           |           |           |

6. táblázat. Hosszútávú talajtulajdonság prioritások az egyes országokban

## **2.8. Európai Talajvédelmi és Monitoring áttekintés országonként**

#### **2.8.1. Ausztria**

Ausztria 84000 km<sup>2</sup>-nyi területe 9 közigazgatási tartományra osztható. Minden tartomány saját maga felelős talajának védelméért. A talaj felmérések és az analitikai eljárások a tartományokban korábban nem tették lehetővé az adatok összehasonlítását, ehhez egy új módszertani közelítést kellett kidolgozni, amely alapján ugyanazt a felmérést és analitikai eljárást használja valamennyi tartomány (BLUM et al., 1989). Talajvédelmi szempontból a talajokat a következő szempontok szerint vizsgálják:

(BLUM et al., 2003)

- erdős területeken az erdőtalajok vizsgálata (1980-as évek végétől)
- mezőgazdaságilag hasznosított területeken
	- o talajosztályozási vizsgálatok (1973 óta folyamatosan, de alapjait már 1947-ben letették)
	- o talajhasználati vizsgálatok (Osztrák-Magyar Monarchia idejében kezdődött, majd 1958-ban megújították)
- a teljes Ausztriát lefedő környezetvédelmi talajmonitoring és információs rendszer (BORIS) 1989-től kezdve (a 4. ábra a 2001. áprilisi állapot szerinti adatokat mutatja).

Ausztria talajvédelmi stratégiája a fenti szempontok alapján került kidolgozásra (BLUM et al., 1997; SCHWARZ et al., 2001 and GERZABEK et al., 2002). A vizsgálatok azt mutatják, hogy Ausztriában a talajok savanyodása és szervesanyag lebomlása (GERZABEK et al., 2003) figyelhető meg. A nehézfém szennyezések geológiai és ásványtani anomáliákat mutatnak, nagy az As, Pb, Cd tartalom, a korábbi bányászati és ipari tevékenységek miatt (antropogén szennyező hatások).

Ausztriában 6000 talajmonitoring pont van, amelyet rendszeresen ismétlődő időközönként vizsgálnak. Ennek a módszernek a kidolgozása Blum nevéhez fűződik (BLUM et al., 1994; BLUM et al., 1997).

Jelenleg a talajmonitoring és információs rendszer (BORIS) adatainak internetes hozzáférésén dolgoznak. Az adatok az Osztrák Szövetségi Környezetvédelmi Hivatalban találhatók meg.

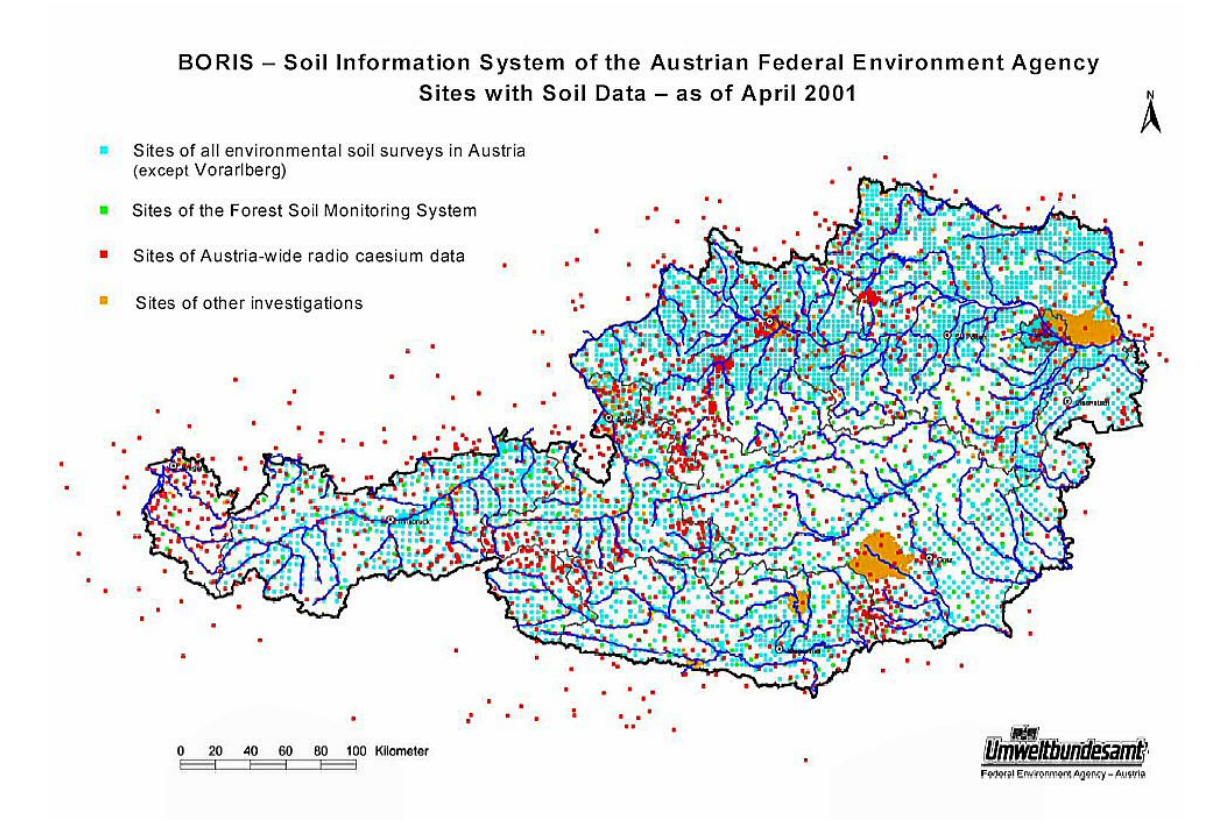

**4. ábra**  A BORIS Talaj Információs Rendszer Ausztriában

#### **2.8.2. Belgium**

Belgiumban a környezetvédelemért érzett felelősség mindhárom régióban (Flamand, Wallon és Brüsszel) megfigyelhető (DEVUYST és HENS, 1991).

Eddig csak a flamandok fogadtak el egy teljes törvényi rendeletet (Soil Remediation Decree) (VERSTRAETEN, 2003) a szennyezett helyekre vonatkozóan 1995-ben.

A flamand rendelet számos kulcsfontosságú gondolatot tartalmaz (TACK és VERLOO, 2001), amely új lehetőségeket nyújt a problémák kezelésére:

- Szennyezett talajok nyilvántartása és a talajok minősítésének igénye (ezeket a nyilvántartás tartalmazza).
- A régebbi és az újabb talajszennyezések megkülönböztetése.
- A kötelezettség és a felelősség megkülönböztetése.
- Speciális szabályok a tulajdon-átruházásra.

A talajvédelmi politika fő iránya: megvédeni a talajt, amennyire csak lehetséges a kémiai szennyezésektől (CAPPUYNS et al., 2002) termékszabályozással és környezetvédelmi törvényi rendeletekkel. A 95-ös rendeletben a szennyezések megelőzése mellett arra hívják fel a figyelmet, hogy az újonnan szennyezett területek helyreállítását (BOISSON et al., 1999) minél hamarabb meg kell kezdeni.

#### **2.8.3. Dánia**

Dániában a talajtérképezés hosszabb időn keresztül valósult meg. 1972-ben a talajelemzést elsősorban a felső 25 cm-es rétegben végezték (BAK et al, 1997). Az elemzés magában foglalta a textúra, a szerves anyag és más talajparaméterek meghatározását. Az 1980-as években a talajelemzéseket 8x8 km-es rácsok alapján végezték. A különböző talajszintekből kapott és a talajelemzésekből nyert adatokat már adatbázisban tárolták (KROGH et al, 2003) más digitalizált adatokkal (pl. földhasználati adatok) együtt.

A nitrát vizsgálatok mellett egész Dániában 8 nehézfém meghatározását végezték el (SWIETLICKI et al., 1999). A tervezet szerint ezeket a vizsgálatokat minden ötödik évben újra elvégzik.

A feltalajban a szerves anyagok meghatározását is elvégezték, de ezekhez az adatokhoz jelenleg még nem lehet hozzáférni.

#### **2.8.4. Finnország**

Finnország 338144 km<sup>2</sup>-nyi területével az ötödik legnagyobb ország Európában, de lakossága "csak" 5,1 millió fő. A terület 65%-a erdő, 10%-a művelt terület és 10%-át borítja víz. A terület 25%-a fekszik az északi sarkkörön belül.

Finnország talajainál megfigyelhető a degradáció, amely elsősorban erózió.

Az erdőtalajoknál (LAHPENDERA et al., 2001) és a kevésbé kiterjedt mezőgazdaságilag hasznosított területeknél a légszennyezők nagy távolságra való szállítása okoz problémát a savanyú kén- és nitrogénvegyületek lerakódása révén (SYRI et al., 2002).

A talaj közvetlen szennyezıi a mérgezı vegyszerek, amelyek a városok és ipari centrumok hulladékai. Ezek az emberi egészség mellett a talaj és az ivóvíz minőségét is veszélyeztetik.

A nehézfémek légkörből való lerakódása, néhány ipari helyhez, a talaj valamint felszíni vizek szennyezettsége elsősorban a mezőgazdaságilag hasznosított területekhez köthető. Bár jelentős mennyiségű információ és adat áll rendelkezésre Finnországban a talaj minőségéről, ezek nagy része helyspecifikus (SILVO et al., 2002) és korántsem teljes. Nagyon sok országos program foglalkozik kifejezetten a talaj minőségével. A talajmonitoring 1974-ben kezdıdött egy FAO talajtermékenységi projekt keretében 1300 területen. Egy másik program a mővelt területek tápanyag koncentrációit és a nyomelemeket, valamint a nehézfémeket (TARVAINEN and KALLIO, 2002) vizsgálta 150 farmon. A mintavételezés 1992-ben kezdıdött és minden ötödik évben megismétlik.

Finnországban külön monitoring rendszer működik az erdőtalajok vizsgálatára, mivel Finnország közel kétharmad része erdővel borított.

Finnország geológiai vizsgálata (SALMINEN and TARVAINEN, 1997) egy környezetvédelmi talajtérképezési projekt keretében zajlik.

Finnországban több mint 10.000 olyan helyszínt jegyeztek fel, ahol szennyezett a talaj (garázsok, udvarrészek, vízkezelő berendezések, fűrésztelepek, szemétlerakó helyek, stb.).

1989-ben a SAMASE projekt keretében kezdtek foglalkozni a szennyezett helyek remediációjával.

#### **2.8.5. Franciaország**

Franciaországban számos szervezet foglalkozik országos szinten a talajjal (monitoring, térképezés, mezőgazdasági termelés által szennyezett helyek problémái):

• Országos talajmonitoring hálózat.

A Mezőgazdasági Minisztérium, a Környezetvédelmi Minisztérium, az IFEN (the French Environmental Institute) (DOUGUET és O'CONNOR, 2003) valamint az INRA (National Institute of Agronomic Research) (ROGER-ESTRADE et al., 2000) javaslatára létrehoztak egy országos talajmonitoring és térképező hálózatot lokális, regionális és országos szinteken DINIOS néven.

- o Talajtérképezés (MATHIEU et al., 1997): elkészítették, Franciaország 1:100.000-es léptékő térképét, amely alapján részletesen tanulmányozható a talajok osztályozása (CARRE és GIRARD, 2002). A következő legfontosabb céljuk elkészíteni az 1:250.000-es léptékű térképet (CHERY et al., 1992), amelyet a talajgazdálkodás és talajvédelem során használhatnak fel.
- o Talajmonitoring: 2360 mérési ponttal fedték le Franciaország teljes területét, amiből 514 pont esik erdős területekre, amely az erdő monitoring hálózat része is egyben. A mintavételezés és az elemzés módszertanát meghatározták. A kapott adatokat az országos földrajzi adatbázisban (DE LA ROSA, et al., 2002) elérhetővé tették (hidrológia, közúti közlekedés, ipari tevékenységek). Az elemek és paraméterek listájának elemzése még egyeztetés alatt áll.

Minden adatot egyetlen adatbázisba győjtenek össze, amelynek neve DONESOL. Különös figyelmet fordítanak az adatok publikálásának szempontjaira.

• Szennyezett talajok

Két fő adatbázist hoztak létre a szennyezett területek és talajok kezelésére, az egyik a BASOL ("Base des sites et sols pollués"), a másik a BASIAS ("Base des Anciens Sites industriels et Activités de Service").

o BASOL: A Környezetvédelmi Minisztérium irányítása alatt mőködik és a szennyezett helyeket tartja nyilván (BUATIER et.al, 2001), folyamatos

frissítés mellett. 1997 végén 896 ilyen helyet tartottak nyilván, amelyből 125-öt már helyreállítottak.

o BASIAS: A régi ipari területek adatbázisa. Jelenleg az adatbázisban 200.000-300.000 helyet tartanak nyilván. Ezek nyilvántartása azért fontos, mert ezeken a helyeken nagyobb a potenciális környezetszennyezés lehetősége (DENAIX et al., 2001).

## **2.8.6. Írország**

Írországban a Környezetvédelmi Ügynökség (EPA) 1992-ben határozta meg, hogy mely környezeti közegeket (talaj, levegő és víz) tekinti a környezetvédelem fő céljainak, mivel ezek a közegek elengedhetetlenek a földi élethez.

2002-ben az EPA kiadott egy vitaanyagot, amelynek címe "A talaj környezeti minıségi céljai – Talajvédelmi Stratégia Írország számára" (BROGAN et al., 2002). A talajvédelmi stratégia (CLENAGHAN és CROWE, 2000) kialakításához az első fontos lépés a talajokról meglévő információk összegyűjtése volt.

Írország területe 70.285 km<sup>2</sup>, amely az 5. ábrán látható módon oszlik meg a különböző jellegő területek között.

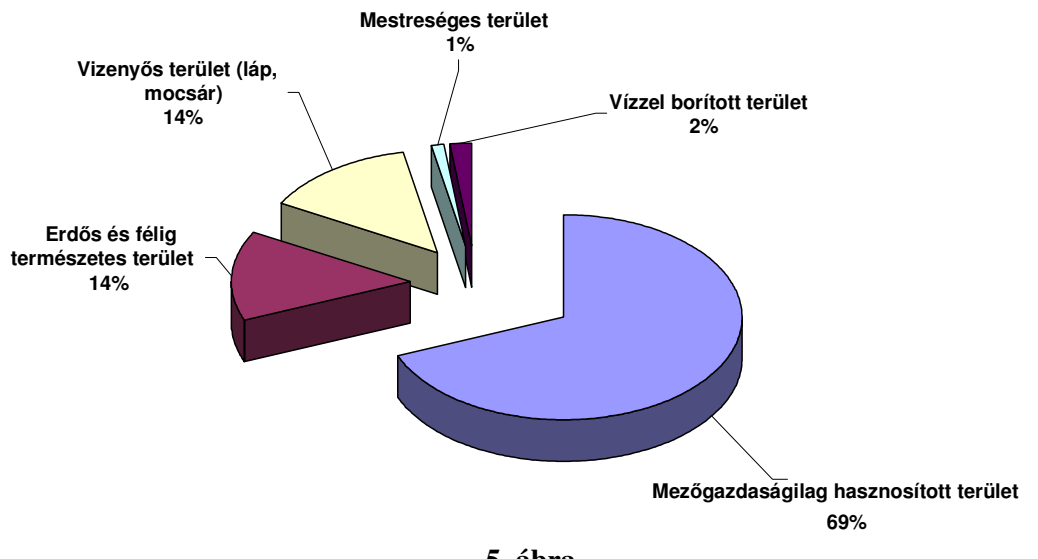

#### **Írország területének felosztása**

**5. ábra**  Írország területének megoszlása felhasználás szerint

A talajban folyamatos változások mennek végbe, amelyek részben a természetes folyamatok, részben pedig antropogén hatásból származnak. A fő szennyező források Írországban a következők:

- Intenzív mezőgazdasági termelés és szerves hulladék elhelyezés (BROGAN et al., 2001)
- Erdő (talajsavanyodás) (FARRELL, 1997)
- Ipar
	- o atmoszférikus kiülepedés (STAPLETON et al., 2000)
	- o szerves szennyezők kibocsátása (AHERNE et al., 2000 a; AHERNE et al., 2000 b)
	- o ipari szennyezett területek (BROGAN et al., 1999)
	- o bányászat miatti talajveszteség (STAPLETON et al., 2000)
- Tőzeg kinyerés (O'LEARY és GORMLEY, 1998; FOSS et al., 2001; CROSS, 1990)
- Urbanizáció és infrastruktúrafejlesztés (CRITCHLEY, 1999)

Egy hatékony talajmonitoring hálózat információt szolgáltat a különböző talajok minőségéről és ezek folyamatos változásairól az idők folyamán. A monitoring pontokat úgy kell kiválasztani, hogy reprezentatívak legyenek, és a fent említett követelményeknek eleget tegyenek.

Nagyon fontos, hogy a talajmonitoring által kapott adatok integrálhatók legyenek a többi környezeti monitoring rendszerekkel.

#### **2.8.7. Németország**

Németországban a talajokra többféle monitoring rendszer létezik (HOFFMANN-KROLL et al., 2003). Ezek közül a legtöbb országos szintő. A legérdekesebb monitoring rendszerek azok, ahol a háttérben folyamatosan győjtik az adatokat (pl. a nehézfémekre vonatkozóan (SWIETLICKY et.al, 1999). Vannak olyan monitoring rendszerek is, ahol az adatgyőjtést nem országos, hanem szövetségi szinten végzik (HÖPER és KLEEFISCH, 2001), a Szövetségi Környezetvédelmi Hivatalok (FEA). A harmadik csoportba azok a monitoring rendszerek tartoznak, ahol a talajvédelem miatt győjtik az adatokat (SCHULIN et al.,1993).

A folyamatos talajmonitoring programban jelenleg 794 pontot vizsgálnak 16 területen. Ebben a programban mezőgazdasági, erdős (RUF, 1998) és városi területeket egyaránt (HILLER, 2000) vizsgáltak (MARSCHNER et al., 1998). A program középpontjában a talajok kémiai állapota (BAUM et al., 2003) valamint az input/outputok becslése szerepel. A mért paraméterek között szerepelnek a nehézfémek, szervesanyagok (MÜLLER és HÖPER, 2004) és olyan elemek, amelyek a talaj minıségét és a helyi gazdálkodást meghatározzák. A vizsgálatokat periodikusan ismétlik. Az erdőtalajok vizsgálatát (TIKTAK, 1995) részben EU finanszírozással oldják meg.

#### **2.8.8. Olaszország**

A talajok vizsgálata Olaszországban eléggé problematikus tárgykör, mivel nagyon változatos az ország talaja, ezen kívül számolni kell olyan potenciális fenyegetettséggel, mint az erózió (PICCOLO et al., 1997; TORRI et.al, 1994), a talajsavanyodás (BINI és BESOLIN, 1998), szikesedés (DE PASCALE, S., BARBIERI, 1997), sivatagosodás (BATHURST, 2003), toxikus anyagok felhalmozódása (MAFFUCCI, 2005) a talajban valamint a biológiai változatosság csökkenése.

A talaj minőségi adatok (FRANCAVIGLIA et al., 2004) bőségesek, de nagy a szórása. Országosan mintegy 200.000 monitoring pont van. A leghasznosabb adatok a régiókból, illetve helyi szintről származnak (UNGARO és CALZOLARI, 2001), bár ezek gyakran inhomogének, nehezen összehasonlíthatók.

Ki kell alakítani egy olyan országos adatbázist (TODOROVIC és STEDUTO, 2003), ahol az adatokat összegyőjtik. Biztosítani kell a helyi, illetve regionális adatok bevitelét az országos rendszerbe.

Az országos rendszerben összegyűjtött adatok elérhetősége jól ismert probléma Olaszországban, amelyet hatósági rendelet szabályoz.

#### **2.8.9. Hollandia**

Hollandiában alapvető kérdés a talaj minősége. Az érdeklődés középpontjában a talajok kémiai és hígtrágya szennyeződése áll, de más fizikai és kémiai folyamatok (erózió, savanyodás (MOL et al., 2003) és szikesedés) is komolyan fenyegetik a talaj minőségét. Hollandiában a helyi és a diffúz szennyeződéseket a talaj minőség monitoring (MOL et al., 1998) révén vizsgálják.

• Talajmonitoring (VAN DUIJVENBOODEN, 1998)

A holland országos környezetvédelmi politika (KRIJGSHELD, 1994; PRUPPERS et.al, 1998; KEIJZERS, 2000) fő célkitűzése a helyi talajok szennyeződésének vizsgálata. 2005-ben meghatározták a talajszennyezettség mértékét, majd a kevésbé szennyezett területeket azonnal remediálták, valamint célul tőzték ki a nagyobb mértékben szennyezett területek remediálását 2022-ig (RULKENS és HONDERS, 1996).

A remediációs folyamatot és a potenciálisan szóba jöhető szennyezett helyeket folyamatosan figyelik.

Az országos monitoring rendszer fejlesztése közösen történik a kormány és az önkormányzatok közremőködésével. 12 tartományban és 4 nagy városban győjtik az adatokat (VAN DER GAAST et al., 1998; VAN LIENEN et al., 2000). Ezeket integrálják és évente a környezetvédelmi mérlegben jelentetik meg.

Talajszennyeződés és a diffúz szennyeződések monitoringja

Hollandiában a talajminőség és a diffúz szennyeződések vizsgálatát végrehajtották az országos talajmonitoring hálózatában. Ráadásul az országos hálózat mellett a tartományok (VAN SOEST et al., 2001) még önálló talajmonitoring hálózatot is kiépítettek az országos hálózat módszertanának megfelelően. Az adatokat folyamatosan cserélik egymással, így egy igen nagyméretű talajminőségi adatbázist alakítottak ki (EDELMAN, 1983). Az országos talajmonitoring hálózat 1993-óta mőködik (HOWARD, 1993). Ennek az elsődleges célja a talaj minőségben beálló változások meghatározása időről időre. A feltalajból (0-10 cm), az altalajból (30-50 cm) (VAN BREEMEN és VERSTRATEN, 1991) és a talajvízből mintát vesznek minden 6. évben összesen 200 helyen az országban. A talaj szilárd részéből határozzák meg a nehéz fémeket (HUISMAN et al., 1997), a többgyőrős aromás szénhidrogéneket (KOOTSTRA et al., 1995) és a növényvédı szereket. A talajvízben a nehézfémeket és a tápanyagokat vizsgálják elsősorban (GODA, 1984). A monitoring helyeken a nehézfém mérleget (HOBBELEN, 2004) szintén meghatározzák.

#### **2.8.10. Spanyolország**

Spanyolországban 1998-ban hoztak egy, a hulladékokról szóló törvényt (BARAHONA és IRIARTE, 2001). Nagyon hamar kiderült, hogy ehhez hiányzik egy talajszennyezéseket vizsgáló monitoring hálózat (IBANEZ et al., 1993). A hulladékokról szóló törvény a talajszennyezések két nagyon különböző aspektusára mutat rá, egyrészt a szennyezések megelőzésére, másrészt a feltárt szennyezett talajok remediálására (DE MORA et al., 2005).

1999-ben a Spanyol Környezetvédelmi Minisztérium létrehozott egy bizottságot a fenti törvény technikai szempontjainak kialakítására. A bizottság feladatai a következők:

• A választott tevékenységek törvényi szabályozása.

A talajmonitoring és vizsgálati feladatok megteremtése elsősorban azoknál a tevékenységeknél, amelyek potenciálisan talajszennyezők (MARTIN et.al, 1995) (pl. ipari és gazdasági tevékenységek).

- A talajokat szennyező anyagok prioritási listájának elkészítése. Ennek elsősorban a potenciálisan szennyezett helyek vizsgálatánál van jelentősége. Ez a lista csak korlátozott számú anyagot vesz figyelembe.
- Általános referencia szintek beállítása a talajra.

A fent említett anyagok koncentrációja (GIL et al., 2004) a talajban számítható az elviselhető emberi egészségi kockázat figyelembevétele alapján és különböző felhasználási lehetőségeket (pl. ipari, mezőgazdasági, lakható terület) állapít meg a talajra (GRANERO és DOMINGO, 2002). A következő lépés a döntési szabályok kifejlesztése lenne azokra az esetekre, amelyekben az észlelt szintek meghaladják az általános szinteket (azaz formális kockázatelemzést végeznének).

#### **2.8.11. Svájc**

A Svájci Talajmonitoring Hálózatot (NABO) 1985-ben indították el (BUCHELI et al., 2004), de jogilag hivatalossá csak 1996-ban vált, röviddel azelőtt, hogy rendeletet hoztak a talajra vonatkozó hatások vizsgálatára 1998-ban (SAEFL, 2001).

A NABO célja a talajminőség megfigyelése hosszabb időn keresztül és a talajvédelmi mérések ellenőrzése. Ehhez a feladathoz meghatározott időközönként végrehajtott

talajtani mérések szükségesek a megadott pontokban. Ezek a mérések a talajminőség aktuális állapotát adják meg.

A NABO moduláris felépítéső rendszer (DESAULES et al., 1996) és a Nemzeti Környezeti Monitoring része - amint a 6. ábrán is látható - ugyanakkor kapcsolódik a Kantonok Talajmonitoring rendszeréhez is.

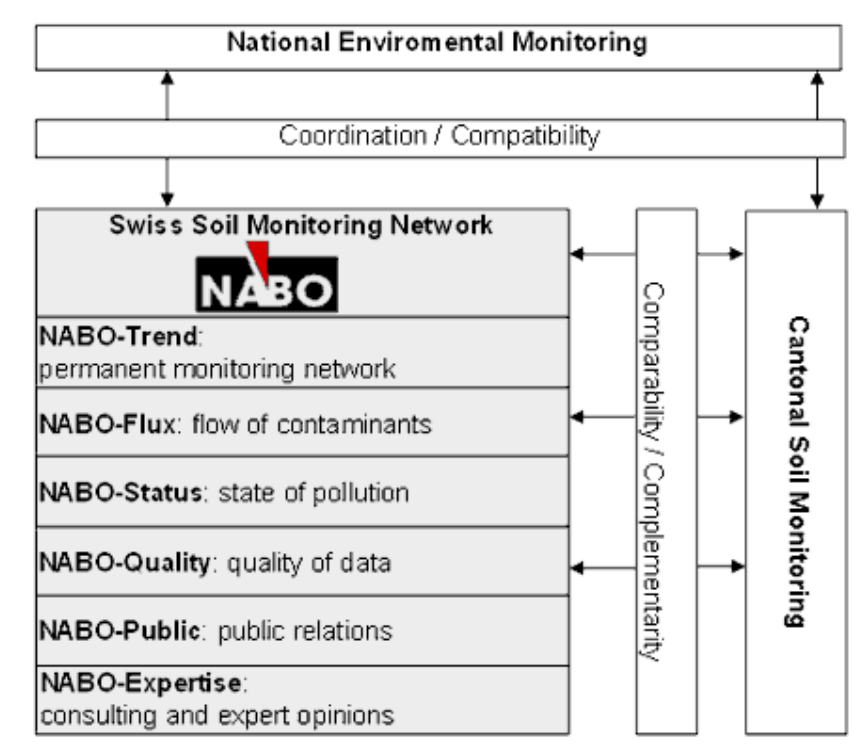

**6. ábra**  A nemzeti környezeti monitoring felépítése Svájcban

A megfigyelı hálózat 4 modulból áll (7. ábra), amelyek szorosan kapcsolódnak egymáshoz. "NABO Trend" méri és megállapítja a szennyező anyagok időbeli változásait a talajban. A hálózat jelenleg 105 monitoring pontot (DESAULES, 1993) tartalmaz (34 szántó-, 30 rét-legelő-, 28 erdő-, 4 zöldség-, 4 szőlő-, 3 gyümölcs- és 2 városi területen) különféle földhasználati jellemzőkkel. A monitoring pontokból (0-20 cm mélységből) 5 évente történik mintavételezés. A mintavételezés és analitikai eljárások részletes leírása Buwal nevéhez fűződik (2000).

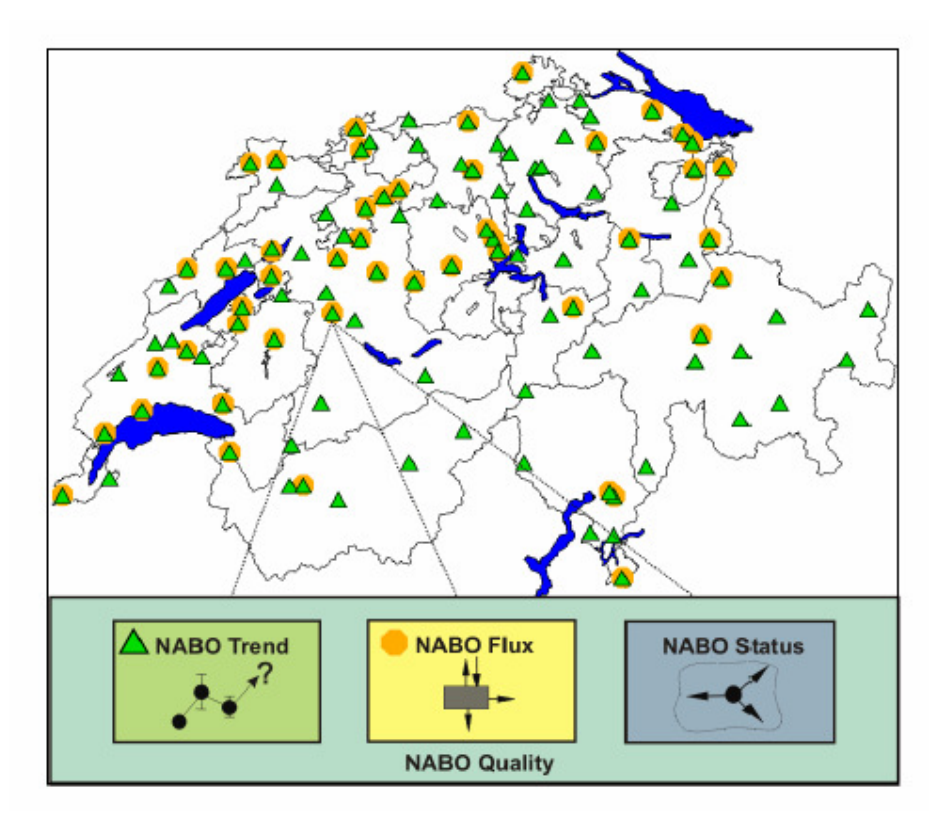

**7. ábra**  Megfigyelési pontok a Svájci Talajmonitoring Hálózat-ban (DESAULES és REHBEIN, 2003)

A "NABO Flux" 48 mezıgazdaságilag hasznosított területen rögzíti a nehézfém (VOGEL et al., 1992) fluxus ki és bemeneti értékeit évenként. Ezt mindeddig az 1985- 90 (BUWAL, 1993 és DESAULES et al., 1994) és 1995-2001-es (Keller et.al, 2004) időszakban végezték.

A "NABO Status" összekapcsolja a monitoring hálózat eredményeit más talaj vizsgálatokkal és földhasználati adatokkal, hogy kiértékelje a talaj minőség indikátorok térbeli eloszlását.

Jelenleg mintegy 330.000 talajmérés áll rendelkezésre 14.000 helyről, amelyből összeállították a nehézfém koncentrációk (KURFÜRST et al., 2004) gyakorisági eloszlását a földhasználat és a talaj tulajdonságok figyelembevételével (KELLER és DESAULES, 2001a).

A fenti statisztikai adatok felhasználásával elkészítettek egy talaj információs rendszert, amit később összekapcsoltak egy földrajzi információs rendszerrel (KELLER és DESAULES, 2001b).

A "NABO Quality" feladata meghatározni a mintavételezési és az analitikai eljárásokra vonatkozó pontosságot és megbízhatóságot.

"NABO Public" a publikus modul, amely a publikus adatokhoz való hozzáférést biztosítja a felhasználók számára.

"NABO Consulting and Expert Opinions" a tanácsadói és szakértői véleményeket tartalmazó modul.

#### **2.8.12. Egyesült Királyság**

Történelmileg Angliában a talajmonitoring rendszer mezőgazdasági és környezetvédelmi célokból jött létre (DETR és MAFF, 2001). A talajmonitoring rendszer létrehozását Skóciában és Észak Írországban határozták el úgy, hogy közben regionális konzultációkat folytattak Wales-szel és Angliával. Ez különböző talajmonitoring rendszereket eredményezett.

Az évenkénti reprezentatív talajminták vizsgálatai 1969-ben kezdıdtek Angliában és Wales-ben. Ez egyfajta becslést adott a mezőgazdasági talajok állapotáról, kapcsolódva a mezőgazdasági gyakorlat változásaihoz. Számos farm gyűjt minden évben talajmintát a területéről (GOSLING és SEPHERD, 2005). Vannak olyan farmok, amelyek már 5, illetve 10 éve gyűjtik a talajmintákat. Jelenleg kb. 900 helyről gyűjtenek így adatokat, amelyeknek elsősorban a szerves anyag és tápanyag tartalmát (P, K, Mg) valamint pHját vizsgálják.

Az országos talaj felvételezések az 1970-es évek végétıl indultak (SKOGERBOE, 1988) Angliában, Skóciában és Wales-ben. Ebből egy becsült talajtípus eloszlást tudtak meghatározni. A felvételezés 5x5 km-es cellaalapú rácsszerkezeten alapszik. Angliában és Wales-ben mintegy 5700 helyről vettek mintát, míg Skóciában kb. 800-ról. A mintákból elég sok elemet határoztak meg (TZILIVAKIS et al., 2005).

- Vizes extrakcióval: Al, Ba, Cd, Ca, Cr, Co, Cu, Fe, Pb, Mg, Mn, Ni, P, K, Na, Sr, Zn
- Szerves anyag tartalom
- pH
- Tápanyagtartalom (P, K, Mg)
- 0,05 M EDTA extrakcióval: Cd, Cr, Co, Cu, Pb, Mn, Ni, Zn (BACON és HEWITT, 2005; KIDD és MONTERROSO, 2005)

Az 1990-es évek közepén újra megtörtént a fent említett helyek nagy részének mintavételezése, hogy megállapítsák milyen változások következtek be a talaj kémiai tulajdonságait illetően.

Észak Írországban a talaj geokémiai tulajdonságait vizsgálták 1988 és 1994 között. Mintegy 6000 helyen: hegyeken, mocsaras területeken és sziklás részeken (városokat, ahol sok a zavaró hatás, nem vizsgáltak). A geokémiai tulajdonságokon túl meghatározták a vizes extrakcióval kinyerhető elemeket: Ca, Cd, Co, Cr, Cu, Fe, K, Mg, Mn, Mo, Na, Ni, P, Pb, Zn (HILLMAN et al., 2004).

Angliában, Skóciában és Wales-ben 1978, 1984, 1990 és 1998-ban vizsgálták a vidéki területeket (HOWARD et al., 1998; FIRBANK, 2003; FIRBANK, et al., 2003). 1978, 1984 és 1990-ben a szerves anyag tartalmat és pH-t, 1998-ban ezt még kiegészítették Cd, Cr, Cu, Ni, Pb, Zn, V és PCB (BADSHA és EDULJEE, 1986) valamint PAH vizsgálatokkal (WILD és JONES, 1995). Ebben az évben a talaj mikrobiológiáját és makrofaunáját (SKINNER et al., 1997) is megvizsgálták.

A "környezetváltozás" elnevezéső hálózatot (SCOTT és ANDERSON, 2003) 1994-ben indították el. Talajméréseket Angliában 7, Skóciában 3, Észak Írországban 1 helyen végeztek. A talajmintákat fix mélységekből vették és 5 évente ismétlik a mintavételeket. Részecskeméret- és ásványtani osztályozást is végeztek minden talajrétegre (EARL et al., 2003) ahonnan mintát vettek. Minden mintában meghatározták a következőket: pH; N; P; szerves anyag tartalom, karbonát tartalom (pH>6,5); vizes extrakcióval az As, Cd, Co, Cu, Hg, Mo, Pb, Zn elemeket, és a kicserélhető ionokat Al, Ca, Fe, H<sup>+</sup>, K, Mg, Mn, P, Na.

A talajmonitoring rendszerekbıl származó valamennyi adatot egy adatbázisba győjtik.

#### **2.8.13. Magyarországi talajmonitoring**

Magyarország egyik fontos természeti erőforrása a termőtalaj, aminek megóvására különösen nagy figyelmet fordítunk. A legtöbb európai állammal összehasonlítva Magyarország helyzete kedvező, hiszen területének mintegy 85%-a alkalmas a talaj termékenységének hasznosítására, erdőgazdálkodásra, illetve mezőgazdasági tevékenység folytatására.

Az eddigi mérések szerint a talajtermékenységet meghatározó fizikai, kémiai és biológiai tulajdonságok jók, a kedvezőtlen talajkárosodások mértéke csekély, az ország talajállapota kedvezőbb, mint számos nyugat-európai országé. A viszonylag kedvező állapot fenntartása érdekében továbbra is fokozott figyelemmel kell végezni a megelőző talajvédelmi feladatokat, különös tekintettel az ország közel 40%-át érintő talajerózióra érzékeny területekre, ahol a monitoring rendszer fejlesztése is szükséges.

#### **2.9. Adatbázisok–monitoring**

Magyarország a talajra vonatkozó adatbázisok tekintetében európai nagyhatalom. A hosszú évtizedes talajtérképezési és talajvizsgálati tevékenység eredményeképpen ugyanis olyan talajtani (illetve természetföldrajzi) információbázissal rendelkezik (VÁRALLYAY, 1989; VÁRALLYAY, 1993), ami feltétlenül Európa, de talán nem túlzás azt állítani, hogy a világ élvonalát jelenti. Jelenleg is aktívan vesz részt az Európai Talajtani Iroda három jelentős programjában:

- Európa talajtérképének és talajtani adatbázisának megalkotása (KING et al., 2003)
- Európa talajtani atlaszának elkészítése (MONTARELLA, 1998; THE NATIONAL ATLAS OF HUNGARY, 1989)
- az EU Talajvédelmi Stratégiájának a kidolgozása (BLUM et al., 2004)

A Talajvédelmi Információs és Monitoring Rendszer (TIM) (TIM SZAKÉRTÖI BIZOTTSÁG, 1995) általános elismertséggel mőködik, mint ez a Nemzeti Környezetvédelmi Program I. fázisáról készített beszámolóban is megjelenik, s egyaránt szerepel az NKP II. fázisának, ill. a Nemzeti Fejlesztési Programnak a prioritást érdemlő célkitűzéseiben is.

#### **2.10. A magyarországi Talajvédelmi Információs és Monitoring Rendszer (TIM)**

A talaj, - mint az egyik legfontosabb (feltételesen megújítható) természeti erőforrás -, minőségének megóvása, sokrétű ökológiai és társadalmi funkcióinak biztosítása a tulajdonos, a földhasználó és az állam közös feladata. 1994 óta több törvény és jogszabály lépett hatályba a talajok minőségi és mennyiségi védelmével kapcsolatosan, további jogszabályok készülnek az EU jogharmonizációs folyamat során. A termıtalajok védelmét szolgálja a Földmővelésügyi és Vidékfejlesztési Minisztérium első helyi felelősségével kidolgozott Nemzeti Agrár-környezetvédelmi Program.

A magyarországi talajvédelmi stratégia tervezése, az Európai Közösség talajvédelmi politikájában eddig elfogadott elveket is figyelembe veszi.

A talajok minőségi állapotának országos mérését (INTERNATIONAL WORKSHOP ON HARMONIZATION OF SOIL CONSERVATION MONITORING SYSTEMS, 1994), megfigyelését, a változások figyelemmel kísérését, értékelését, valamint az adatok nyilvántartását jogszabályok rögzítik. Az állapotváltozás észlelésére megfigyelő rendszer került kiépítésre. A Talajvédelmi Információs és Monitoring Rendszer (TIM) a Környezetvédelmi Információs és Monitoring Rendszer (TIM SZAKÉRTŐI BIZOTTSÁG, 1995) első működő alrendszereként valósult meg (VÁRALLYAY, 1994a; VÁRALLYAY, 1994b). A tényleges észlelés 1992-ben kezdıdött meg.

A TIM fenntartása és üzemeltetése teljesen állami feladat. A racionális agrárkörnyezetgazdálkodás nélkülözhetetlen alapja, valamint a hazai talajok környezeti állapotfelmérésének szerves része és ezen kívül nemzetközi kötelezettségek (EU csatlakozás) is előírják hazánk számára. Mindezek mellett a TIM jelentős szerepet játszhat a hazai talajkészletek állagmegóvásában és védelmében.

A TIM vizsgálatok a talajok szerves és szervetlen kockázatos anyag szennyezettségének országos állapotán kívül tápelem ellátottságáról, nitrogén forgalmáról is adatokat szolgáltattak. A mező- és nem mezőgazdaságilag hasznosított területekre egyaránt vonatkozó talajvédelmi politika fejlesztése keretében megkezdıdött a talajvédelmi stratégia kidolgozása.

A TIM az ország egész területére kiterjed, mővelési ágak, tulajdonjog és egyéb szempontok szerint, korlátozások nélkül. A TIM lehetőséget nyújt a természeti erőforrások többi elemével (vízkészletek, légkör, növényzet stb.) kapcsolatos információs és monitoring rendszerekkel való interaktív kapcsolatteremtésre.

#### **2.11. Mér**ı**hálózat kialakítás**

#### **2.11.1. Országos mér**ı**hálózat**

A mérőhálózat 1236 ponton 3 típusú mintateret foglal magában:

• országos törzs mérőhálózat (I-pontok, mezőgazdaságilag hasznosított területek)

- speciális (degradálódott széleróziós [D-pontok] és vízeróziós [R-pontok] területek) (VÁRALLYAY és LESZTÁK, 1990), ivóvízbázis hidrogeológiai védőterületei, fontosabb tavak és tározók vízgyűjtője, erősen szennyezett ipari körzetek, szennyvíziszap és hígtrágya kihelyezésre igénybevett mezőgazdaságilag hasznosított területek, erősen szennyezett agglomerációs körzetek, üdülı övezetek, hulladék és veszélyes hulladék lerakók környéke, roncsolt felületek, közlekedés által érintett szennyezett területek, katonai létesítmények és környezetük, természetvédelmi területek, környezetvédelmi szempontból érzékeny területek, S-pontok)
- erdészeti mérőhelyek (E-pontok)

A mérési pontokat kisebb természetföldrajzi egységek reprezentatív területein jelölték ki, amelyek természethően jellemzik az ország talajviszonyait. A mérési pontok alapján lehetőségünk van a talajállapot jellemzésére, illetve az időközben bekövetkezett változások vizsgálatára.

A mérési pontok kiválasztásánál a reprezentativitás mellett előnyben részesítették azokat a területeket, ahol szabadföldi tartamkísérletek folynak, amely területekre vonatkozóan korábbi mérési eredmények (talajvizsgálat, talajtérkép, stb.) állnak rendelkezésre (SARKADI et al., 1964; SZABOLCS, 1966), illetve ahol a természeti környezet további elemeire (meteorológia, talajvíz, hidrológia, stb.) vonatkozóan is végeznek méréseket (SZABOLCS et al., 1969).

Általában a monitoring rendszerek a szennyezettség térbeli és időbeli változásának néhány ponton való, részletes időközönkénti megfigyelésére szolgálnak. Miután egy ésszerő és gazdaságos határnál jobban nem lehet és nem kell lecsökkenteni az állandósított észlelési pontok távolságát, a figyelőpontok számát úgy kell maximálni – az előzőekben közölt elvek figyelembe vételével –, hogy a monitoring hálózatból nyert információ reprezentatív legyen. Gyakran előfordul, hogy (például a kellően figyelembe nem vehető anizotrópiák vagy inhomogenitások miatt) a kiépített monitoring hálózatnál sőrőbb, ideiglenes feltárásokkal kell a vizsgálatokat kiegészíteni, a térbeli kiterjedést pontosítani.

#### **2.12. Mez**ı**gazdaságilag hasznosított területen lév**ı **megfigyelési pontok**

A TIM rendszerben megfigyelt 1236 pontból (8. ábra) 865 megfigyelési pont helyezkedik el mezőgazdaságilag hasznosított területen (9. ábra). A kiválasztott megfigyelési pontok talajtípus szerinti megoszlása jól követi az ország talajtípusainak változatosságát és azok eloszlását.

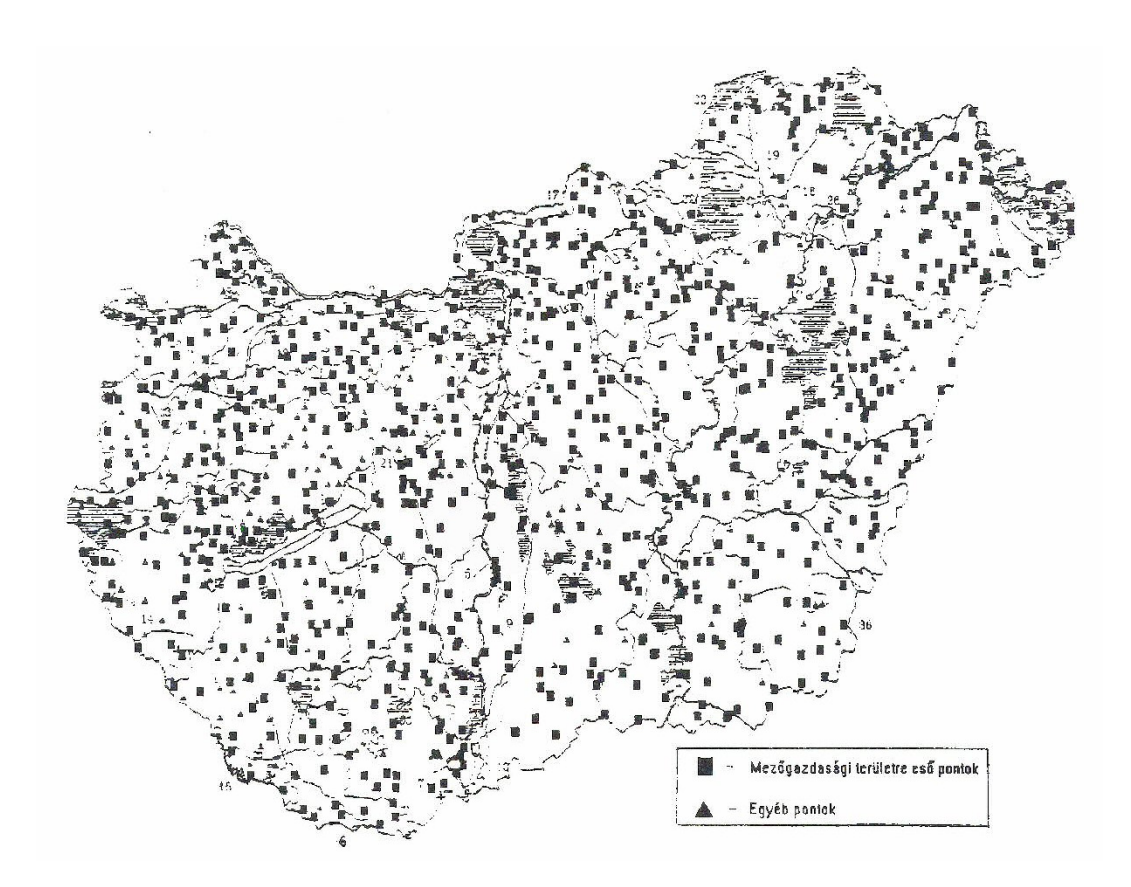

**8. ábra**  TIM megfigyelési pontok Magyarországon
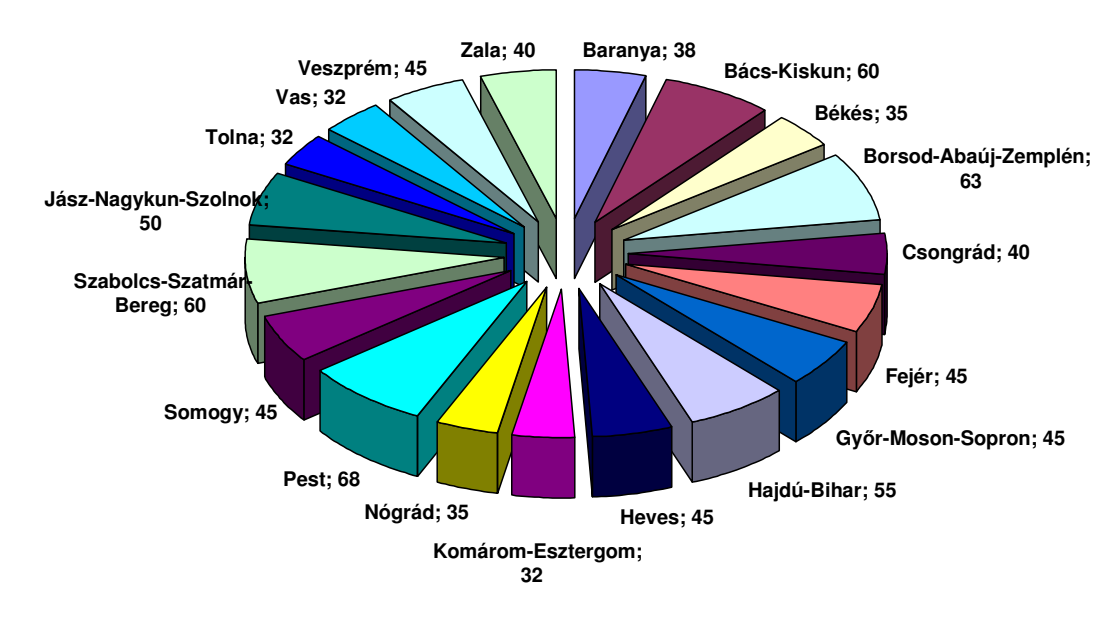

## **Mez**ı**gazdaságilag hasznosított területen lév**ı **pontok (865 db) megyénkénti eloszlása**

**9. ábra**  Mezőgazdaságilag hasznosított területen lévő pontok (865 db) megyénkénti eloszlása

## **2.12.1. Erdészeti mér**ı**helyek**

A TIM rendszerben megfigyelt 1236 pontból 183 megfigyelési pont helyezkedik el erdővel borított területeken. Ezeken a területeken kevésbé érvényesültek az antropogén hatások a természetes életközösségre, ezért ezek nagyon jó referencia területek. Az erdők területén lévő TIM pontok kiválasztása az erdőgazdasági tájra jellemző termőhelyi viszonyok és fafajok alapján történt, ezen kívül fontos szempont volt a már meglévő Erdővédelmi Hálózathoz történő kapcsolódás.

### **2.12.2. Speciális mér**ı**helyek**

A speciális, problematikus területek talajának jellemzésére és talajállapotának nyomonkövetésére 189 pontot választottak ki a Környezetvédelmi és Területfejlesztési Minisztérium munkatársai segítségével, a 10. ábrán látható megoszlás szerint.

Természetesen ennyi mérési ponttal nem lehet az ország egész területére vonatkozóan a kritikus területeken végbemenő talajállapot változásokat megbízható módon vizsgálni,

erre csak a lokálisan kialakított regionális információs és monitoring részrendszerek kínálhatnak esélyt. A TIM hálózathoz tartozó pontok a kritikus területeket, és azon belül a főbb problémákat jelzik. Nagyon fontos azt megjegyezni, hogy ezek az adatok nem alkalmasak szaktanácsadásra.

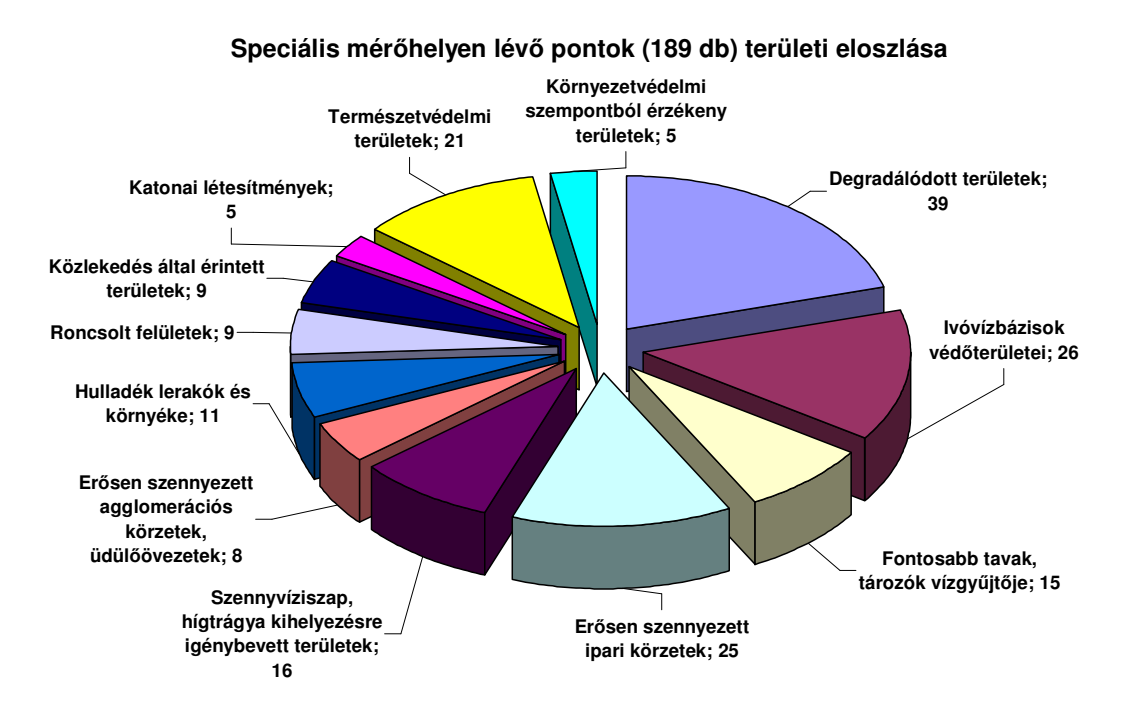

**10. ábra**  Speciális mérőhelyen lévő pontok (189 db) területi eloszlása

## **2.12.3. A mérések id**ı**pontja, gyakorisága**

A mintavételezés során szót ejtettünk már arról, hogy milyen fontos a reprezentatív mintavétel. Emellett azonban legalább ilyen fontos kérdés, hogy mikor és milyen gyakorisággal vesszük az egyes mintákat. Ez azért is fontos kérdés, mert csak akkor tudunk megalapozott következtetéseket levonni, ha a mintavétel mindig az év azonos időszakában történik, hiszen a vizsgálandó paraméterek közül jó néhány jellegzetes és jelentős szezondinamikát mutat. Ezek után már csak az a kérdés, hogy az év melyik időszaka alkalmas a mintavételre. Nyilvánvalóan csak olyan időszak jöhet szóba, amelynél a mezıgazdaságilag hasznosított területek nagy részén a termesztett növényt már betakarították, vagy még nem vetették el, vagy a vetés még nem kelt ki. Ezekben az időszakokban a legenyhébbek a szelvényfeltárással illetve fúrásokkal okozott károk. A

fentiekből következően a talajtani szakemberek a szeptember 15-től október 15-ig tartó időszakot választották a mérések elvégzéséhez.

A vizsgálandó paraméterek egy részét csak a kiinduláskor határozták meg, mert ezek az időben alig, vagy egyáltalán nem változnak.

A paraméterek második csoportját azok alkotják, amelyeket 3- illetve 6-évenként határoznak meg a talajtulajdonságok időbeni változékonyságától függően.

|                                                                                             | Meghatározandó talajjellemző | induláskor | évente | 3 évente | 6 évente |
|---------------------------------------------------------------------------------------------|------------------------------|------------|--------|----------|----------|
| Talajszelvény morfológiai leírása                                                           |                              | $\ast$     |        |          |          |
| Mechanikai összetétel                                                                       |                              | $\ast$     |        |          |          |
| Arany-féle kötöttségi szám (KA)                                                             |                              | $\ast$     |        |          |          |
| Higroszkóposság (hyl)                                                                       |                              | $\ast$     |        |          |          |
| Teljes vízkapacitás (pF0)                                                                   |                              | $\ast$     |        |          |          |
| Szabadföldi vízkapacitás (pF2,5)                                                            |                              | $\ast$     |        |          |          |
| Holtvíztartalom (pF4,2)                                                                     |                              | $\ast$     |        |          |          |
| Hasznosítható vízkészlet<br>$(pF2,5 - pF4,2)$                                               |                              | $\ast$     |        |          |          |
| Hidraulikus vezetőképesség                                                                  |                              | $\ast$     |        |          |          |
|                                                                                             | ha > $5\%$                   |            |        |          | $\ast$   |
| $CaCO3$ -<br>tartalom,                                                                      | ha 1-5%                      | $\ast$     |        | $\ast$   |          |
|                                                                                             | ha < $1\%$                   | $\ast$     | $\ast$ |          |          |
| pH deszt. vízben, ha a CaCO <sub>3</sub><br>tartalom $>1\%$                                 |                              | ∗          |        | $\ast$   |          |
| pH deszt. Vízben, ha a CaCO <sub>3</sub><br>tartalom $< 1\%$                                |                              | $\ast$     | $\ast$ | $\ast$   |          |
| pH nKCl-ban ha CaCO <sub>3</sub><br>tartalom>1%                                             |                              | $\ast$     |        | $\ast$   |          |
| $pH$ nKCl-ban ha CaCO <sub>3</sub><br>tartalom $< 1\%$                                      |                              | $\ast$     | ∗      |          |          |
| Hidrolitos aciditás, ha a talaj nem<br>karbonátos                                           |                              |            | $\ast$ |          |          |
| Kicserélődési aciditás, ha a talaj<br>nem karbonátos                                        |                              | $\ast$     | $\ast$ |          |          |
| Összes vízoldható sótartalom<br>(szikes vagy szikesedés által<br>veszélyeztetett talajokon) |                              | ∗          |        |          |          |

7. táblázat. A Talajvédelmi Információs és Monitoring Rendszerben alkalmazott mintavételi gyakoriságok a különböző talajtulajdonságokra

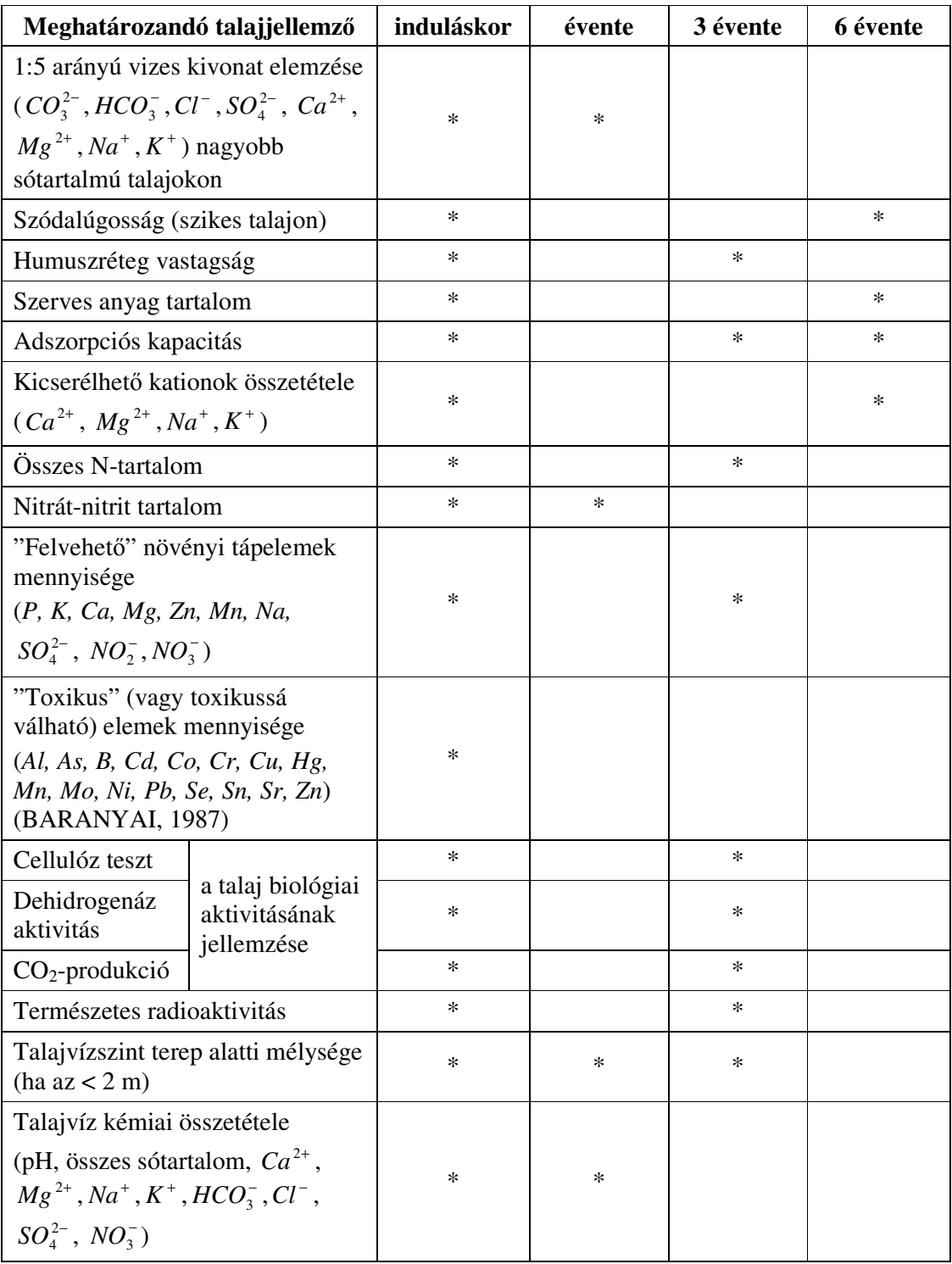

Forrás: TIM módszertan I. FM. 1995.

A rendszerben történő alapmintavételezésre 1992. szeptember 15. és november 10. között került sor. A talajszelvények helyét GPS (Global Position System) helymeghatározó készülékek segítségével határozták meg, amelyeket korrekció után földrajzi koordinátákra is átszámolták. Ennek az a jelentősége, hogy így az adatok könnyebben tárolhatók illetve feldolgozhatók a földrajzi információs rendszerekben (GIS) (CSILLAG et al., 1988; KUMMERT et al., 1989).

Mivel a mintavételezést egyszerre több helyen és több személy végezte, így szükséges volt kidolgozni egy útmutatót, amely a munka egységes elvégzését segítette.

# **A talajszennyezettség értékelése szempontjából végzett vizsgálatok 4 f**ı**csoportba oszthatók:**

- évente (7. táblázat)
- 3 évente (7. táblázat)
- 6 évente (7. táblázat)
- az esetenkénti, egyedileg elvégzett mérések
	- o növényvédőszer maradék vizsgálatok (1994-ben)
		- a vizsgált paraméterek (klórozott szénhidrogének, triazin származékok, fenoxi karbonsavak)
	- o eróziós pontok (itt is elsısorban növényvédıszer maradékokat vizsgáltak)

# **2.13. Statisztikai háttér**

A jelenségek megfigyelésének, illetve a kísérletek végzésének végső célja, hogy a kapott eredményeket általánosítsuk minden olyan esetre, amely a vizsgált jelenség körébe tartozik. A jelenségeknek ezt a teljes körét a matematikai statisztika alapsokaságnak nevezi.

Az alapsokaságot nem tudjuk teljesen megismerni, mivel az összes lehetséges eseteknek csak korlátozott részét vagyunk képesek megfigyelni. Ezt a megfigyelhető részt nevezzük statisztikai mintának**,** és ebbıl próbálunk az alapsokaság jellemzıire következtetni.

Minden kísérlet vagy mérés matematikai statisztikai értelemben mintavételt jelent. A mért eredmény értéke általában véletlen eseményektől is függ. Ezen véletlen események hatásának kiküszöbölésére illetve figyelembevételére, a mérés eredményét valószínőségi változónak kell tekintenünk. Valószínőségi változónak az olyan mennyiséget nevezzük, amelynek értéke véletlen eseményektől függ. A gyakorlatban általában folytonos eloszlású valószínőségi változókkal foglalkozunk, amelyek elvileg bármilyen értéket felvehetnek egy folytonos intervallumon belül.

Minden folytonos valószínőségi változóval kapcsolatban nagyon lényeges kérdés, mi annak a valószínűsége, hogy az egy bizonyos " $x + dx$ " intervallumba eső értéket vegyen fel. Ezt a valószínűségi változó sűrűségfüggvénye írja le. A függvény típusától függően beszélhetünk normális (Gauss-féle), Poisson, egyenletes, exponenciális, stb. eloszlásokról. (HUNYADI et al., 2001)

A gyakorlatban akkor találkozunk normális eloszlással, ha sok egymástól független valószínőségi változó hatása összegezıdik, feltéve, hogy az összeg minden egyes tagjának ingadozása kicsi az egész összeg ingadozásához képest.

A mérési hibák zöme normális eloszlású. A normális eloszlás nagy előnye, hogy matematikailag jól kezelhető. A statisztikai becslések és próbák nagy része is ezen az eloszláson alapszik. A normális eloszlású valószínűségi változó sűrűségfüggvénye a jól ismert harangalakú-görbe, amely ugyanolyan valószínőséggel veszi fel az átlagnál nagyobb és kisebb értékeket, de az átlagtól lényegesen eltérőeket lényegesen kisebb valószínőséggel. Az eloszlás két paramétere a valószínőségi változó várható értéke és a szórása. Ez a két paraméter a normális eloszlást teljesen meghatározza. Ezért, ha olyan természeti jelenséget akarunk leírni, amely normális eloszlást követ, elég a várható értéket és a szórást meghatározni. Mivel egy mennyiség valódi értékét nem ismerjük, ezért a mért mennyiség "valódi" értékének a várható értéket tekintjük.

A két paraméter meghatározásához ismerni kellene a valószínőségi változó sőrőségfüggvényét az adott intervallumban. Ezt azonban nem tudjuk meghatározni, ezért becsülnünk kell a mérési adatok (statisztikai minta) alapján. Normális eloszlású valószínőségi változó várható értékére legjobb becslés a számtani középérték.

A számtani középérték kiszámításakor valamennyi mérési adatot fel kell használni. Nem szabad egy értéket csak azért elhagyni, mert a többinél jobban eltér a várható középértéktől, mivel elképzelhető, hogy a véletlen hibák egyszer valamennyien azonos irányba befolyásolják az eredményt. Egy adat elhagyása (első közelítésben) csak abban az esetben lehet jogos, ha már a mérés során olyan körülmények merültek fel, amelyek az adat megbízhatóságát kétségessé teszik. Hangsúlyozni kell, hogy a kizárt érték nem szükségképpen hibás, ezért nem mindig indokolt a kérdéses adat figyelmen kívül hagyása. Gyakran éppen a kiugró értékek hívják fel a figyelmet egy eddig fel nem ismert hatásra vagy új jelenségre. Ha azonos irányban több kiugró értékünk van, akkor

azokat célszerő egy másik alapsokaságból származó minta adatainak tekinteni, és külön vizsgálni.

Amikor szakmai megítélés alapján nem tudunk dönteni a kiugró érték kizárása vagy megtartása felől, a döntéshez szükség lehet matematikai statisztikai kritériumra (statisztikai próbák).

### **2.13.1. A szórás**

A szórás a mérés reprodukálhatóságára és arra vonatkozóan ad felvilágosítást, hogy a mérési eredmények átlagosan mennyire térnek el a középértéktől. Minél kisebb a szórás, annál meredekebb a Gauss-féle haranggörbe, az egyes mérési eredmények annál inkább a középérték körül ingadoznak, így annál megbízhatóbb az észlelési sorozat. Ha a szórás nagy, akkor az észlelt adatok többsége a középértéktől jelentősen eltér.

#### **2.13.2. Megbízhatósági intervallum**

A Gauss-féle sőrőségfüggvényt fel lehet használni annak megállapítására, milyen valószínőséggel esik egy mérési eredmény valamely adott intervallumba. Ehhez integrálni kell a sőrőségfüggvényt az adott határok között.

Számunkra az lehet érdekes, hogy milyen intervallumba esik a mért mennyiség várható értéke pl. 95 %-os valószínőséggel, vagyis milyen határok között lesz a fenti integrál értéke 0,95. Ez az intervallum a megbízhatósági intervallum (HUNYADI et al., 2001).

A szórás együtthatója (k) és a százalékos statisztikai biztonság (megbízhatósági szint) kapcsolatát a 8. táblázat mutatja ≥30 elemszám esetén. A táblázat adatai segítségével megadható, hogy a mérési adatok hány %-a esik az adott intervallumba. A normális eloszlású valószínőségi változó elméletileg a teljes számegyenesen ingadozik és így "bármilyen" értéket felvehet, azonban bizonyos határokon kívül már csak igen kicsiny, esetleg elhanyagolható valószínűséggel lehetnek értékei. Ennek köszönhetően véges számú mérési adat segítségével megadható a valószínőségi változó teljes sűrűségfüggvénye.

Ha a felhasznált adatok száma kisebb 30-nál, a megbízhatósági intervallumok csökkenésével a szórás együtthatói rohamosan nőnek. Ebben az esetben a Student-féle t-eloszlás segítségével tudjuk leírni a viszonyokat. A 30-as mintaelem szám "kis" és "nagy" minták közötti választóvonalként való kiválasztása némileg önkényes, de a 30 esetből álló minták eloszlása olyan közel van a normális eloszláshoz, hogy a különbségektől általában már el lehet tekinteni.

| a szórás együtthatója | statisztikai biztonság |
|-----------------------|------------------------|
| k                     | $\%$                   |
| 1,00                  | 68,26                  |
| 1,64                  | 90,00                  |
| 1,96                  | 95,00                  |
| 2,58                  | 99,00                  |
| 3,00                  | 99,73                  |
| 3,29                  | 99,90                  |
| 3,50                  | 99,95                  |

8. táblázat. A szórás együtthatója és a megbízhatósági szint kapcsolata nagy mintaelem szám esetén

# **2.14. Szoftvereszközök**

Az internetes alkalmazás létrehozásánál (NIELSEN, 2004) alapvető fontosságú, a megfelelő fejlesztői környezet kialakítása (LÁSZLÓ, 2002). Mivel ebben az esetben egy hálózatot igénylő alkalmazásról van szó, a fejlesztői környezet kialakítása sokkal összetettebb feladat, mint egy egyszerő alkalmazás fejlesztésénél (MÓRICZ, 2003). A szerver oldalra is szükséges a megfelelő programok telepítése és konfigurációja és a kliens oldalon (SIKOS, 2004) is meg kell teremteni a szükséges feltételeket (BARRETT, 2003). Ezekbıl egyértelmően kitőnik, hogy a fejlesztésnek alapfeltétele az Internet elérés, vagy legalább a kliens-szerver alapú hálózat (SIKOS, 2004) megléte.

A fejlesztések során általában nem ragaszkodunk a tényleges hálózati munkához, hanem a gépünket ún. "localhost"-ként (MELONI, 2003) használjuk, ami azt jelenti, hogy ugyanaz a gép tölti be a kliens és a szerver szerepét egyaránt.

A megfelelő környezet kialakításához olyan szoftvereket kellett használnom, amelyek lehetőleg hatékonyak és gazdaságosak is. Az operációs rendszer kivételével (Windows XP) valamennyi további szoftver (MACAULEY és JOBSON, 2003; LAURIE és LAURIE, 2001; WYKE et al., 2002; REESE, G. et al., 2002) ingyenes, így gazdaságosság tekintetében eleget tesz a követelményeknek.

#### **2.14.1. Webszerverek**

A kliens-szerver alkalmazások fejlesztéséhez mindenképpen szükség van egy webszerverre (Apache (Apache Software Foundation) vagy Internet Information Server (BRITTEN, 1995), ami kellően stabil hátteret biztosít a fejlesztéshez. Erre a feladatra az Apache webszervert (MARSHAK és LEVY, 2003) választottam, amely igen jól konfigurálható és megbízható szerverprogram (WILLIAMSON et al., 2002), emellett még ingyenes (LAKHANI és VON HIPPEL, 2003) is. Ennek köszönheti, hogy igen népszerő és nagyon sok internet-szolgáltató ezt használja web-szerverként (LIU, 2001). Az Apache webszerver alapvetően moduláris felépítésű (DISCUSSION, 2002), ami azt jelenti, hogy a szerver szolgáltatásai, lehetőségei nagymértékben attól függenek, hogy a bináris program milyen statikusan szerkesztett modulokat tartalmaz, illetve ezek mellé az indításkor milyen dinamikusan hozzászerkeszthető modulokat adunk. A webszerver konfigurációját a "httpd.conf" fájl tartalmazza, amely egy egyszerű szövegfájl, ebből következően könnyen szerkeszthető (THAU, 1996). Az Apache gyakorlatilag minden szerveren és platformon (operációs rendszeren) fut. Jelenleg a 2.0-ás verziója aktuális.

#### **2.14.2. Adatbázisszerverek**

Egy összetett webhely adattárolási feladatainak ellátására több lehetőség is rendelkezésünkre áll. Választhatunk ingyenes adatbázisszervert (MySQL, PostgreSQL), de fizetőset is (pl. ORACLE (GÁBOR et al., 2003), MSSQL). A felsoroltak közül a MySQL-t a nyílt forráskód és a gyorsaság az egyik legnépszerőbb adatbáziskiszolgálóvá tette a kis és közepes mérető webes alkalmazások területén.

A MySQL története 1979-ig nyúlik vissza (REESE et al., 2002), amikor a MySQL fejlesztője Michael Widenius egy UNIREG nevű, belső használatra szánt eszközt fejlesztett az adatbázisok kezeléséhez. A svéd TcX vállalat 1994-ben kezdett webes alkalmazásokat fejleszteni és ehhez elsősorban az UNIREG eszközt vette igénybe. Sajnos az UNIREG túl költséges volt, így nem lehetett sikeresen használni a weblapok dinamikus készítésében. Ezért a cég más lehetőségek után nézett. Végül a TcX egy adatbázis-kiszolgáló létrehozása mellett döntött, amely teljesebb körő kompatibilitást kínál a kiszolgáló követelményei szerint. A MySQL kitőzött célja a gyorsaság, a robosztusság és az egyszerű használat volt. 1995. májusára a TcX elkészítette a belső igényeinek megfelelő adatbáziskezelőt, ez volt a MySQL 3.11.-es verziója. Egyik üzleti partnerük tanácsára a MySQL-t kiadták az Interneten és ennek segítségével terjesztették. Néhány éve a TcX átalakult a MySQL AB vállalattá. Ez a változás jótékony hatással volt a MySQL fejlesztés támogatásának szabályozására. Első internetes kiadása óta a MySQL a UNIX operációs rendszereken (beleértve a Linux, a FreeBSD és a MacOS X rendszert), a Win32 és az OS/2 rendszereken is mőködik. A MySQL AB becslése szerint a MySQL legalább négymillió kiszolgálón fut.

A MySQL a szabványosnak tekinthető SQL (Structured Query Language) nyelvet (MELONI, 2003) használja. Viszont a MySQL az SQL3 verziótól kezdődően nem kezeli az SQL szabvány (BHAMIDIPATI, 1999) kiegészítéseinek többségét. A legfontosabb hiányzó SQL3 szolgáltatás az objektumorientált adattípusok kezelése. A korábban említett teljesítmény eléréséhez (HERNADEZ, 2004) a TcX többszálas adatbázismotorként alakította ki a MySQL rendszert. A többszálas alkalmazás egy időben hajt végre több feladatot, mintha az alkalmazásnak egyszerre több példánya futna (DIVIACCO, 2005). Néhány szolgáltatás támogatása kezdetben hiányzott, ilyen a tranzakciók, a tárolt eljárások és az idegen kulcsok kezelése vagy a sor szintő zárolás. A MySQL folyamatos fejlesztése során ezekre a problémákra is született megoldás. A MySQL AB 1996 óta használja a MySQL szoftvert belső rendszerében, amely kb. 40 adatbázisból áll (KOVÁCS, 2004), amelyek 10 000 táblát tartalmaznak. Ebből a tábla mennyiségbıl 500-nál is több olyan tábla van, ahol a rekordok száma meghaladja a milliót, ami kb. 100 GB adatot jelent.

#### **2.14.3. Szerveroldali szkriptnyelvek**

A PHP születése 1994-re tehető, amikor Rasmus Lerdorf elkészítette első, a nyilvánosság számára még nem elérhető verzióját, amelyet csupán azért írt, hogy megkönnyítse az olyan egyszerő szkriptek írását, mint egy vendégkönyv vagy számláló. A program 1995 elején Personal Home Page Tools néven kezdett egyre ismertebbé válni. Még ebben az évben újraírta a szerző a program szkript-feldolgozó részét és kiadta a 2-es verziót PHP/FI néven. Ebbe a verzióba már elég sok újdonság bekerült. A nyelv már támogatta az mSQL (Microsoft SQL) adatbázisok használatát (MS SQL (WYNKOOP, 2000), amely nagyban hozzájárult ahhoz, hogy újabb emberek kapcsolódjanak a fejlesztésbe, bővítve ezzel a nyelv palettáját (MOULDING, 2002).

1997-re már több mint ötvenezer szerveren futott PHP. Ekkor új irányt vett a fejlesztés azzal, hogy társultak Rasmus-hoz más fejlesztők is, akik teljes egészében újraírták az interpretert (értelmezőt), amely az 1998-ban megjelenő 3.0-ás verzió alapja lett.

A nyelv sikerességét a statisztikai adatok bizonyítják legjobban. A NetCraft felmérése szerint 1998-ban 150 ezer domain név alatt futott PHP, ami már önmagában nem kis szám és ez azóta is növekszik. Napjainkig már 20 milliót meghaladó a felhasználók száma, az Interneten található webhelyek több mint 20%-án fut PHP. A 11. ábrán a Netcraft 2005 decemberi statisztikáját láthatjuk a PHP használatról.

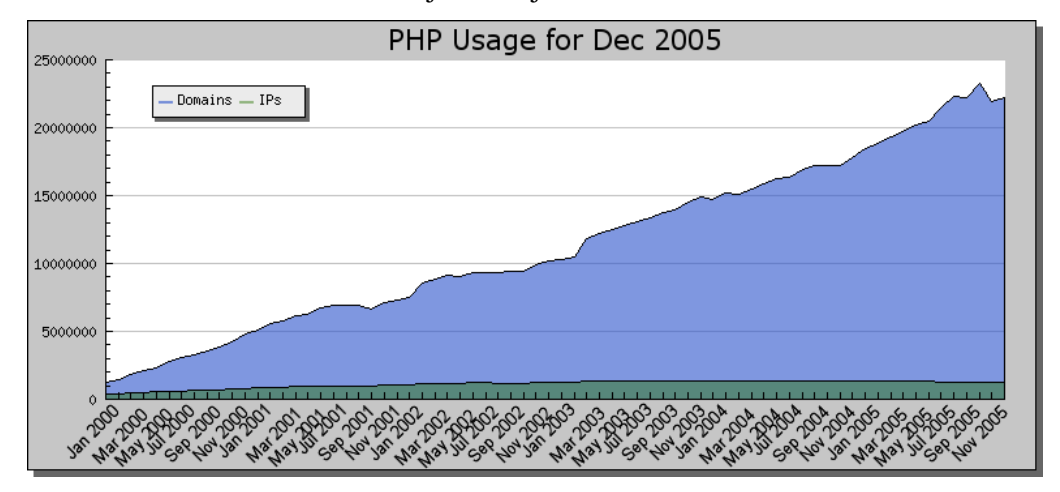

**11. ábra**  PHP használati statisztika a Netcraft-tól 2005 december (PHP: 22 172 983 Domain, 1 277 375 IP cím)

A PHP-nek azóta forgalomba került a 4-es verziója (2000-ben) (ZANDSTRA, 2001) amelyet teljes egészében újraírtak, ezáltal minimum 2-3-szoros, de bizonyos esetekben akár 200-szoros sebességnövekedést értek el a 3-as verzióhoz képest (CHAKRABARTI et al., 1999).

2004-ben jelent meg a PHP 5-ös verziója (ZANDSTRA, 2005), amelyet már a kor követelményeinek megfelelően objektumorientált alapra helyeztek.

A PHP nyelv szintaxisa (SCHWENDIMAN, 2001; SCHLOSSNAGLE, 2004), a benne található vezérlési szerkezetek alapján hasonló a C-nyelvhez, természetesen kisebbnagyobb eltérésekkel. A nyelv egyik nagy előnye, hogy rengeteg függvényt tartalmaz (SIMIC és DEVEDZIC, 2003), amelyek használatával a programozás gyorssá és kényelmessé válik.

#### **2.14.4. Internet-alapú oldalleíró nyelvek**

A HTML (Hypertext Markup Language) egy oldalleíró nyelv, amely a World Wide Web alapnyelvének tekinthető, hiszen a legtöbb weboldalt ezen a nyelven készítik. Ezt a nyelvet a W3C (World Wide Web Consortium) fejlesztette ki az SGML (Structured Generalized Markup Language – Strukturált Általános Jelölőnyelv) dokumentum leíró nyelvből, amelyet már évek óta használtak különböző dokumentumok leírására. A W3C tagjai az SGML-t túl bonyolultnak találták ahhoz, hogy a web univerzális nyelve legyen. Ezért fejlesztették ki a HTML-t, amellyel gyorsan és könnyen lehet információt megjeleníteni a weben (LIVINGSTON, 2003).

A HTML fejlesztésekor az először kitűzött cél a megjelenítőktől (böngésző programoktól) teljesen független dokumentum szerkezetére koncentráló leírásmód volt. Eleinte tehát csak olyan formázó utasítások kaptak helyet a nyelvben, amelyek nem az adott szövegrész kinézetét, megjelenítését írták le, hanem a dokumentumban elfoglalt szerepét. Mivel a fejlesztés során a készítők nem akarták, hogy kicsússzon a kezükből a dokumentumok formázásának lehetősége, így az igények egyre több fizikai formázó utasítást hoztak létre, amelyek hatása többé-kevésbé ugyanúgy nézett ki minden típusú böngészőben. Ez eleinte kevésbé teljesült, de mostanra a böngészők odáig fejlődtek, hogy ugyanúgy jelenítik meg a HTML forrást.

A Javascript is azok közé a bővítések közé tartozott, amelyek eleinte csak egy bizonyos böngészővel voltak elérhetőek. A Netscape fejlesztette ki abból a célból, hogy a weboldalak interaktívabbak legyenek a megszokott HTML lehetőségeknél. Később az Internet Explorer 3.0-ás verzióját is felruházták a Javascript 1.0 értelmezési lehetőségével. Jelenleg már valamennyi fontosabb böngésző támogatja a Javascriptet.

A Javascript-tel támogatott oldalak igen egyszerően hozhatók létre, minden különösebb fejlesztőeszköz nélkül. Ez annak köszönhető, hogy a Javascript a HTML-hez hasonlóan egyszerő szöveges információ, valamint interpretált és nem végrehajtott nyelv. Az interpretált nyelveknél a forrássorokat a futtató közeg – Javascript esetén a böngésző – futás közben értelmezi és hajtja végre, lépésről lépésre (MONCOUR, 2002). Ez előny abból a szempontból, hogy egyszerűbb a fejlesztés, sőt a programunk nemcsak egy géptípuson illetve operációs rendszeren fog futni, hanem minden olyanon is, ahol az interpreter (böngésző program) megtalálható.

# **3. Anyagok és módszerek**

#### **3.1. A laboratóriumi méréshez használt anyagok**

A standard oldatok előállításához Merck gyártmányú (E. Merck, Darmstadt, Németország) alt. minőségű cc.  $HNO<sub>3</sub>$  (65 %) oldatot használtunk. A törzsoldatok készítéséhez Merck és BDH gyártmányú standard oldatokat, valamint REANAL gyártmányú (Budapest) alt. tisztaságú szilárd vegyszereket alkalmaztunk.

A mosogatáshoz, továbbá az oldatok előkészítéséhez használt nagytisztaságú vizet egy kétlépcsős Millipore (Millipore, Párizs, Franciaország) víztisztító berendezés segítségével állítottuk elő. A csapvízből az első lépcsőben egy fordított ozmózis elvén működő MILLI-RO 5 PLUS berendezés 10-15 µS vezetőképességű vizet állít elő, a második lépcsőben pedig a MILLI-Q RG egy ioncserés, baktériumszűrővel ellátott készülék ezt tisztítja tovább. A MILLI-Q RG készülékből 0,05 µS vezetőképességű, gyakorlatilag baktérium és sómentes vizet kapunk.

## **3.2. Mintael**ı**készítés**

A talajminták mintaelőkészítésekor nedves roncsolási módszert alkalmaztunk. A roncsolási folyamat 2 lépésből áll, az elő- és a főroncsolásból. Az 1 g bemért mintához az előroncsolás előtt 5 cm $^3$  cc.HNO<sub>3</sub>-at majd a főroncsolást megelőzően 5 cm $^3$  cc.H<sub>2</sub>O<sub>2</sub>ot adtunk. A roncsolást 120°C hőmérsékleten végeztük 270 percen keresztül. A főroncsolás után a roncsolt mintát 50 cm<sup>3</sup>-re töltöttük fel nagytisztaságú vízzel és MN 640W szűrőpapíron szűrtük.

## **3.3. A mérésekhez használt készülék (ICP-OES)**

Analitikai meghatározáshoz egy OPTIMA 3300 DV típusú induktív csatolású plazma optikai emissziós spektrométert (ICP-OES) alkalmaztunk, amely a 12. ábrán látható.

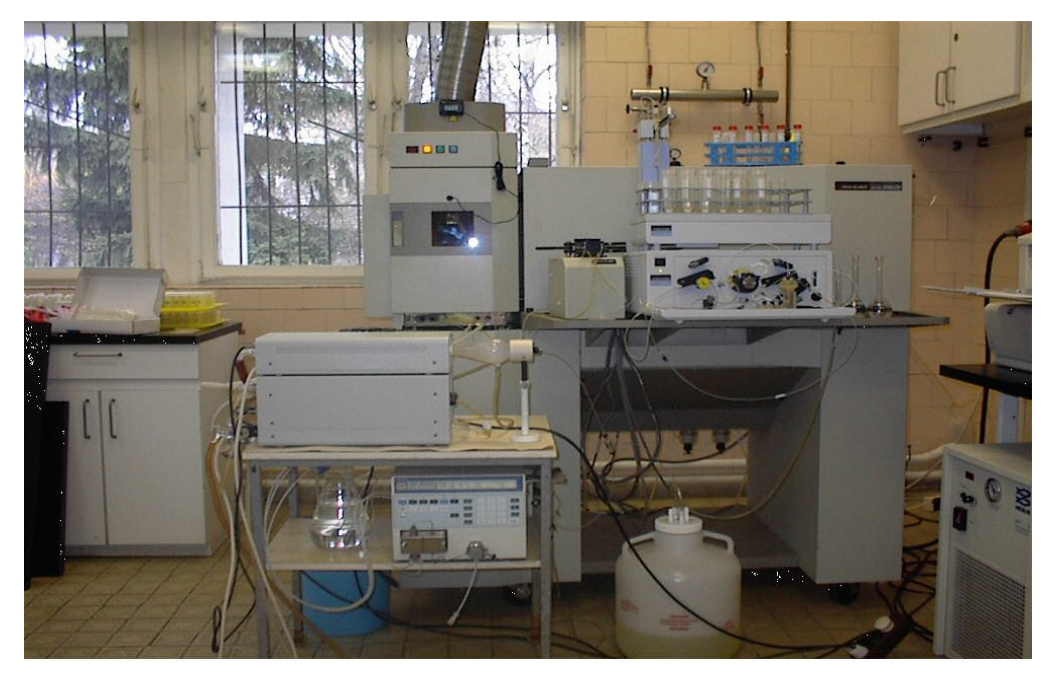

**12. ábra**  Az induktív csatolású plazma optikai emissziós spektrométer, amellyel a méréseket végeztük

A 9. táblázatban az ICP-OES készülék adatai, a 10. táblázatban a változtatható paramétereinek listája található, és azok beállítási értékei. Az elemzések során alkalmazott elemek és az alkalmazott vonalak hullámhosszát a 11. táblázatban tüntettem föl.

Az ICP-OES berendezéssel végzett vizsgálatainkban a háttérméréshez általában 2 pontos, néhány esetben 1-pontos háttérkorrekciót alkalmaztunk. A kalibrációs pontokra általában nemlineáris, kevés esetben lineáris kalibrációs egyenletet illesztettünk.

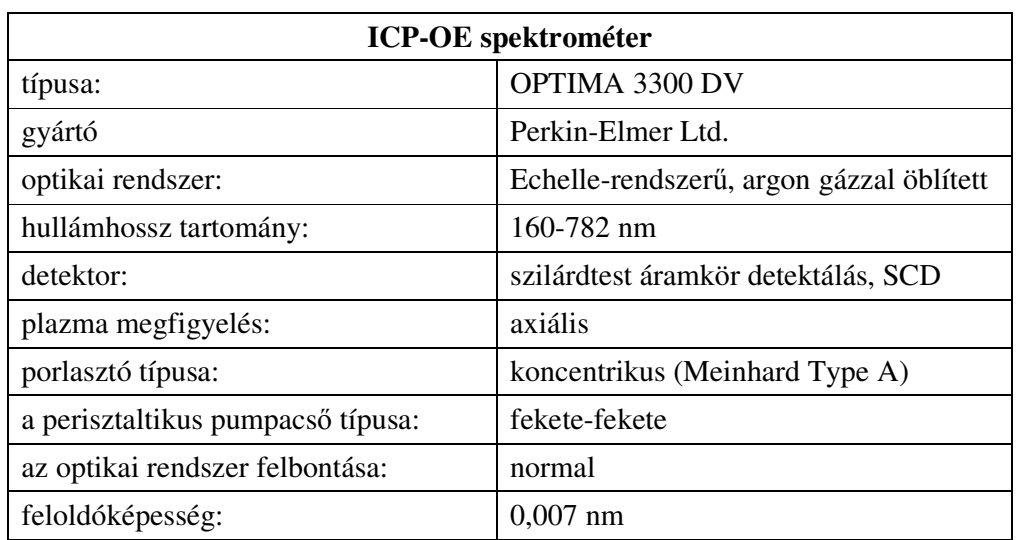

9. táblázat. Az induktív csatolású plazma optikai emissziós spektrométer paraméterei

| Az ICP-OES berendezés változtatható paraméterei és értékei |                               |  |  |  |  |  |
|------------------------------------------------------------|-------------------------------|--|--|--|--|--|
| Kicsatolt teljesítmény:                                    | 1300 W                        |  |  |  |  |  |
| Porlasztógáz áramlási sebesség:                            | $0.8 \text{ dm}^3/\text{min}$ |  |  |  |  |  |
| Hűtőgáz áramlási sebesség:                                 | $15 \text{ dm}^3/\text{min}$  |  |  |  |  |  |
| Segédgáz áramlási sebesség:                                | $0.5 \text{ dm}^3/\text{min}$ |  |  |  |  |  |
| Mintabetáplálás sebessége:                                 | $1 \text{ cm}^3/\text{min}$   |  |  |  |  |  |
| Plazma megfigyelési magassága:                             | $15 \text{ mm}$               |  |  |  |  |  |

10. táblázat. Az induktív csatolású plazma optikai emissziós spektrométer változtatható paraméterei

11. táblázat. A vizsgált elemek és az alkalmazott analitikai vonalak hullámhossza

| elem           | hullámhossz (nm) | elem         | hullámhossz (nm) | elem      | hullámhossz (nm) |
|----------------|------------------|--------------|------------------|-----------|------------------|
| Al             | 308,215          | Ge           | 209,426          | Pr        | 390,844          |
| As             | 188,979          | Hg           | 253,652          | S         | 181,975          |
| B              | 249,772          | Ho           | 339,898          | Sc        | 361,383          |
| Ba             | 493,408          | In           | 230,606          | Se        | 196,026          |
| Be             | 313,107          | K            | 404,721          | Si        | 251,611          |
| Bi             | 223,061          | La           | 379,478          | Sm        | 359,260          |
| Ca             | 317,933          | Li           | 670,784          | Sn        | 189,927          |
| C <sub>d</sub> | 228,802          | Lu           | 261,542          | <b>Sr</b> | 421,552          |
| Co             | 228,616          | Mg           | 280,271          | Tb        | 350,917          |
| Cr             | 267,716          | Mn           | 257,610          | Te        | 214,281          |
| Cu             | 324,752          | Mo           | 202,031          | Ti        | 334,940          |
| Dy             | 353,170          | Na           | 330,237          | Tm        | 346,220          |
| Er             | 337,271          | Nd           | 401,225          | V         | 310,230          |
| Eu             | 381,967          | Ni           | 221,648          | Y         | 371,029          |
| Fe             | 238,204          | $\mathbf{P}$ | 213,617          | Yb        | 328,937          |

# **3.4. Felhasznált szoftvereszközök**

A feladat megoldásakor az alábbi szempontokat vettem figyelembe:

• Mivel webes megoldásról van szó, természetesen mindenekelőtt szükség van egy megbízható webszerverre. Erre a felhasználói statisztikák alapján az Apache a legalkalmasabb.

- Szükség van továbbá egy stabil relációs adatbáziskezelőre, amely egyrészt az adatokat fogja kezelni, másrészt biztosítja a lekérdezőrendszer számára az adatokat. Mivel törekedtem a szabványos megoldások alkalmazására, ezért SQL alapú rendszert kerestem, választásom a MySQL-re esett.
- A megvalósításhoz szükséges még valamilyen programozási nyelv, amelyben a kliens- és szerveroldali programok készülnek. Itt a több lehetséges programnyelv közül a leggyakrabban használt és általam is ismert Javasciptre és a PHP-re esett a választásom.

#### **3.4.1. Apache webszerver**

Webszervernek a széles körben használt Apache szervert választottam, mert ez a világon talán az egyik legkiforrottabb és legrugalmasabb webszerver szoftver. Mutatja ezt az is, hogy - független statisztikák szerint - a világ webszervereinek legnagyobb része Apache-ot használ. Ez - mivel ingyenes és nyílt forráskódú szoftverről van szó feltehetően a szoftver minőségével, nem pedig egy cég erős marketingtevékenységével magyarázható.

#### **3.4.2. MySQL adatbázisszerver**

A MySQL egy ingyenesen használható, nyílt forráskódú adatbázisszerver, amelyet számos programozói eszközzel és kitűnő dokumentációval lehet letölteni az Internetről. A nyílt forráskód és a gyorsaság alapján a legnépszerőbb adatbázis-kiszolgálóvá vált a kis és közepes mérető webes alkalmazások területén.

Egy összetett webhely adattárolási feladatainak ellátására több lehetıség is létezik, de a fenti indokok alapján érthető lehet a MySQL választása. Ez köszönhető annak, hogy olyan főbb jellemzői vannak, mint a gyorsaság, amely kiemelkedő jelentőségű egy internetes alkalmazásnál. Emellett stabil, megbízható és kellően robosztus nagy mennyiségő adatnál is. Ha nem is rendelkezik olyan sok szolgáltatással, mint más fizetős adatbázis szerverek, az általam készített webhely kiszolgálására kiválóan alkalmas.

#### **3.4.3. PHP szkriptnyelv**

A PHP (PHP Hypertext Prepocessor) széles körben használt általános célú szkriptnyelv, amely kifejezetten alkalmas - akár HTML-be ágyazott – webes alkalmazások fejlesztésére. A PHP a dinamikus, interaktív weboldalak létrehozásának egyik leghatékonyabb eszköze. Használatával elenyésző mennyiségű kódolással egyszerű és hatékony szkripteket illeszthetünk weboldalunkba, amelyek a legalapvetőbb feladatoktól, a legösszetettebb alkalmazásokig gyakorlatilag bármilyen feladat elvégzésére alkalmasak. Az egyik legjobb és legfontosabb tulajdonsága a nyelvnek, az adatbázisok széles körő támogatása.

Munkámhoz mindenképpen olyan nyelvre volt szükségem, amely kellően rugalmas, gyors és megfelelően összekapcsolható a MySQL adatbázisszerverrel. A PHP megfelel ezeknek a követelményeknek. Rugalmas, hiszen a HTML forrásba is írható kód, nincs mindig szükség külön PHP állományra. Gyorsasága abból következik, hogy a PHP-t, mint modult illeszthetjük a webszerverbe és így sokkal gyorsabban fog mőködni, mint például a CGI programok (LÁSZLÓ, 2002). Egy CGI programot a webszerver minden egyes http kérésnél külön hív meg és minden alkalommal meg kell ismételnie a beállításokat, míg a PHP modulként történő használatakor csak egyszer történik meg a beállítások betöltése. A harmadik feltétel is könnyen megvalósult, hiszen a PHP beépítve tartalmazza a MySQL támogatást. Semmiféle egyéb modul vagy kiegészítő szoftver nem szükséges tehát, ha a PHP modult az Apache szerverhez megfelelően illesztettem, akkor az azonnal képes a MySQL adatbázisszerver kezelésére.

#### **3.4.4. HTML és Javascript**

A HTML nyelven elkészített oldalak hátránya, hogy nem igazán interaktívak és a dinamikus adatváltozásokat sem tudjuk kezelni. A fent említett okok miatt van szükség egy olyan nyelv használatára, amely kliens oldalon képes a HTML lehetőségeit kibővíteni. Erre a feladatra a Javascript, mint kliens oldali szkript nyelv a legalkalmasabb. Segítségével, olyan feladatok is megoldhatóak, mint az interaktivitás és a dinamikus adatváltozások lekezelése. A PHP nyelvben is megvannak ezek a lehetőségek, de mivel ez szerveroldali szkript nyelv, így a hálózatot jelentősen terhelné és emellett idıveszteséggel is járna az alkalmazása, hiszen az adatok a kliens-szerver utat kétszer teszik meg (odafelé és vissza).

## **3.5. A rendelkezésünkre álló "TIM adatbázis" szerkezete**

A mérési adatok összegyőjtésének, tárolásának, kezelésének és értékelésének feladatait a GIS alapján működő számítógépes szakértői rendszer valósítja meg. Ezen keresztül történhet a TIM kapcsolódása a Környezeti Információs Monitoring Rendszer többi alrendszeréhez, illetve az egyéb környezetvédelmi, valamint regionális talajvédelmi információs rendszerekhez.

A TIM adatai két nagy csoportba sorolhatók, az egyik az ún. alapadatok, amelyeket az országos törzshálózat pontjaiban egyszer mértek. A másik, a bizonyos pontokban periodikusan mért monitoring adatok. Az egyszeri és a periodikus adatok egy mérési pontban a talajszelvény szintjei szerint is halmozódnak.

A TIM programcsomag - melynek programnyelve a FOXPRO - moduljai a következık:

• Adatbázis feltöltő és karbantartó modul

Ez a modul az adatok bevitelét, módosítását, egyedi és csoportos törlését és az adatkör bővíthetőségét tartalmazza, billentyűzetről és Text (szöveges) valamint DBase állományokból.

- o Billentyűzetről (helyszíni adatok, talajvizsgálati adatok, technológiai adatok)
- o Text állományból (radiológiai, mikrobiológiai és erdészeti adatok)
- o DBase állományokból (laboratóriumi mérési eredmények)
	- talajfizikai adatok
	- talajkémiai adatok
	- talajvíz adatok
	- növényvédőszer vizsgálati adatok
	- eróziós méréseredmények
	- GPS koordináták
- Lekérdező modul

Ez a modul biztosítja az adatbázist leíró statisztikák készítését, országos, regionális és megyei szinten, valamint mintavételi helyek szerint. Lehetővé teszi elemzések készítését szakmailag meghatározott szempontok szerint, választható paraméterek alapján, szűrők alkalmazásával. Alkalmas többváltozós összefüggések megállapítására és ábrázolására.

• Térképezési modul

Ez a modul biztosítja az ARCView és az ARC/INFO térinformatikai rendszereknek az adatok átadását. A lekérdező és a térképezési modul biztosítja a Környezetvédelmi Információs Rendszerhez való csatlakozás lehetőségét.

• Szerviz modul

Ez a modul felelős a menüvezérelt archiválásért és lehetővé teszi tetszőlegesen beállítható szűrőfeltételek mellett az adatok átadását DBase állományban más felhasználók felé. Ebben a modulban található a felhasználói dokumentáció is.

A TIM teljes adatbázisából rendelkezésünkre bocsátott adattáblák természetesen szintén egy adatbázist alkotnak, melyek szerkezetét a 12-16. táblázatokban részletezem.

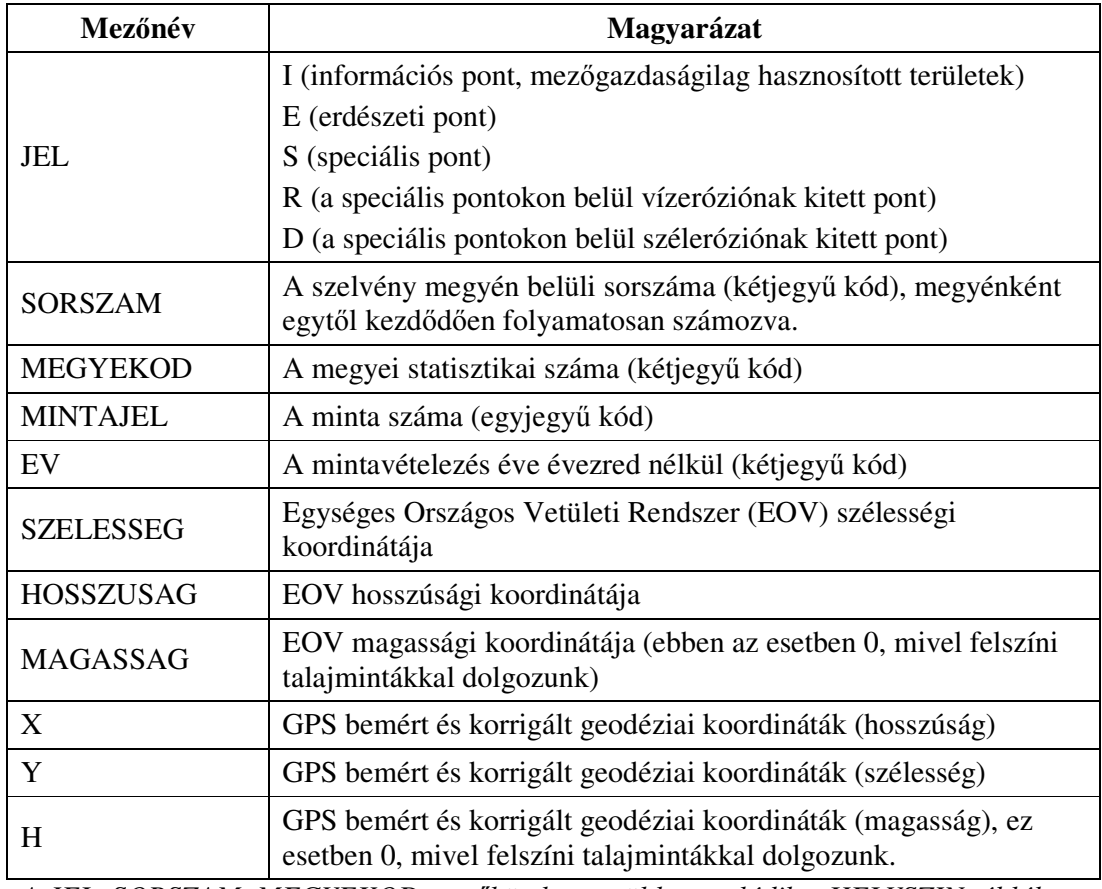

12. táblázat. GPS adattábla

*A JEL, SORSZAM, MEGYEKOD mez*ı*kön keresztül kapcsolódik a HELYSZIN táblához.* 

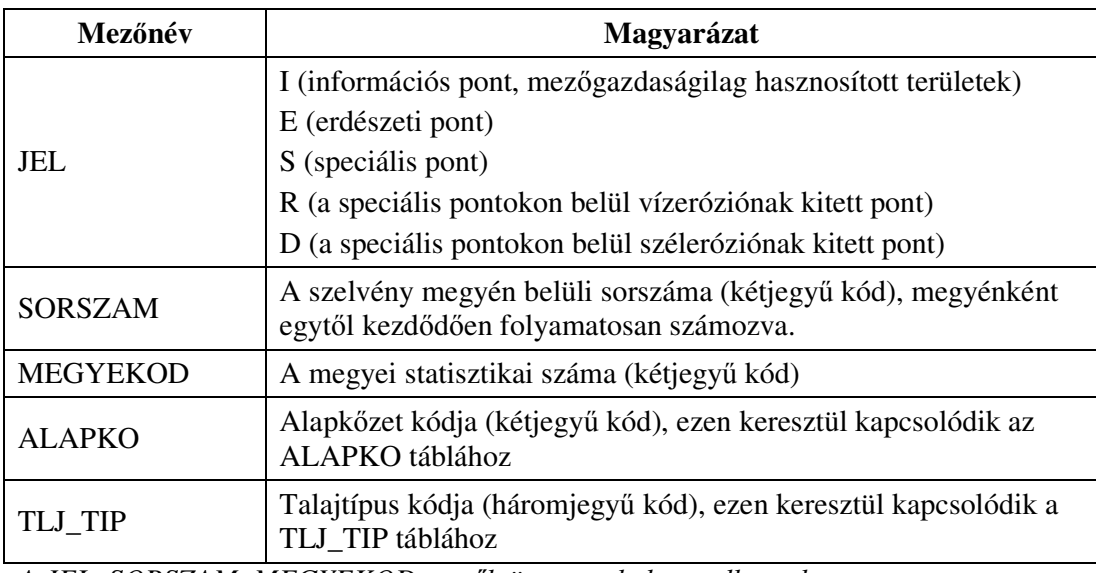

# 13. táblázat. HELYSZÍN adattábla

*A JEL, SORSZAM, MEGYEKOD mez*ı*k összetett kulcsot alkotnak.* 

# 14. táblázat. TALAJTÍPUS adattábla

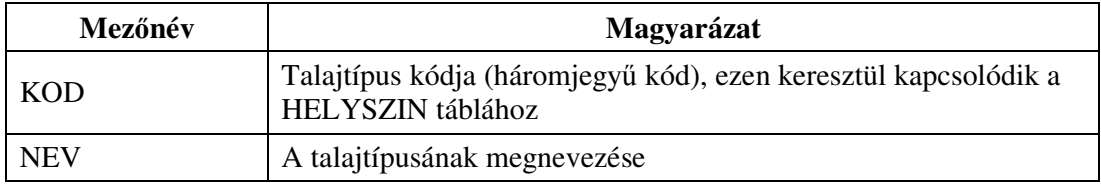

#### 15. táblázat. ALAPKO adattábla

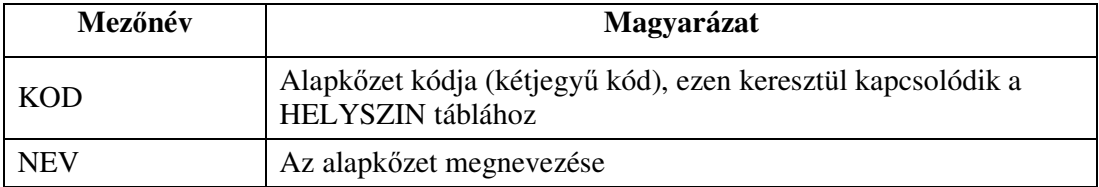

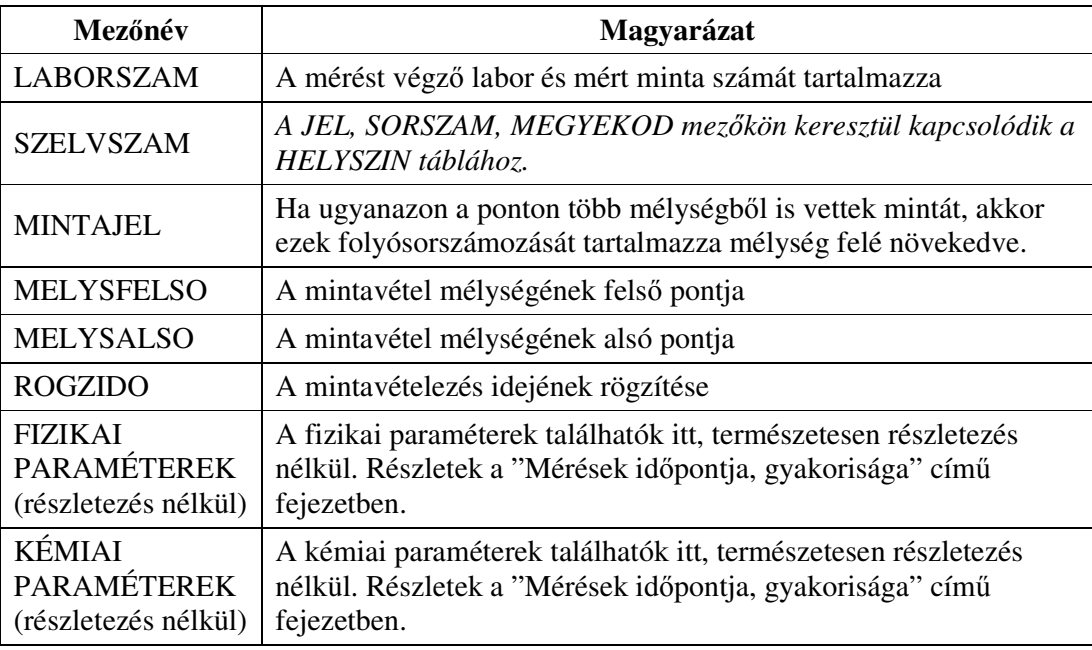

#### 16. táblázat. TIM adattábla

Az általam készített programhoz a "GPS" adattáblából a JEL, SORSZAM, MEGYEKOD, és az X, Y mezőket; a "HELYSZIN" adattáblából a "JEL", "SORSZAM", "MEGYEKOD", "ALAPKO" és "TLJ\_TIP" mezőket; a "TALAJTÍPUS" és az "ALAPKO"adattáblából a "NEV", mezőket használtam. A "TIM" adattáblát a méréseinkkel való összehasonlításra használtam, ahol ez lehetséges volt.

Jelenleg 4 megye TIM mintái állnak rendelkezésemre, melyek eloszlását a 13. ábra szemlélteti.

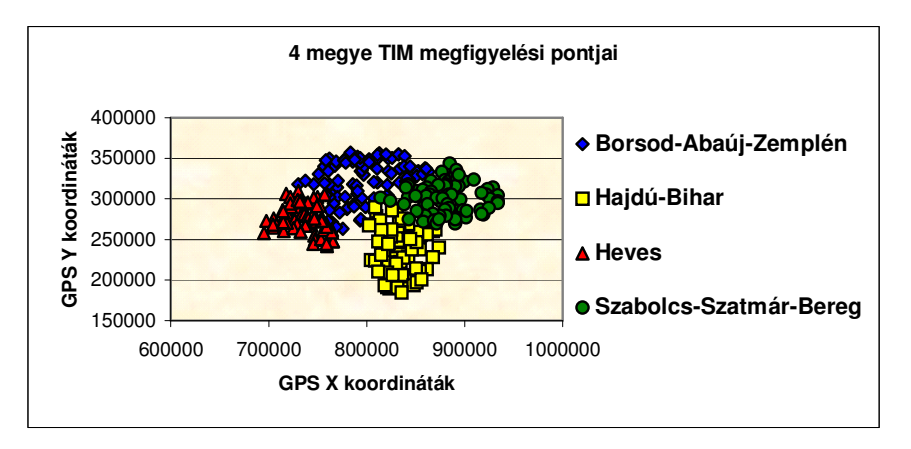

**13. ábra**  A TIM mintavételi pontjai 4 megyében (Borsod-Abaúj-Zemplén, Hajdú-Bihar, Heves, Szabolcs-Szatmár-Bereg)

# **4. Eredmények**

Munkám egyik eredménye egy új program, mely lehetővé teszi az ICP adatok gyors mátrixba rendezését, az elemtartalom becslését egy adott pontban, a környező pontok adatai alapján.

# **4.1. Az ICP-OES mérési eredmények konvertálása**

Az ICP-OES készülék a mért adatokat átlagolja és az egyes elemekhez tartozó szórást kiszámítja. A mérési adatokat a későbbi feldolgozás miatt konvertálni, kerekíteni kell, majd megadott szempontok szerint kell táblázatba rendezni. Ez a folyamat meglehetősen sok időt vesz igénybe, annak ellenére is, hogy ehhez egy rögzített Excelmakró áll rendelkezésre a tanszéken. Az egyes adatsorok feldolgozása ezzel is legalább 1 órát vesz igénybe a mért elemszámtól és mintaszámtól függően. Egy-egy ilyen mérési adatsor sok esetben több száz mintát és egy-egy mintán belül 45 mért elemet tartalmaz. A mért elemek közül azonban csak 21 elem esetén kaptunk kimutatási határ fölötti koncentráció értéket. *Az értekezés keretében készített program segítségével ugyanez a folyamat mindössze néhány percig tart.*

A programnak vannak olyan részei, amelyek speciálisan a TIM-minták feldolgozásához készültek (távolság-, elemtartalom, eltérés és megbízhatósági intervallum számítás), de bizonyos részei (kerekítés és mátrixkészítés) tetszıleges mért minták elemzéséhez is használhatók. A következő fejezetekben a "TIM-minta adatfeldolgozó" program lényegesebb részeit mutatom be, amelyeket az adatok feldolgozásához használtam.

## **4.2. A bemeneti értékek megadása**

Az ICP-OES berendezés által mért adatokat "prn" kiterjesztésű szövegfájl formátumú állományba mentettem. Az átlagok és szórások alapján megállapítható, hogy az adott elemhez tartozó érték eléri-e a kimutatási határt (ez jelenleg 0,1 µg/kg). A másik lényeges kérdés, hogy egy adott minta esetében számolt koncentráció érték esetén, hány tizedesjegyre kerekítsek. A következő tapasztalati kerekítést használtam az értékes jegyek alapján:

- 0,0001-0,1 mg/kg között 4;
- $\bullet$  0,1-1 mg/kg között 3;
- 1-10 mg/kg között 2;
- 10-100 mg/kg között 1 tizedesjegyre;
- 100 mg/kg fölött egészre kerekítünk.

További bemeneti adatokat a rendelkezésemre bocsátott DBase állományokból kaptam, ezek a következők:

- Talajfizikai adatok (TIM.dbf)
- Talajkémiai adatok (TIM.dbf)
- Talajvíz adatok (TIM.dbf)
- Növényvédőszer vizsgálati adatok (TIM.dbf)
- Eróziós méréseredmények adatai (TIM.dbf)
- GPS koordináták (GPS.dbf)
- Alapkőzet adattábla (alapko.dbf)
- Helyszín adattábla (helyszin.dbf)
- Talajtípus adattábla (tlj\_tip.dbf)

# **4.3. Az elemtartalom becslése, környez**ı **mérési pontok alapján**

Az adott kémiai elemre vonatkozó összes adatot a program oszlopokba rendezi és hozzárendeli az egyes TIM-mintákhoz tartozó mérési eredményeket. Így az adott TIMmintához tartozó összes mért adat egy vízszintes sorban található.

A következőkben azt az eljárást ismertetem, amelynek alapján egyfajta becslést lehet adni egy kiválasztott helyen (ahol nincs TIM mintavételezési pont) az elemtartalomra, a környező TIM mérési pontok alapján.

Az eljárás során kiválasztok egy tetszőleges pontot, amelyet az eljárásban ismeretlennek tekintek (a 14. ábrán "U"-val jelöltem). Az ismeretlennek tekintett pontra megyannak a mérési adataim, csak nem számolok velük, úgy tekintem, mintha nem rendelkeznék a mérési adatokkal.

Az ismeretlennek tekintett pontok körül meghatározom jelen példában a 10 (ez a szám változtatható a programban) legközelebb eső pontot (a 14. ábrán "K"-val jelöltem).

Az ismert pont (K) és az ismeretlennek tekintett pont (U) távolsága a Pitagorasz-tétel alapján számolható:

$$
Z = \sqrt{(x_2 - x_1)^2 + (y_2 - y_1)^2}
$$
 (1)

Ha mind a 10 ismert és "ismeretlen" pont távolságát meghatároztam, akkor rendelkezésemre áll 10 távolság adat  $z_1, z_2, z_3, \ldots, z_{10}$ , amelyekből lineáris becsléssel az alábbi összefüggés alapján becsülhető az adott elem koncentrációja  $(c_x)$  ott is, ahol nincs TIM mintavételezési pont:

$$
c_x = \frac{1/z_1 * c_1 + 1/z_2 * c_2 + \dots + 1/z_{10} * c_{10}}{1/z_1 + 1/z_2 + \dots + 1/z_{10}}
$$
(2)

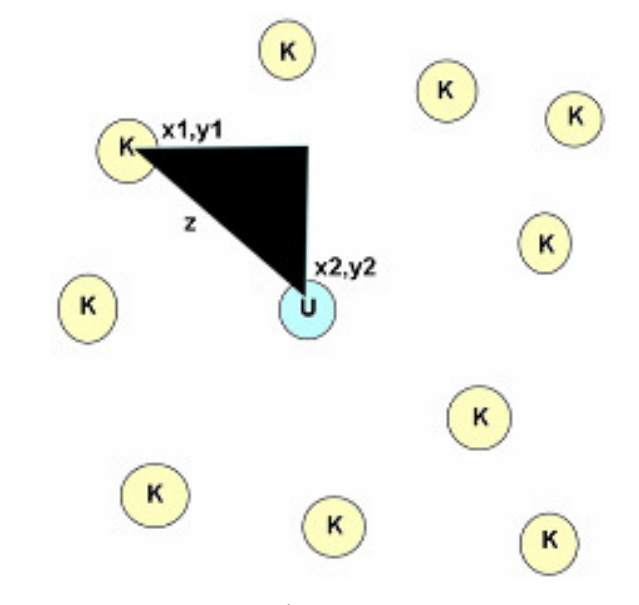

**14. ábra K** = Ismert mérési pontok (**x1,y1**: az adott hely GPS-koordinátája) **U** = meghatározni kívánt (ismeretlen) mérési pont (**x2,y2**: az "ismeretlen" hely GPS-koordinátája)

Ha kiszámítottam az ismeretlen pontra az adott elem koncentrációját  $(c_x)$ , akkor azt összehasonlíthatom az adott elemre ICP OE-Spektrométerrel mért adattal és meghatározom a relatív szórást.

$$
Elteérés = ABS \left(100 * \left(\frac{Sz - M}{M}\right)\right) %
$$
\n(3)

ahol: ABS az abszolút érték függvény,,

Sz" jelenti az általam számított, "M" pedig a mért értékeket.

Ugyanezeket a lépéseket el kell végezni először ugyanezen pont esetében a többi, kimutatási határt meghaladó mennyiségű elemre is. Ezt követően ugyanezeket a lépéseket újra meg kell tenni valamennyi rendelkezésre álló TIM mérési pont esetén, mintha az lenne az adott kísérletben az ismeretlen pont. Miután ez megtörtént, rendelkezésemre fog állni valamennyi mérési pontban minden kimutatási határ felett mérhető elemre a koncentráció érték és annak relatív szórása.

# **4.4. A program ismertetése**

Az előző fejezetben ismertettem, hogy a program a bemeneti adatokat egyrészt szöveges állományban, másrészt DBase-típusú állományokban fogadja. A kimeneti adatokat viszont Excel munkafüzetben szolgáltatja. Ez a megoldás egyrészt azért praktikus, mert a strukturált szöveges állomány és a DBase-típusú állomány is gond nélkül konvertálható Excel munkafüzetbe, másrészt ez a fájltípus alkalmas arra, hogy a későbbi felhasználás során különböző grafikonokat, kimutatásokat és egyéb számításokat készítsen a felhasználó, a számára rendelkezésre álló és ismert eszközzel. A program szerves részét képezi a "minta.ini" állomány, amely a működéséhez szükséges beállításokat tartalmazza (15. ábra). Ezeket a beállításokat a program minden indításkor ellenőrzi, és ha hiányosak vagy sérültek, akkor elvégzi a szükséges javításokat és helyreállítja az állományt.

| $\Box$ minta.ini - Jegyzettömb                                                                                                    |  |
|----------------------------------------------------------------------------------------------------|--|
| Szerkesztés Formátum Nézet Súgó<br>Fáil                                                                                                    |  |
| [Minta]<br>Setup=1<br>Kerekit=C:\Minta\Kerekit\Kerekit.txt<br>InitialCatalog=C:\Minta\Adatok<br>Kimenet=C:\Minta\Kimenet<br>KnownPoints=10<br>Alfa=0,05 |  |
|                                                                                                    |  |

**15. ábra**  A "minta.ini" állomány tartalma

Ha a program induláskor a "Setup=0" értéket találja, akkor a további értékeket automatikusan inicializálja és a "Setup" értékét 1-re állítja. A könyvtárakhoz a program induláskori könyvtárát veszi alapul, tehát tetszőleges könyvtárba telepíthető a program.

Ha a "minta.ini" állomány teljes egészében hiányzik (például véletlenül letörölte valaki), akkor a program létrehozza és feltölti a szükséges adatokkal. A 17. táblázatban a "minta.ini" állomány valamennyi változóját és alapértelmezett értékeit tüntettem föl.

| Változó               | Érték                                                                |  |  |  |  |
|-----------------------|----------------------------------------------------------------------|--|--|--|--|
| <b>Setup</b>          | "1" ha a működési környezetnek megfelelően inicializálta a fájl      |  |  |  |  |
|                       | további változóit. Állítsunk "0"-t ha először indítjuk a programot.  |  |  |  |  |
|                       | A kerekítéshez alkalmazott szabály értékeit tartalmazó szöveges fájl |  |  |  |  |
|                       | elérési útvonalát adja meg. Jelenleg ez a Kerekit.txt, ahogy a fenti |  |  |  |  |
|                       | ábrán is látszik. A következő adatokat tartalmazza.                  |  |  |  |  |
|                       | 0,0000;5                                                             |  |  |  |  |
| <b>Kerekit</b>        | 0,0001;4                                                             |  |  |  |  |
|                       | 0,1000;3                                                             |  |  |  |  |
|                       | 1,0000;2                                                             |  |  |  |  |
|                       | 10,0000;1                                                            |  |  |  |  |
|                       | 100,0000;0                                                           |  |  |  |  |
| <b>InitialCatalog</b> | A bemeneti adatokat tartalmazó fájlok könyvtárának elérési útvonalát |  |  |  |  |
|                       | adja meg.                                                            |  |  |  |  |
|                       | A számított eredményeket tartalmazó kimenti fájlok könyvtárának      |  |  |  |  |
| <b>Kimenet</b>        | elérési útvonalát adja meg.                                          |  |  |  |  |
|                       | A koncentrációszámításhoz szükséges ismertnek tekintendő pontok      |  |  |  |  |
| <b>KnownPoints</b>    | számát adja meg. Alapértelmezett értéke 10.                          |  |  |  |  |
| Alfa                  | A szórásszámítás paramétere. Alapértelmezett értéke 0,05.            |  |  |  |  |

17. táblázat. A "minta.ini" állomány változói és azok értékei

Minden érték "minta.ini"-beli megadásához illetve lekérdezéséhez egy-egy fügvényt készítettem, melyek segítségével egyszerűen kezelhetők a szükséges rendszerváltozók. A "minta.ini" létrehozásához eljárást készítettem, mely a program indításakor ellenőrzi a "minta.ini" fájl sértetlenségét, és ha hiányzik, sérült vagy üres, akkor létrehozza azt és inicializálja a benne szereplő rendszerváltozókat.

# **4.4.1. Számítások**

A program lényeges funkcióit - a számításokat - a 16. ábrán látható "Művelet" menüből lehet indítani.

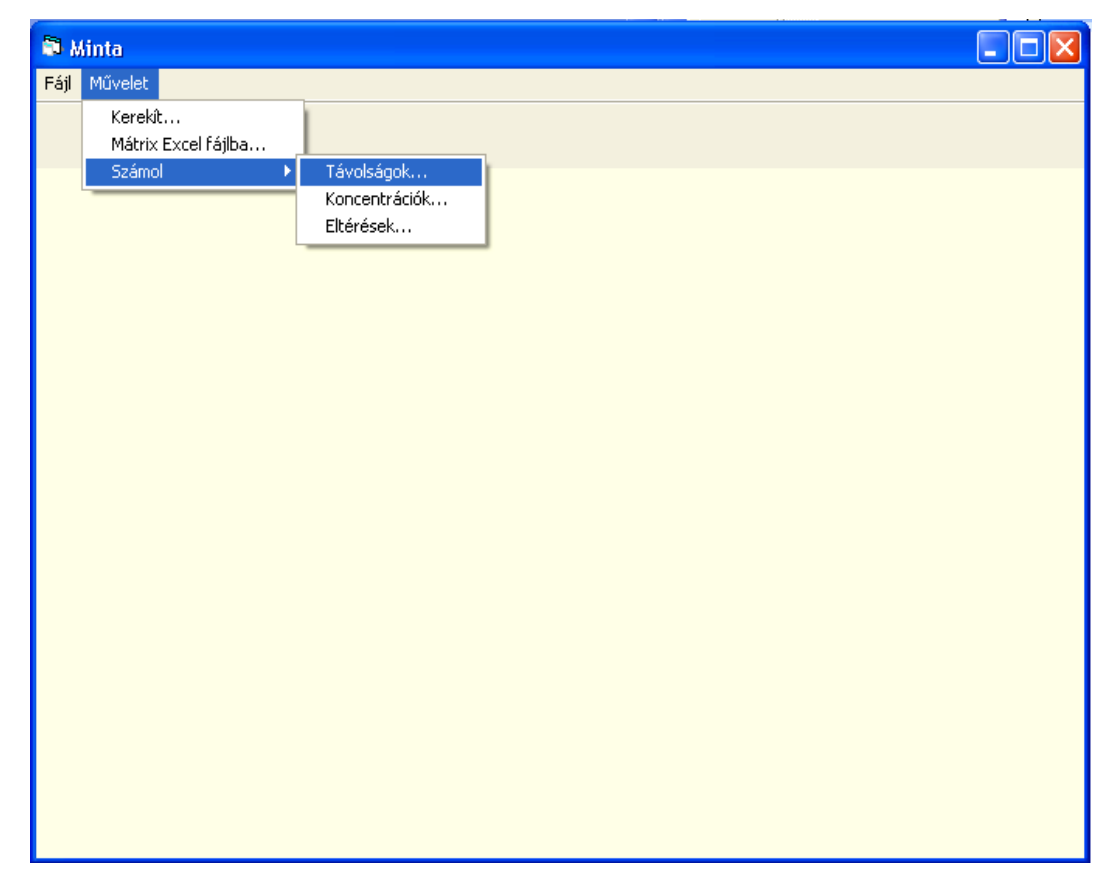

**16. ábra**  A mővelet menü

# **4.4.2. A M**ő**velet | Kerekít… menü**

A főmenü alatt levő menüpontok a számítások sorrendjét követik. Ennek megfelelően először a "Kerekít..." menüt válasszuk ki, amely a készülékből kapott szöveges állomány tartalmát dolgozza fel. A szöveges állományban, a vízszintes sorokban lévő adatelemeket vessző választja el egymástól. Az első oszlopban a minta azonosítója szerepel (szöveges adat), majd a vizsgált elem és annak hullámhossza (szöveges adat), végül pedig a minta átlagos elemtartalma (numerikus adat). A 17. ábra egy az ICP-OES készülékből kapott szöveges állomány szerkezetét mutatja.

|                                                                                                    | L I_jelu_1szint - Jegyzettömb                                                                                                    |                                                                                                    |  |
|----------------------------------------------------------------------------------------------------|----------------------------------------------------------------------------------------------------|----------------------------------------------------------------------------------------------------|--|
|                                                                                                    | <u>Fájl Szerkesztés Formátum Nézet Súgó</u>                                                                                                    |                                                                                                    |  |
| "Sample_ID"<br>"I-01-09"<br>"I-01-09"<br>"I-01-09"<br>$"I-01-09"$<br>"I-01-09"<br>"I-01-09"<br>"I-01-09"<br>"I-01-09"<br>"I-01-09"<br>"I-01-09"<br>"I-01-09"<br>"I-01-09"<br>"I-01-09"<br>"I-01-09"<br>"I-01-09" | ,"Analyte",<br>"Al 308.215"<br>"As 188.979"<br>"в.<br>249.772"<br>"Ba 493.408"<br>"Be 313.107"<br>"ві 223.061"<br>"Ca 317.933"<br>"cdl<br>228.802"<br>"⊂o 228.616"<br>"Cr 267.716"<br>"Cu 324.752"<br>"by<br>353.170"<br>"Er 337.271"<br>"Eu 381.967"<br>"Fe 238.204" | ,"Mean_SA ",<br>, 5335.08455,<br>,1.99713835,<br>,17.0401804,<br>, 15, 3621453,<br>, -6.3046487,<br>.–5.9606772.<br>,719.210558,<br>,-0.3898803,<br>$, -2.0256821,$<br>, 2.57426296,<br>,1.00235498,<br>, -0.6339885,<br>,128.533759,<br>, -0.2144919,<br>,5682.50504, |  |

**17. ábra**  Az ICP-OES készülékből kapott adatok formátuma

A "Kerekít..." menü kiválasztása után egy "Szövegfájl megnyitása kerekítésre" című dialógusablakot kapunk. Ebben kell kiválasztani a mérési adatokat tartalmazó szövegfájlt, amely ".prn" vagy ".txt" kiterjesztésű lehet (18. ábra).

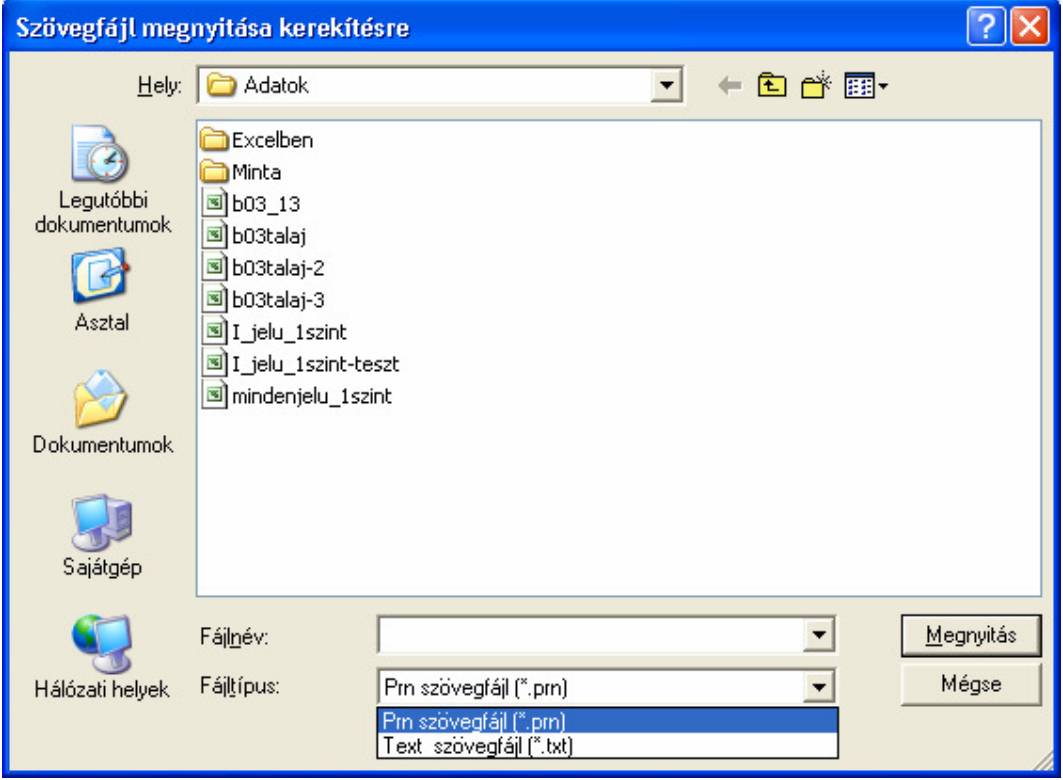

**18. ábra**  A szövegfájl megnyitása kerekítésre dialógusablak

Ha kiválasztottuk a szükséges fájlt, egy listaablak jelenik meg, amelyben ki kell választani azt a mintaazonosítót, ahonnan kezdődik a mért adatok kerekítése. Ez azért szükséges, mert a tényleges minták mérése előtt desztillált vizes átmosást, standard minták mérését végül pedig mosósavat alkalmazunk.

| Mintaazonosító választás                                                                                      |              |
|----------------------------------------------------------------------------------------------------|--------------|
| Sample_ID"<br>Sample_ID"<br>$1-01-09$<br>$-02-09$<br>$-03-09$<br>$-04-09$<br>$-05-09$<br>1-06-09<br>$1-07-09$ | OΚ<br>Mégsem |

**19. ábra**  Mintaazonosító választás listaablakból

Alapértelmezés szerint a program, amint a 19. ábrán is látható a mosósav utáni első mintaazonosítót ajánlja fel. A listát a mérő készülékből kapott szöveges állomány első oszlopából, a "Sample\_ID"-ből tölti fel a program. Ezután kezdődik a szöveges állomány feldolgozása, amelyet folyamatosan nyomon követhetünk a 20. ábrán látható folyamatindikátor segítségével.

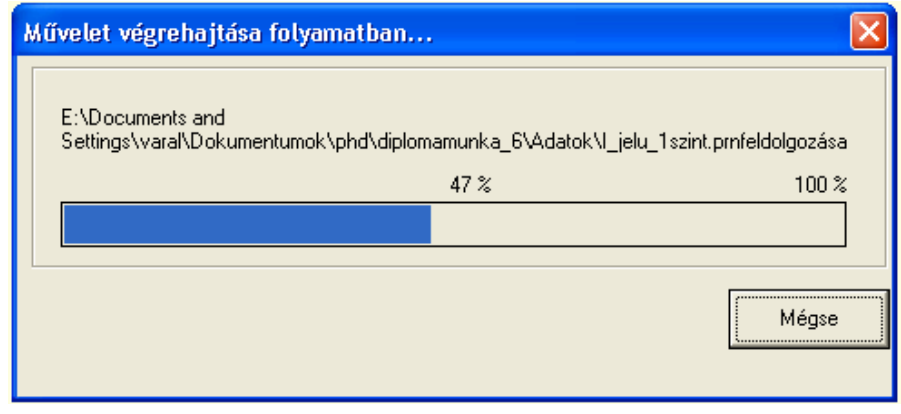

#### **20. ábra**

A szöveges állomány feldolgozását nyomon követő folyamatindikátor

A feldolgozás folyamán a szöveges állomány oszlopai egy rekordtípusú tömbbe kerülnek a további feldolgozás megkönnyítése miatt. A folyamat természetesen bármikor megszakítható a "Mégse" gomb megnyomásával.

Az adatok formázása és a kerekítések elvégzése után az eredmény dinamikus tömbbe kerül, ebből történik a kiírása egy a felhasználó által megadott fájlba, amely lehet Excel-, HTML- vagy CSV- (pontosvesszővel tagolt szövegfájl) típusú, amint ez a 21. ábrán

látható.

Mentéskor a program ellenőrzi, hogy létezik-e már az adott néven fájl, és ha igen, erre figyelmeztet. Lehetőség van a létező fájl felülírására.

Az eredményül kapott fájl négy oszlopot tartalmaz. Ezek a következők.

- "Sample\_ID", a mintaazonosítókat tartalmazza
- "Elemek", a mérési eredményben szereplő kémiai elemek és hullámhosszaik
- "Kerekit1", a szöveges állománybeli "Mean\_SA" oszlop adatainak egységesen 6 tizedes jegyre kerekített értékei
- "Kerekit2", a "bemeneti adatok" fejezetben említett kerekítési szabályok alkalmazásával a Kerekit1-ből nyert adatok

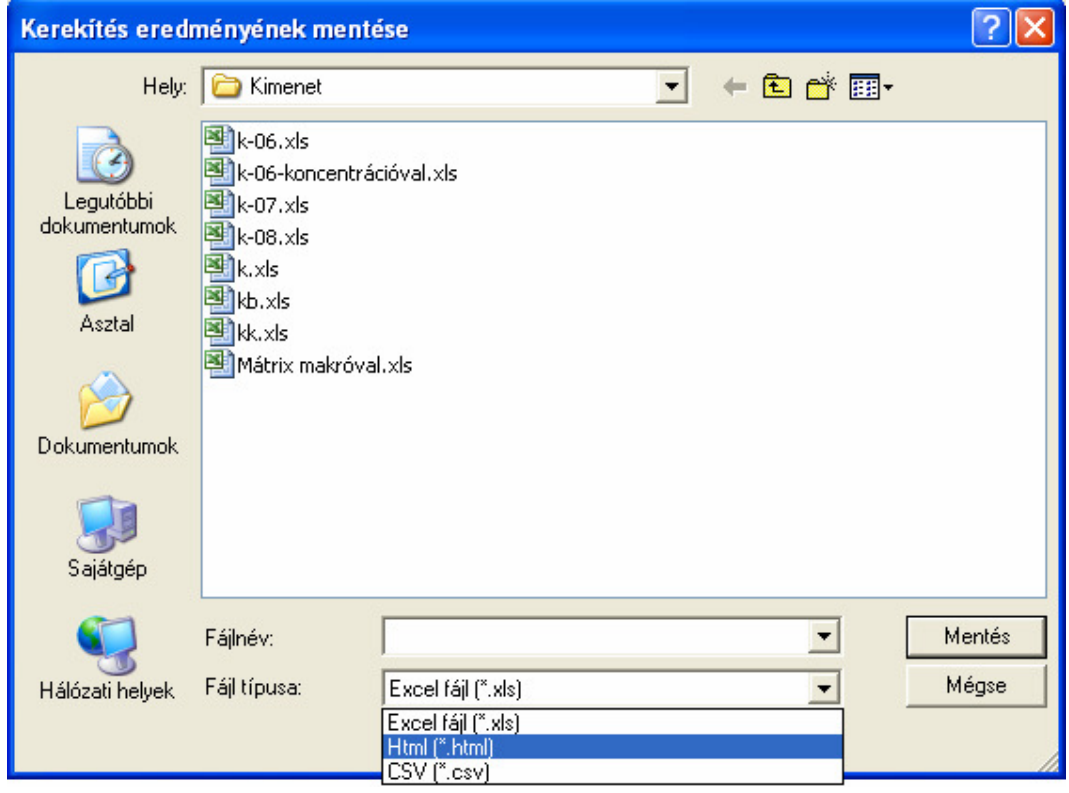

**21. ábra**  A kerekítés eredményeinek mentése

A kerekítés eredményeként nyert adatok kiírásának hátteréről megemlítem, hogy a lemezre írást gyorsítandó az Excel típusú fájlt is előbb szövegfájlként menti a program, mégpedig CSV típusú szövegfájlként. Majd ezt a fájlt a háttérben megnyitja egy Excel munkafüzetben szövegfájlként, ezután Excel munkafüzetként elmenti azt, és csak ezek után válik láthatóvá a táblázat. Ezzel az eljárással sokkal gyorsabb futást értem el, mintha közvetlenül Excel fájlba írtam volna az adatokat, az ODBC-s megoldásról nem is beszélve. A szokásos ODBC-s megoldást (adatforrás fájlok alkalmazása) igyekeztem elkerülni, mert nehézkessé tette volna a program alkalmazását és nem utolsó sorban sokkal lassabbá tette volna a futását.

A programban az Excel alkalmazásra, munkafüzetekre, munkalapokra hivatkozó objektumok értékadásánál az úgynevezett késıi kötést (late binding) alkalmaztam, hogy ezzel elkerüljem a különböző tesztgépeken beállítandó hivatkozásokat. Bár az általános felfogás az, hogy az úgynevezett korai kötés (early binding) gyorsabb futást eredményez, én ezt nem tapasztaltam. (Késői kötésnél az objektum elérése a változón keresztül futásidőben történik, míg korai kötésnél már a program fordítása során.) Ezzel az adatok kerekítését befejeztem és előkészítettem azokat további feldolgozásra.

### **4.4.3. A M**ő**velet | Mátrix Excel fájlba... menü**

Ebben a menüben lehet előállítani a kerekített adatokból azt a mátrixot, amelyre az elemtartalom számításához lesz szükség. A mátrix tulajdonképpen egy Excelkimutatástábla, amelynek sorai a mérési pontok azonosítóját (TIM minták esetén a szelvényszámokat), oszlopai pedig a vizsgált kémiai elemeket tartalmazzák a mérési hullámhosszal együtt. A kimutatástábla ahhoz szükséges, hogy pl. egy 14.580 sorból álló adathalmaz helyett egy 324 sort és 45 oszlopot tartalmazó rendezett adattáblával tudjunk dolgozni. Így minden egyes mérési pont (szelvényszám) csak egyszer szerepel a táblában, és az általa kijelölt sorban (rekordban) meg tudjuk vizsgálni az összes kémiai elemet, amely mérhető volt abban a pontban. A 22. ábrán egy részletet látunk a Mátrix munkalapból.

|     | Α                           | В                       | С                                 | D    | Ε                       | F | G          | Η     |                                 |                         |
|-----|-----------------------------|-------------------------|-----------------------------------|------|-------------------------|---|------------|-------|---------------------------------|-------------------------|
|     | Szorzat / Kerekit2   Elemek | $\overline{\mathbf{v}}$ |                                   |      |                         |   |            |       |                                 |                         |
|     | Sample ID                   |                         | ▼ AI 308.215 As 188.979 B 249.772 |      | Ba 493.408   Be 313.107 |   | Bi 223.061 |       | Ca 317.933   Cd 228.802   Co 22 |                         |
| 3   | $1-01-05$                   | 178681                  | 5,89                              | 49,3 | 98,9                    | O | 0          | 2110  | 0                               |                         |
| 4   | I-01-09                     | 5335                    |                                   | 17   | 15,4                    | ٥ |            | 719   | 0                               |                         |
| 5   | I-01-10                     | 10121                   | Ω                                 | 66,6 | 18,2                    | 0 | n          | 29355 | 0                               |                         |
| 6   | $E01-15$                    | 6661                    | 0                                 | 26,3 | 48,6                    | 0 | 0          | 1450  | 0                               |                         |
|     | $1-02-05$                   | 25560                   | 0                                 | 63,5 | 112                     | 0 | 0          | 3642  | 0                               |                         |
| 8   | $1-02-09$                   | 3965                    | 0                                 | 13   | 27,8                    | 0 | 0          | 881   | 0                               |                         |
| 9   | $1-02-10$                   | 26625                   | 0                                 | 67,6 | 184                     | 0 | 0          | 9961  | 0                               |                         |
| 10  | $1-02-15$                   | 32046                   | Ω                                 | 89,9 | 177                     | 0 | n          | 5934  | 0,646                           |                         |
|     | $1-03-05$                   | 21262                   | 4,5                               | 53   | 170                     | 0 | n          | 2323  | 0                               |                         |
| 12  | <b>I-03-09</b>              | 5631                    | 0                                 | 17,3 | 40                      | 0 | 0          | 1260  | 0                               |                         |
| 13. | $1-03-10$                   | 43318                   | 0                                 | 85,1 | 247                     | 0 | 0          | 9044  | 0                               |                         |
| 14  | $1-03-15$                   | 12056                   | Ω                                 | 32   | 79,9                    | 0 | 0          | 4631  | 0                               |                         |
| 15. | $1-04-05$                   | 32079                   | Ω                                 | 78,5 | 150                     | 0 | 0          | 5412  | 0                               |                         |
| 16  | $1-04-09$                   | 10758                   | 0,307                             | 30,6 | 60,9                    | 0 | 0          | 2537  | 0                               |                         |
| 17  | $1-04-10$                   | 31147                   | Ω                                 | 68,9 | 158                     | 0 | n          | 6210  | 0                               |                         |
| 18. | $1-04-15$                   | 36162                   | 10,9                              | 85,8 | 237                     | 0 | 0          | 4110  | 0.0398                          |                         |
| 19  | $1-05-05$                   | 21489                   | 6,28                              | 51,1 | 238                     | 0 | 0          | 2226  | 0                               | $\overline{\mathbf{v}}$ |

**22. ábra**  Részlet a Mátrix nevő kimutatástáblából

A "Mátrix Excel fájlba..."menü mögött működő eljárás először bekéri azt az állományt, amely a "Kerekít.." menüben előállított (adott formátumú) adatokat tartalmazza. Az állomány típusa Excel vagy CSV kiterjesztéső (pontosvesszıvel tagolt szövegfájl) lehet (23. ábra).

Ezután az állomány formátumától függően - Excel munkafüzetként vagy szövegfájlként –Excel-alkalmazás objektumban megnyitja a kijelölt fájlt a háttérben.

A program ellenőrzi, hogy a megnyitott állomány tartalmazza-e a "Mátrix" nevű munkalapot, ha nem, figyelmeztetést küld és félbeszakítja a menü mőködését, ha viszont igen, megkezdi a munkát. Kijelöli a kimutatástábla sorainak és oszlopainak értéktartományát, amelyben a mintaazonosítók - szelvényszámok - szolgáltatják a sorokat, míg a mért elemek az oszlopokat.

Miután a mátrix elkészült, ha a megnyitott fájl kiterjesztése "xls", akkor a program láthatóvá teszi az Excel fájlt és megjeleníti az Excel "Mentés másként..." dialógusablakot, ha viszont "csv" volt, akkor előbb a háttérben elmenti a fájlt Excel munkalapként és majd csak azután jeleníti meg a táblázatot.

A "csv" kiterjesztésű fájl Excelben történő megnyitásához a fájlt a háttérben előbb le kell menteni "txt-ként" is, mert az Excel Workbooks objektuma csak ebben az esetben képes azt szövegfájlként megnyitni. Tehát csakis a "txt" kiterjesztés lényeges számára, nem figyeli a fájl tartalmát illetve formátumát.

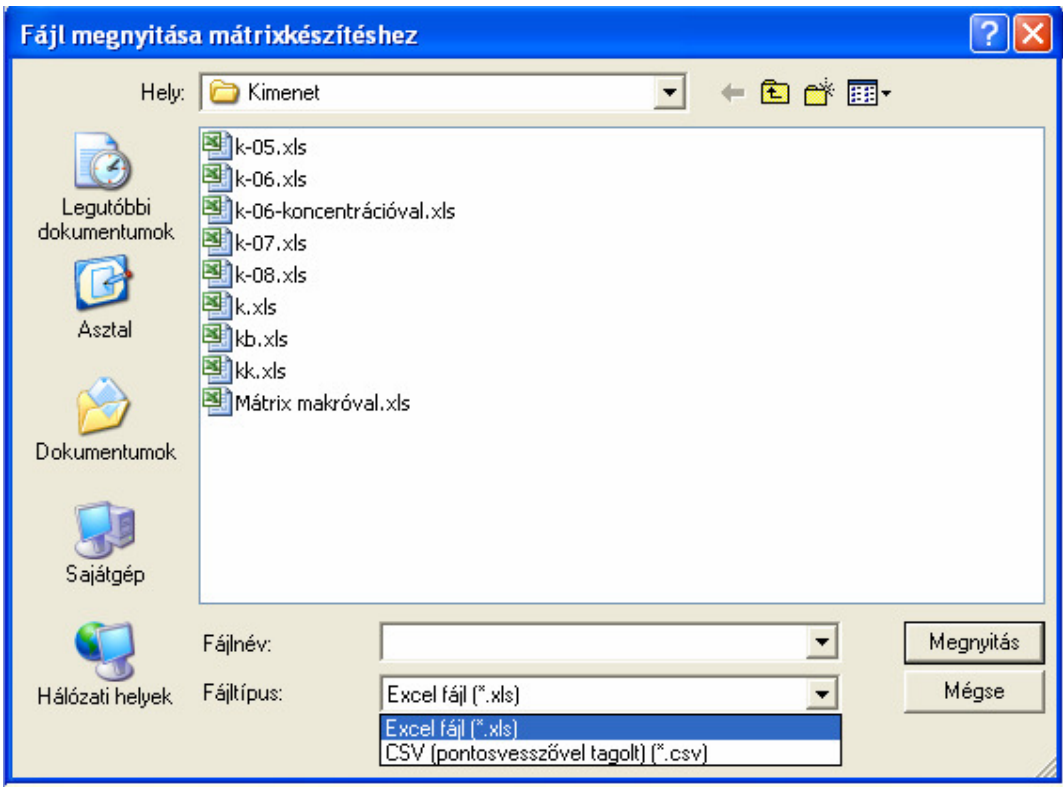

**23. ábra**  Fájl megnyitása mátrixkészítéshez dialógus ablak

# **4.4.4. A M**ő**velet | Számol | Távolságok... menü**

Erre a menüpontra kattintva számolja ki a program a mérési pontok egymáshoz mért távolságát. A menüpont az "Excel fájl megnyitása távolságszámításra" című dialógusablakkal indul, és csakis Excel fájlt fogad el, hiszen az elkészült "Mátrix" nevű munkalapot fogja a munkához felhasználni. Ennek megfelelően elvégzi a szükséges ellenőrzést, azaz van-e a megnyitott fájlban "Mátrix" nevű munkalap. Csak akkor folytatja a munkát, ha ez létezik.

A távolságok számításához először meg kell kapnia a programnak a GPS koordinátákat. Ezeket a "GPS.dbf" állományból nyeri a program. A szelvényszámra és a hozzátartozó "X,Y" koordinátákra van szükségünk, melyeket egy rekord típusú tömbbe olvas be a program. A "GPS.dbf" nem tartalmazza "egy az egyben" a szelvényszámokat, hanem csak azokat az oszlopokat, amelyekből össze lehet állítani a szelvényszámokat. Ezek az oszlopok a következők:

- $,$  Jel":
	- o I (információs pont, mezőgazdaságilag hasznosított területek)
	- o E (erdészeti pont)
	- o S (speciális pont)
	- o R (a speciális pontokon belül vízeróziónak kitett pont)
	- o D (a speciális pontokon belül széleróziónak kitett pont)
- "Sorszam": A szelvény megyén belüli sorszáma (kétjegyű kód), megyénként egytől kezdődően folyamatosan számozva.
- "Megyekod": A megye statisztikai száma (kétjegyű kód)

A "GPS.dbf" olvasásához az úgynevezett adatforrás fájl nélküli kapcsolatot (DSN-less connection) - DSN: Data Source Name - használom. Ennek több előnye van a szokásos ODBC-adatforrással történő kapcsolattal szemben:

Szükségtelenné teszi a Data Source Name állomány létrehozását, így egyszerőbb a program telepítése és beállítása.

A DSN nem kerül tárolásra a Windows registry-ben (regisztrációs adatbázis), így a kapcsolat létrehozása gyorsabb lesz.

Jobban tudjuk kontrollálni a paramétereket és ez megnöveli az alkalmazás és a rendszer biztonságát.

A kapcsolat létrehozása után egy "SQL SELECT" paranccsal a program lekérdezi és egyben összeállítja a szükséges adatokat, amelyek bekerülnek a dinamikus tömbbe.

Miután ez megtörtént, a program minden egyes szelvényszám részére egy-egy új munkalapot szúr be a munkafüzetbe. Ezek a munkalapok fogják tartalmazni a szelvényszámok (mérési pontok) egymástól mért távolságát. Például a "D-10-09" jelű szelvényszám részére a "D-10-09" nevű munkalap készül, a "D-10-15" jelű szelvényszám részére a "D-10-15" nevű munkalap, és így tovább. A munkalapoknak két oszlopuk van, a "SZELVSZAM" és "TÁVOLSÁG". Minden munkalapon a "munkalaptulajdonos" szelvényszám saját magához mért távolsága 0. A munkalapok a "TÁVOLSÁG" oszlop szerint vannak rendezve.

A távolságok számítása a "Mit számítunk" cím alatt említett Pitagorasz-tétel alkalmazásával történik, azaz:

$$
Z = \sqrt{(x_2 - x_1)^2 + (y_2 - y_1)^2}
$$
 (Id. 1. egyenlet)

ahol  $x_1$ ;  $y_1$  az ismert pont koordinátája,  $x_2$ ;  $y_2$  pedig az ismeretlen pont koordinátája.

Ezt a számítást minden egyes szelvényszám munkalapján el kell végezni az összes szelvényszámra, ami például egy 324 szelvényszámot jelentő mérés esetén - mint a program készítéséhez kapott adatok esetében - 324\*324=104.976 számítást jelent, azonban a teljes, 1236 szelvényszámot tartalmazó mérés 1236\*1236=1.527.696 számítást igényel.

A program a mőveletek alatt a 24. ábrán látható indikátort jelenít meg, hogy egyrészt ezáltal is tájékoztassa a felhasználót arról, hogy a munka folyik, másrészt a folyamat megszakítható legyen a "Mégse" gombbal.

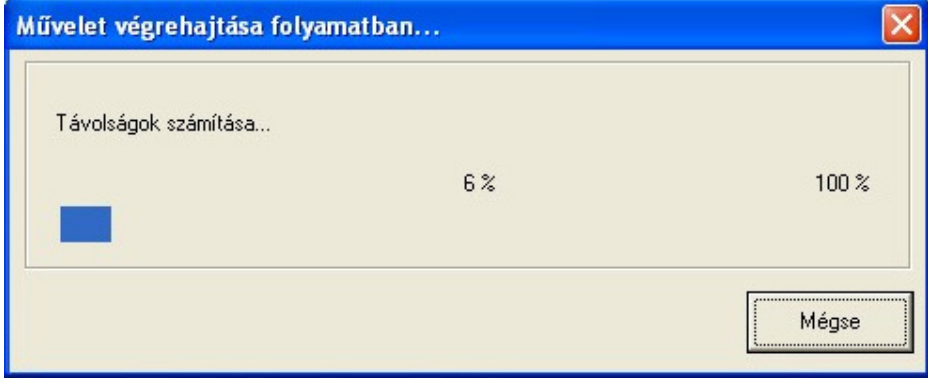

**24. ábra**  Folyamatindikátor a távolságszámítás közben

A távolságszámítás lefutása után a program megkérdezi, hogy akarjuk-e folytatni a műveleteket az elemtartalom számításával. Ha igen, akkor indítja a "Művelet | Számol | Elemtartalom..." menüt.

## **4.4.5. A M**ő**velet | Számol | Elemtartalom... menü**

Ezt a menüpontot kiválasztva hajtja végre a program azokat a számításokat, melyeknek eredményeként megkapjuk egy ismeretlen pontra a kémiai elemtartalom számolt értékét. A program az "Adatok számítása" fejezetben említett képletet alkalmazza (például 10 legközelebbi szomszédos pont esetében):

$$
C_x = \frac{1/Z_1 * C_1 + 1/Z_2 * C_2 + \dots + 1/Z_{10} * C_{10}}{1/Z_1 + 1/Z_2 + \dots + 1/Z_{10}}
$$
 (ld. 2. egyenlet)

ahol  $Z_1, Z_2, \ldots, Z_{10}$  az ismert pontok távolságai a bázis szelvényszámhoz viszonyítva,  $C_1, C_2, \ldots C_{10}$  pedig az ismert pontokban mért kémiai elemtartalom.

Ez a jelenlegi mintaszámok alapján 324 szelvényszám, 45 kémiai elem és 10 ismert pontot figyelembe véve 324\*45\*10=145.800 számítást jelent. Amennyiben az egész országra vonatkozó mintaszámok rendelkezésre állnak, akkor pedig 1236 szelvényszám esetén, 1236\*45\*10=556.200 számítást kell a programnak elvégezni.

A menü mögötti program működéséről részletesebben:

Miután az "Excel fájl megnyitása elemtartalom számításra" című dialógusablak segítségével kiválasztottuk a szükséges fájlt és megtörtént annak ellenőrzése, hogy a fájlban létezik-e "Mátrix" nevű munkalap, a program egy dialógusablak segítségével bekéri az ismertnek tekintett pontok számát, valamint a megbízhatósági intervallum számításhoz szükséges paraméter értékét (25. ábra).

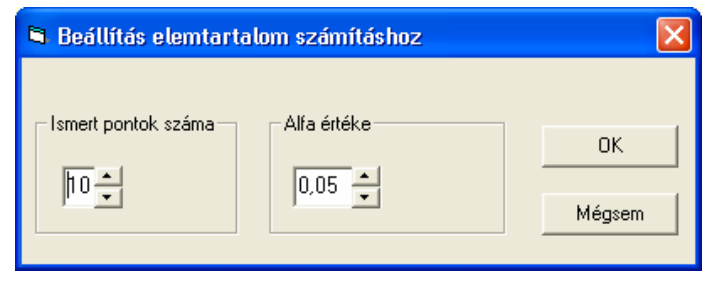

**25. ábra**  Az ismert pontok számának megadása

Ezt követi egy új munkalap beszúrása, amelyre azért van szükség, mert erre kerülnek a kiszámított elemtartalmak. Az új munkalap neve "Elemtartalmak" lesz. Első lépésként a program a "Mátrix" munkalapról átmásolja a szelvényszámokat tartalmazó oszlopot és a kémiai elemeket tartalmazó sort, ez utóbbi lesz itt is az oszlopneveket tartalmazó legfelső sor.

A megbízhatósági intervallum számításához is új munkalapot szúr be a program, melynek neve "Megbízhatóság". Ennek során két Excel függvényt hív meg, egyik a szórást  $(\sigma)$  számítja ki - mert ez lesz egyik paramétere a másiknak -, a másik a megbízhatósági intervallumot.

A megbízhatósági intervallum kiszámításához először kiszámítja a szórást  $(\sigma)$ :

$$
\sigma = \sqrt{\sum_{i=1}^{n} \frac{(x_i - \overline{x})^2}{n-1}}
$$
 (4)

A megbízhatósági (konfidencia) intervallum képlete:

$$
\overline{x} \pm 1,96\left(\frac{\sigma}{\sqrt{n}}\right) \tag{5}
$$
A kapott munkalapon minden kémiai elem oszlopa mellett szerepel a megbízhatóság oszlop (26. ábra), így könnyen össze lehet hasonlítani a számításokat.

Ügyelni kellett, hogy adatokat tartalmazó oszlop ne maradjon ki, hiba nélkül szúrja be a program minden elemtartalmat tartalmazó oszlop után a rá vonatkozó számítás megbízhatóságát tartalmazó oszlopot.

Ezután inicializálja a folyamatindikátorokat tartalmazó "Elemtartalom számítás végrehajtása folyamatban..." címő ablakot. Ez az ablak egyrészt tájékoztatja a felhasználót arról, hogy a program dolgozik, másrészt lehetıséget ad számára a folyamat megszakítására.

Két folyamatindikátort tartalmaz, az egyik azt mutatja, hogy hol tart a szelvényszámokon belül, a másik pedig azt, hogy hol tart az aktuális szelvényszám kémiai elemtartalom számításában.

A program két ciklusban, egy külső és egy belső ciklusban végzi a műveleteket. A külső ciklusban végigmegy a szelvényszámokkal azonosított sorokon, míg a belső ciklusban az elemek által azonosított oszlopokon a 27. ábrán látható módon. Külön-külön változóban győjti a távolságok és a koncentrációk összegét. Ez utóbbit úgy, hogy a "Mátrix" munkalapban keresi meg az aktuális szelvényszámhoz és kémiai elemez tartozó elemtartalmat.

A menü lefutása után üzenetet kapunk a sikeres lefutás befejezéséről.

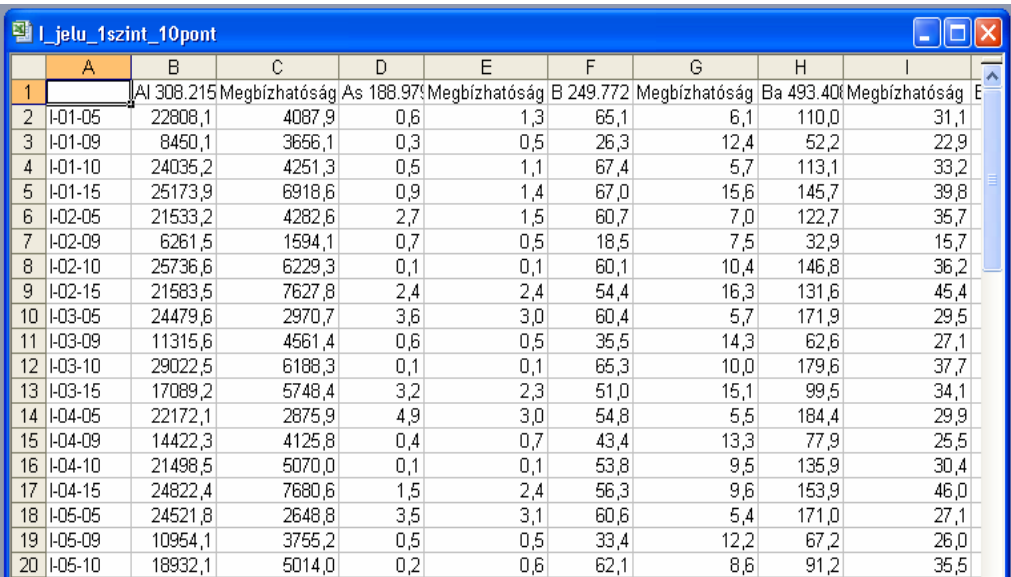

Ezután következik az eltérések számítása.

**26. ábra**  A megbízhatóság munkalap egy részlete

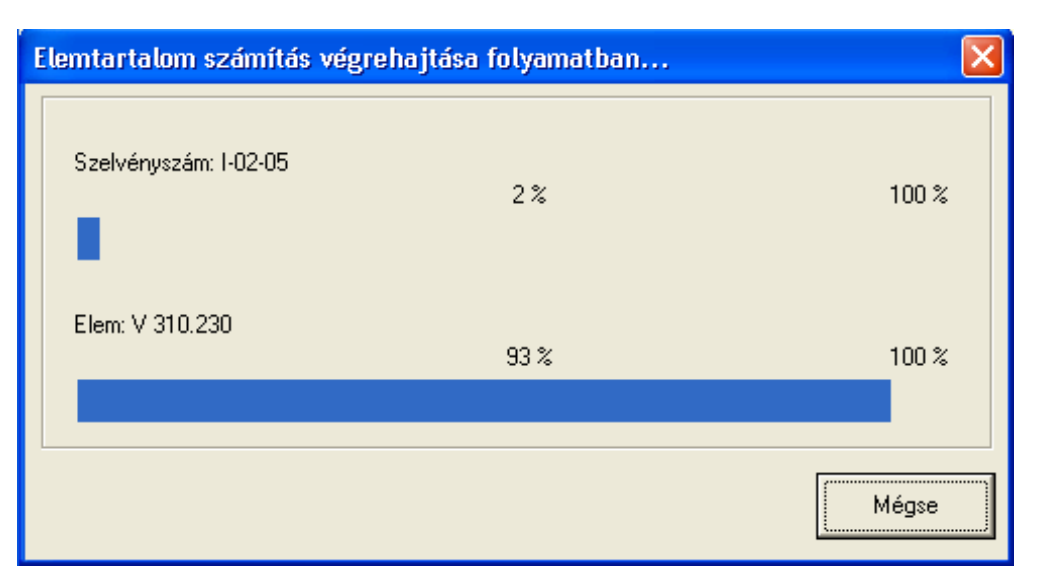

**27. ábra**  A koncentrációszámítás folyamatindikátora

#### **4.4.6. A M**ő**velet | Számol | Eltérések... menü**

Erre a menüre azért van szükség, hogy bizonyos statisztikai következtetéseket lehessen levonni. Például egy adott szelvényszámra vonatkoztatva, a GPS koordinátákat is figyelembe véve jó lenne megvizsgálni az eltérést a mért és az általunk kiszámított elemtartalmak között. Ehhez még hozzávehetjük az adott szelvényszámhoz tartozó helyszíni adatokat is, így például az alapkőzet típusát valamint a talajtípust is.

A százalékos eltérés – relatív hiba - számítását a következő képlet alapján végzi a program:

$$
Elteérés = ABS \left( 100 * \left( \frac{Sz - M}{M} \right) \right) [\%]
$$
 (ld. 3. egyenlet)

ahol ABS az abszolút érték függvény

"Sz" jelenti az általam számított elemtartalmat, "M" pedig a mért elemtartalmat.

A menü indításakor egy dialógusablak segít kiválasztani az alkalmas Excel fájlt (28. ábra).

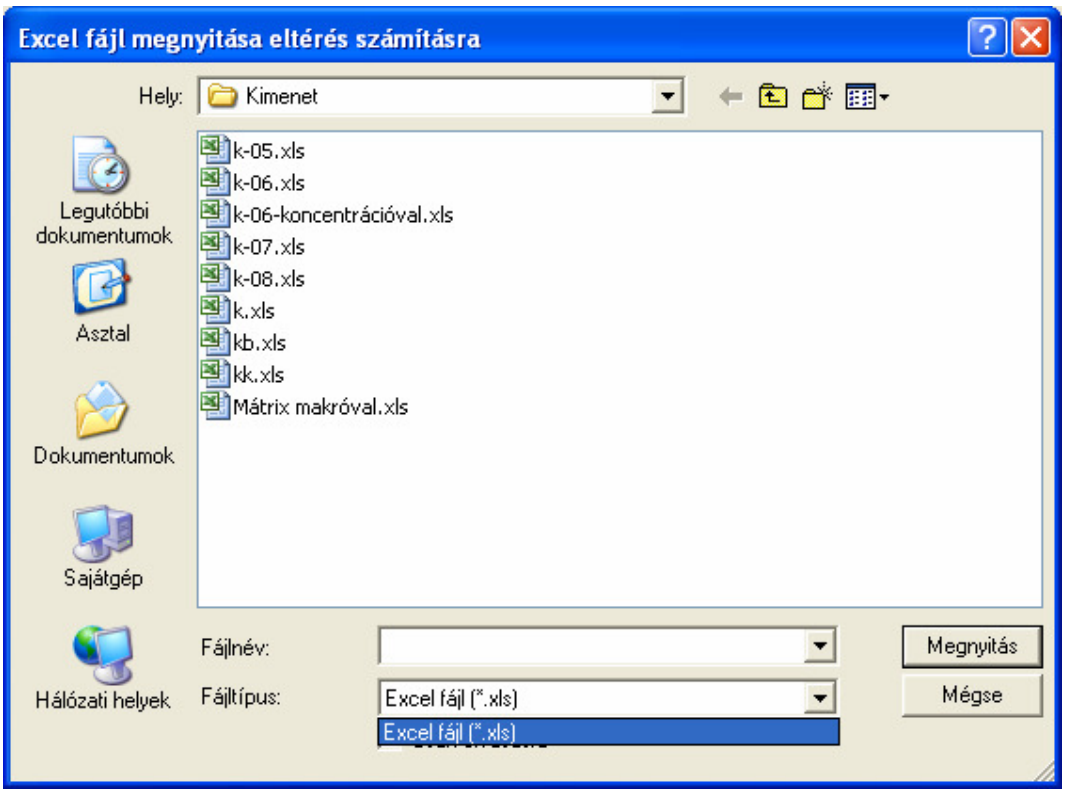

**28. ábra**  Dialógusablak az Excel fájl megnyitására eltérés számításához

Ezt követi annak ellenőrzése, hogy van-e "Mátrix" és "Elemtartalmak" munkalap a munkafüzetben. Ha igen, kezdődhet a számítás.

Először egy új munkalapot szúr be a program a munkafüzetbe az eltérések számára, "Eltérések" névvel. A szerkezete ugyanaz, mint a "Mátrix" munkalapé.

A munka két ciklusban folyik, egy belső és egy külső ciklusban. A külső ciklus halad a szelvényszámokkal azonosított sorokon, a belső pedig az oszlopokon, amelyeket az elemek azonosítanak. Három munkalapon halad a "kurzor" egyszerre, és mindhárom munkalap ugyanazon cellájára történik a hivatkozás. Így találja meg a program az eltérés számításához az adott szelvényszám adott kémiai elemére vonatkozó mért és számított adatokat.

A munkáról természetesen itt is folyamat indikátor tájékoztat és biztosítja a folyamat megszakíthatóságát is (29. ábra). A 30. ábrán az "Eltérések" munkalapból mutatok be egy részletet.

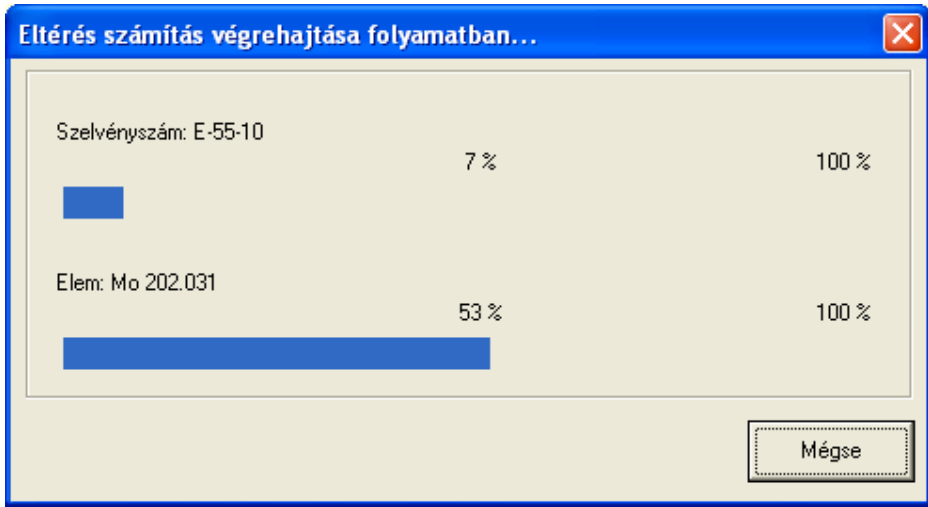

**29. ábra**  Az "Eltérés számítás végrehajtása folyamatban..."

A program sikeres lefutásáról üzenetablakban kapunk tájékoztatást.

| 望   jelu_1szint_10pont |                |        |              |                                          |                                          |          |                             |       |
|------------------------|----------------|--------|--------------|------------------------------------------|------------------------------------------|----------|-----------------------------|-------|
|                        | А              | в      | C            | D                                        | Е                                        | F        | G                           |       |
| 1                      |                | GPS X  | GPS Y        | Alapkő                                   | Talaj Tip.                               |          | AI 308.215 As 188.97 !B 249 |       |
| 2                      | $1-01-05$      | 729958 |              |                                          | 317883 Karbonátmentes a RAMANN-FELE BA   | 27,64802 | 89,2548                     | 32,11 |
| 3                      | $1 - 01 - 09$  | 855463 | 255635 Homok |                                          | FUTOHOMOK, KO                            | 58,38926 | 86,37995                    | 54,   |
| 4                      | $1 - 01 - 10$  | 732375 | 298167       | Márgás agyag                             | FOLDES, KOPAR                            | 137,4781 | 0                           | 1,12  |
| 5                      | I-01-15        | 884945 | 344065 Homok |                                          | KOVARVANYOS E                            | 277,9291 | 0                           | 154 J |
| 6                      | I-02-05        | 737290 |              | 322171 Löszös agyag                      | RAMANN-FELE BA                           | 15,75415 | 0                           | 4,35. |
| 7                      | I-02-09        | 861461 | 256160 Homok |                                          | AGYAGBEMOSOE                             | 57,91864 | 0                           | 42 /  |
| 8                      | $1-02-10$      | 732402 |              | 278477   Karbonátos agyag   ERUBAZ TALAJ |                                          | 3,336582 | 0                           | 11,1  |
| 9                      | $1-02-15$      | 876474 |              |                                          | 333646 Rétegzetlen vagy dONTES RETI TALA | 32,6484  | 0                           | 39,5  |
| 10                     | $1-03-05$      | 751099 |              |                                          | 330397   Karbonátmentes al AGYAGBEMOSOD  | 15,13328 | 19,79212                    | 14,0  |
| 11                     | $1-03-09$      | 851295 | 259514 Homok |                                          | HUMUSZOS HOM(                            | 100,9519 | 0                           | 105.1 |
| 12                     | $1-03-10$      | 726254 |              | 274266 Karbonátos agyag ERUBAZ TALAJ     |                                          | 33,00123 | 0                           | 23.1  |
| 13                     | <b>I-03-15</b> | 879768 | 323106 Homok |                                          | IRETI TALAJOK. NII                       | 41,74884 | 0                           | 59,31 |
| 14                     | $1-04-05$      | 756247 | 339851       |                                          | Karbonátmentes a EROSEN SAVANY           | 30,88277 | 0                           | 30,1. |
| 15                     | $1-04-09$      | 842365 | 269041       | Homok                                    | CSERNOZJOM BA                            | 34,06138 | 17,48971                    | 41;   |
| 16                     | $1 - 04 - 10$  | 744039 |              | 279013 Bazalttufa                        | ERUBAZ TALAJ                             | 30,97728 | n                           | 21,8  |
| 17                     | $1-04-15$      | 865379 |              | 322039 Agyagos homok                     | HUMUSZOS ONTE                            | 31,35771 | 85,79235                    | 34,3  |
| 18                     | $1-05-05$      | 760869 |              |                                          | 334180 Karbonátmentes a AGYAGBEMOSOD     | 14,11344 | 44,53787                    | 18,5! |
| 19                     | $1-05-09$      | 873529 | 240088 Homok |                                          | KOVARVANYOS E                            | 171,1423 | 0                           | 161.  |
| 20                     | $1-05-10$      | 734421 |              | 295341 Karbonátos agyag                  | RAMANN-FELE BA                           | 43,48959 | 0                           | 28,2  |
| 21                     | <b>LO5-15</b>  | 883295 |              | 321857 Anvence homok                     | HUMUSZOS HOMÉ                            | 179,5002 | 0.                          | 206   |

**30. ábra**  Részlet az elkészült "Eltérések" munkalapból

## **4.5. A program alkalmazása, a számított eredmények ismertetése**

Most pedig az előző fejezetben bemutatott program segítségével számolt relatív hiba értékeket mutatom be különböző számú szomszédos pontok figyelembevétele esetén. Kétféle elemzést végeztem. Az első esetben a 4 megyéből rendelkezésemre álló valamennyi pontot (324) figyelembe vettem (minden\_1szint,), míg a másik esetben csak a mezőgazdaságilag hasznosított területekre eső pontokat vizsgáltam (I\_jelu\_1szint). Mindkét esetben csak az 1-es mintajelű adatsort használtam (1szint), mivel csak a felső talajrétegre (kb. 0-30 cm) vonatkozóan kívántam eredményeket meghatározni.

A teljes rendelkezésemre álló számolt adatsorokból - az általam készített makrók segítségével - határoztam meg az átlagos relatív hiba értékeket. A program futtatása során rendre a kiválasztott pont körüli 1, 2, 3, 4, 5, 6, 7, 10, 15, 20, 25, 30 legközelebbi pontot vettem figyelembe a relatív hiba számításnál.

Az eredményeket a 31-51. ábrákon az elemek földkéregben előforduló gyakoriságának sorrendjében ismertetem.

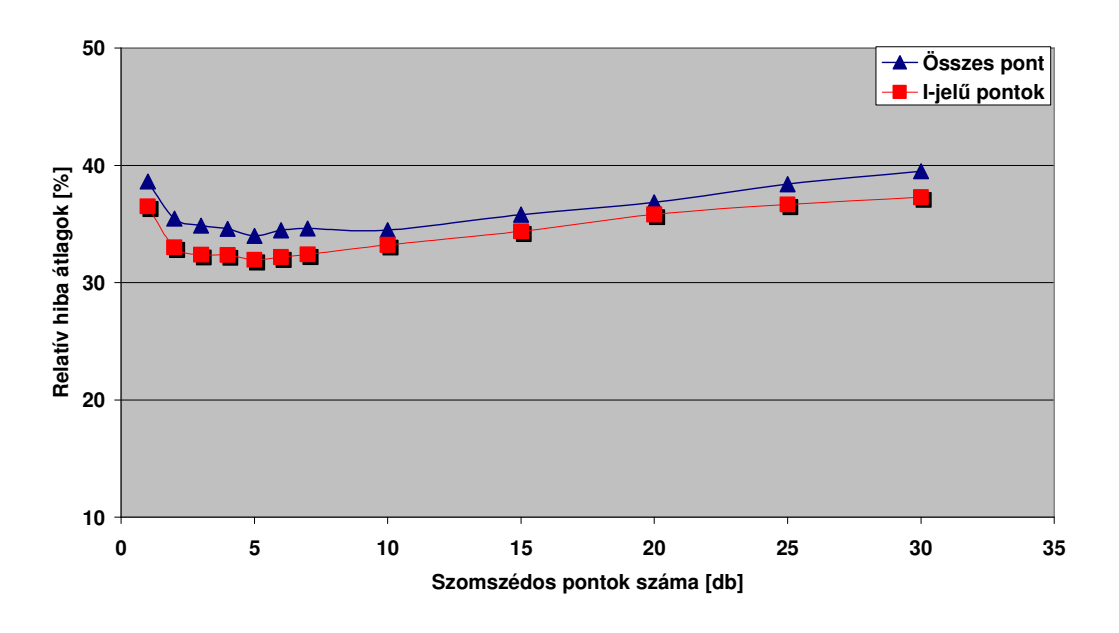

**31. ábra**  Aluminium, relatív hiba átlag diagramok a szomszédos pontok számának függvényében, az összes pontot illetve csak az I-jelő pontokat figyelembevéve

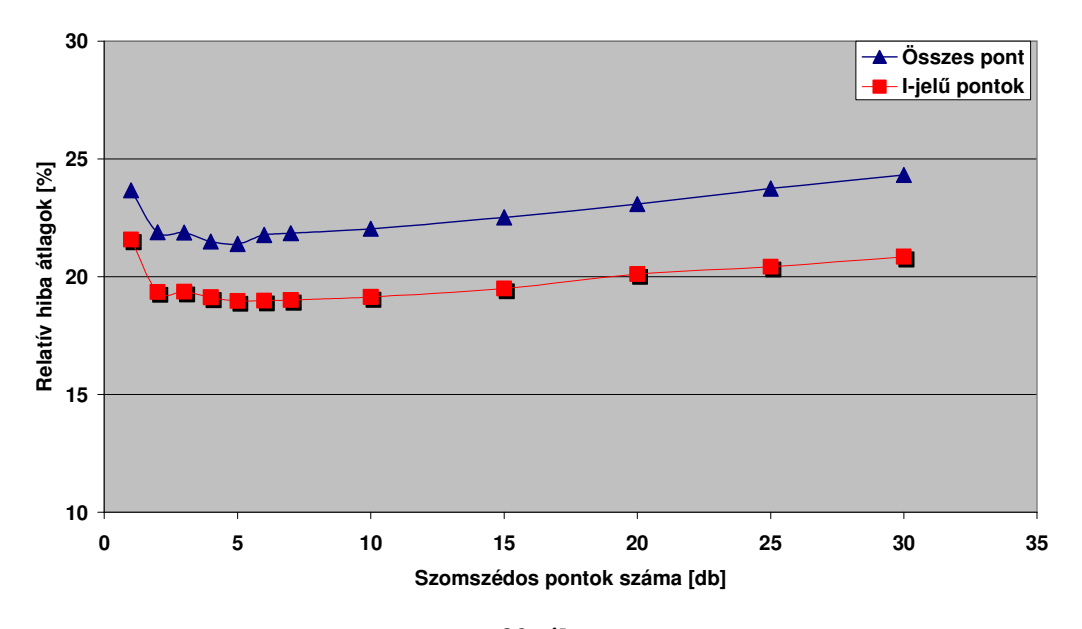

**32. ábra**  Vas, relatív hiba átlag diagramok a szomszédos pontok számának függvényében, az

összes pontot illetve csak az I-jelő pontokat figyelembevéve

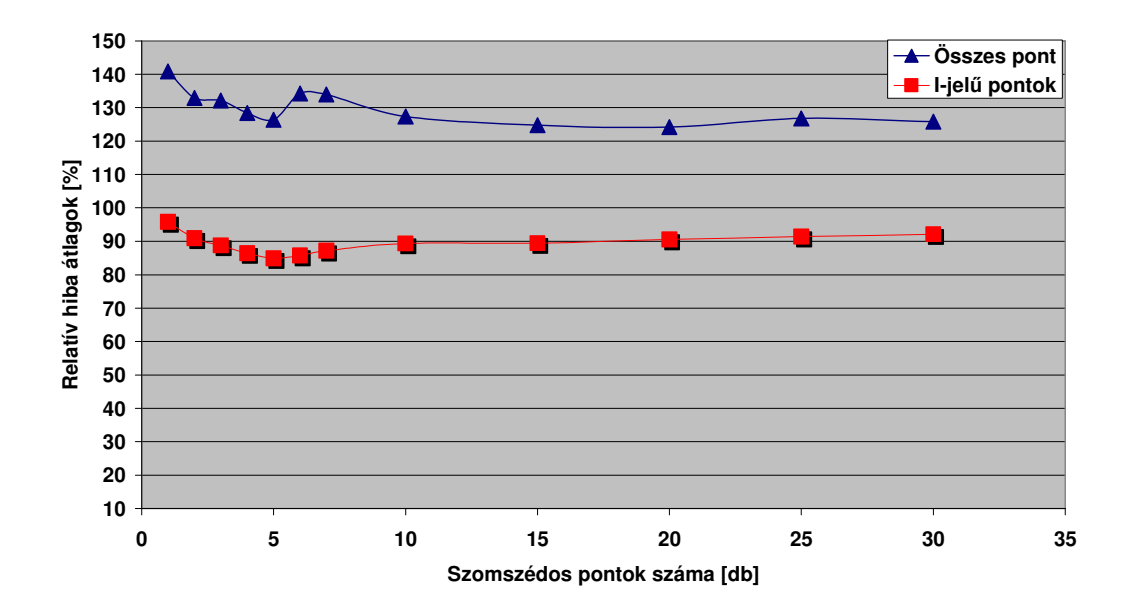

**33. ábra**  Kalcium, relatív hiba átlag diagramok a szomszédos pontok számának függvényében, az összes pontot illetve csak az I-jelő pontokat figyelembevéve

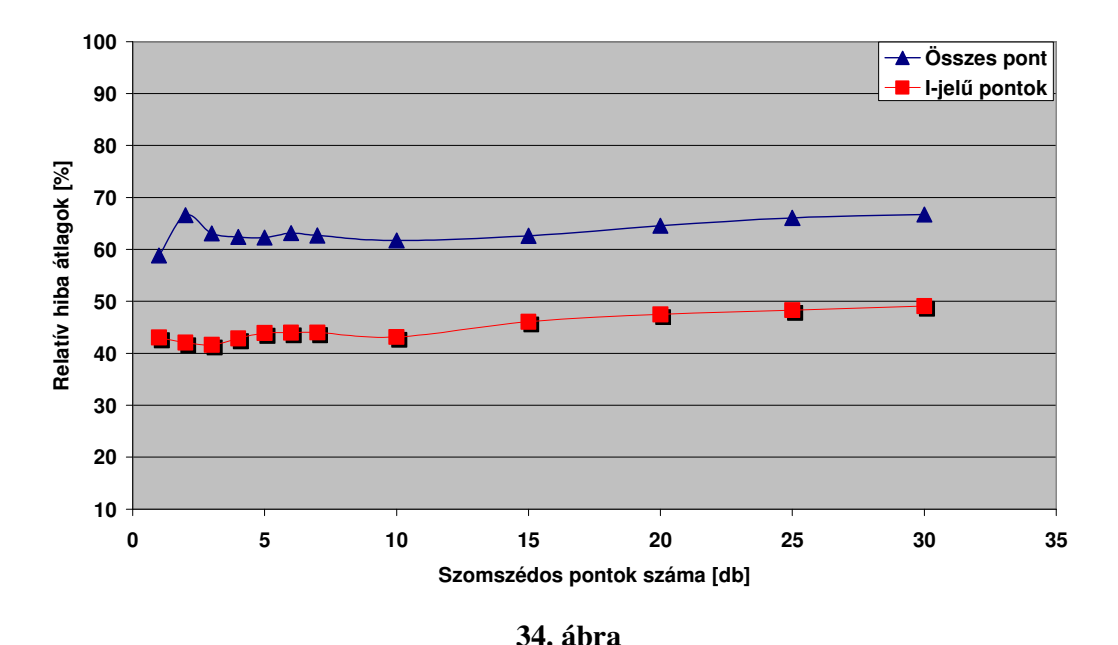

Kálium, relatív hiba átlag diagramok a szomszédos pontok számának függvényében, az összes pontot illetve csak az I-jelő pontokat figyelembevéve

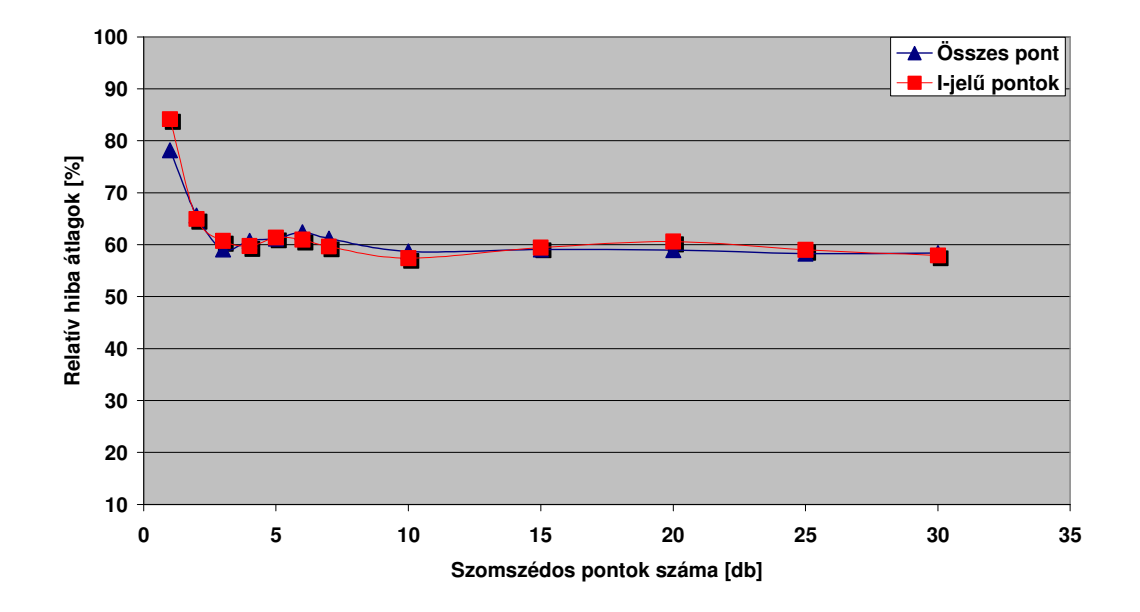

**35. ábra**  Nátrium, relatív hiba átlag diagramok a szomszédos pontok számának függvényében, az összes pontot illetve csak az I-jelő pontokat figyelembevéve

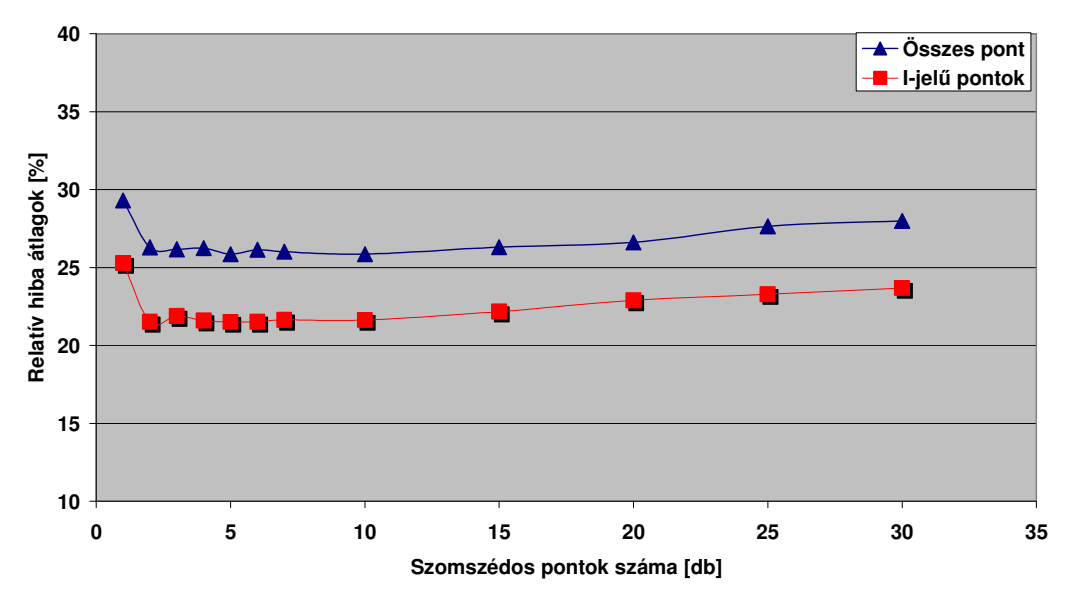

**36. ábra**  Magnézium, relatív hiba átlag diagramok a szomszédos pontok számának függvényében, az összes pontot illetve csak az I-jelő pontokat figyelembevéve

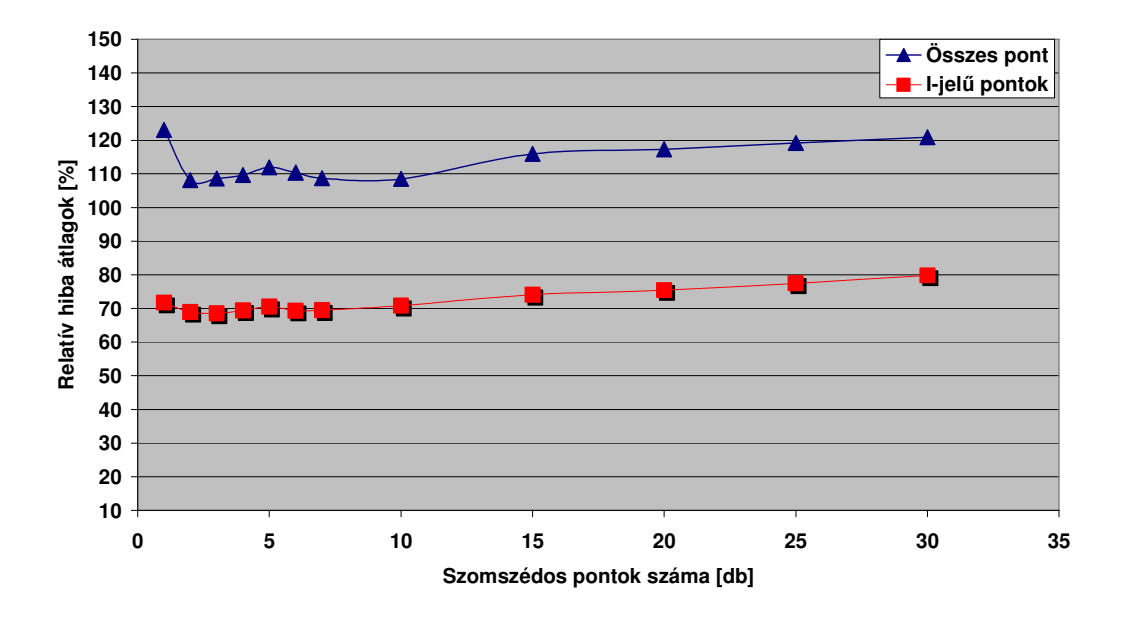

**37. ábra**  Titán, relatív hiba átlag diagramok a szomszédos pontok számának függvényében, az összes pontot illetve csak az I-jelő pontokat figyelembevéve

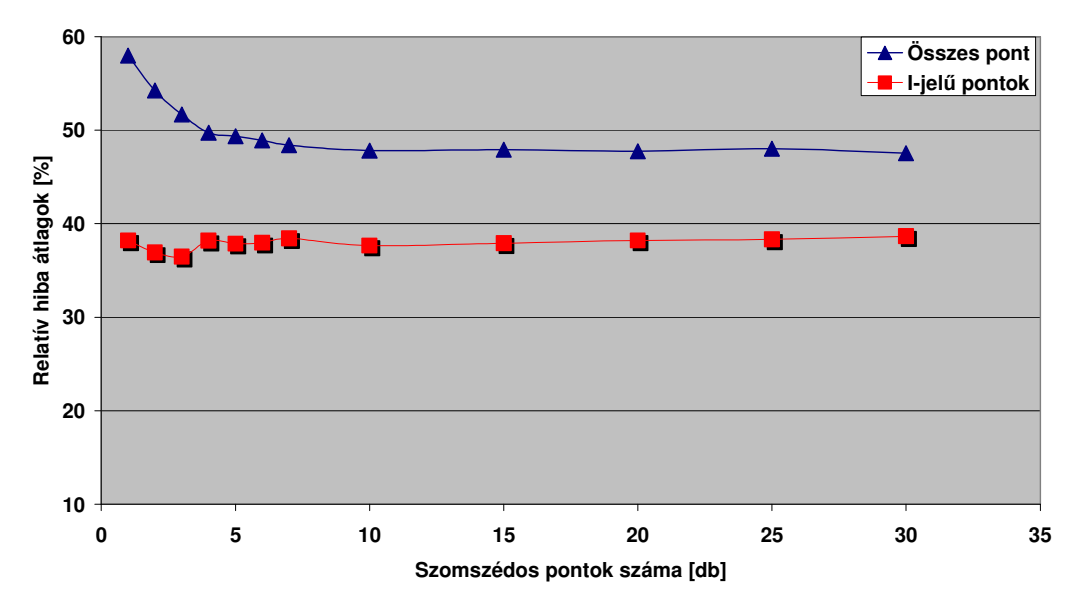

**38. ábra** 

Foszfor, relatív hiba átlag diagramok a szomszédos pontok számának függvényében, az összes pontot illetve csak az I-jelő pontokat figyelembevéve

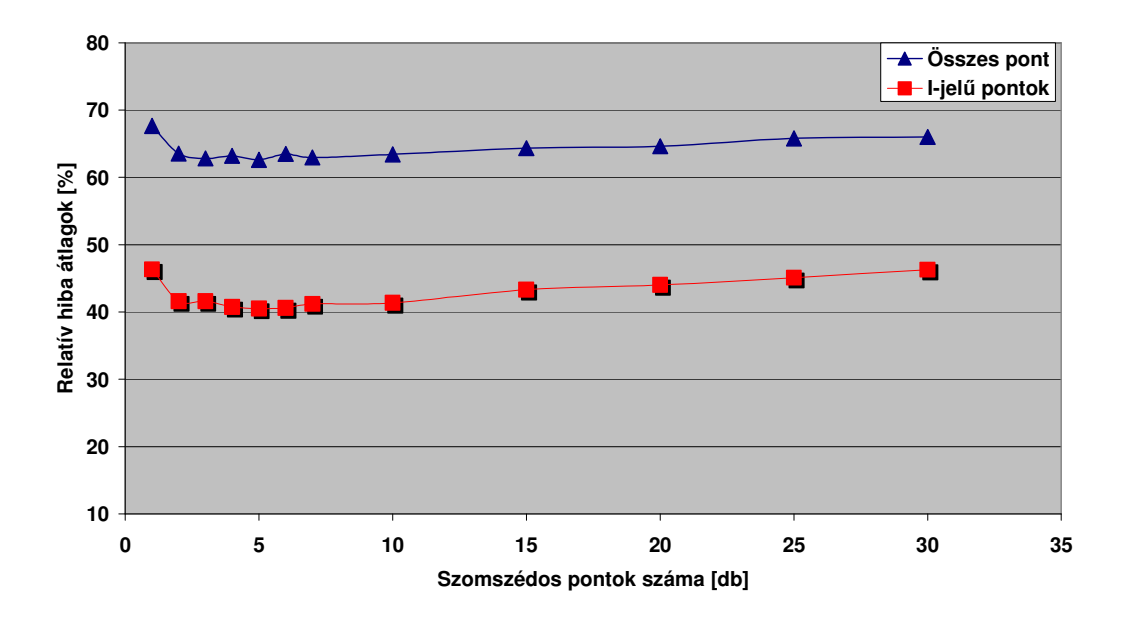

**39. ábra**  Mangán, relatív hiba átlag diagramok a szomszédos pontok számának függvényében, az összes pontot illetve csak az I-jelő pontokat figyelembevéve

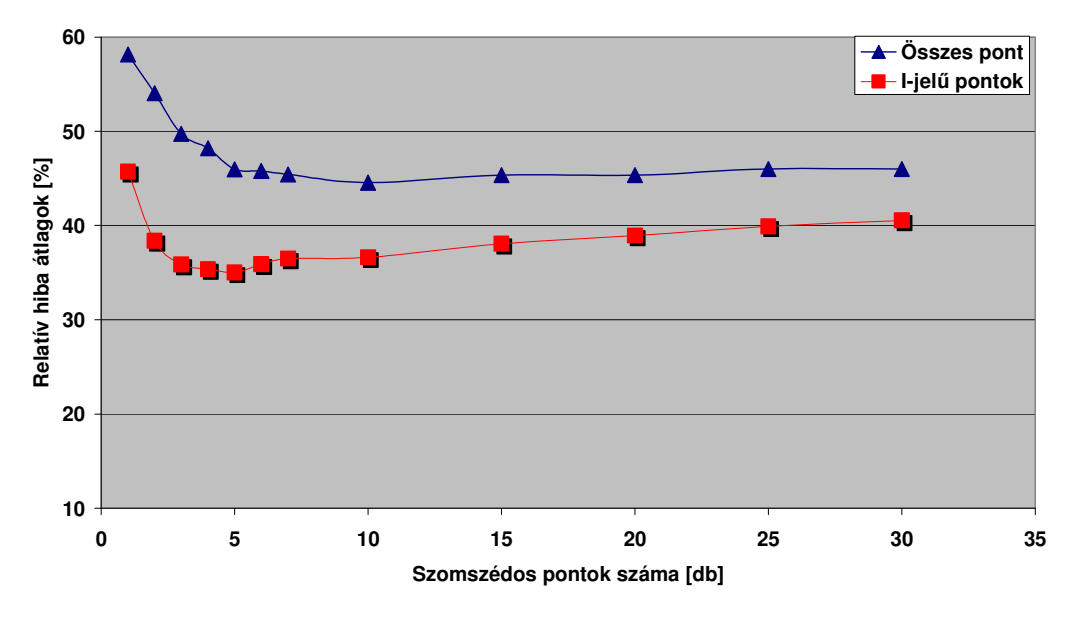

**40. ábra** 

Kén, relatív hiba átlag diagramok a szomszédos pontok számának függvényében, az összes pontot illetve csak az I-jelő pontokat figyelembevéve

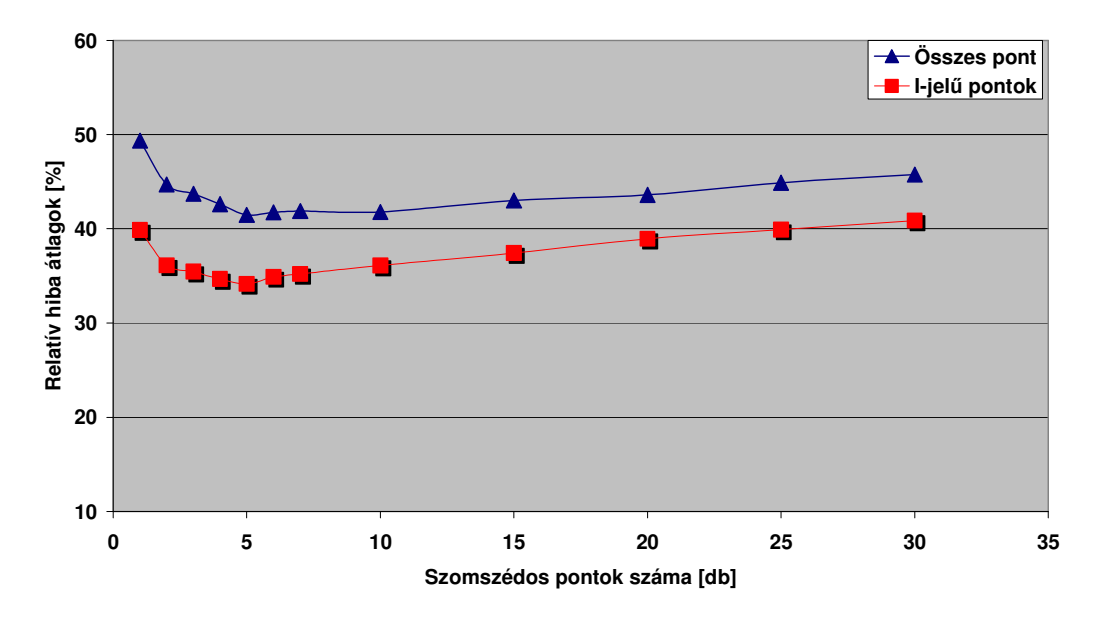

**41. ábra** 

Bárium, relatív hiba átlag diagramok a szomszédos pontok számának függvényében, az összes pontot illetve csak az I-jelő pontokat figyelembevéve

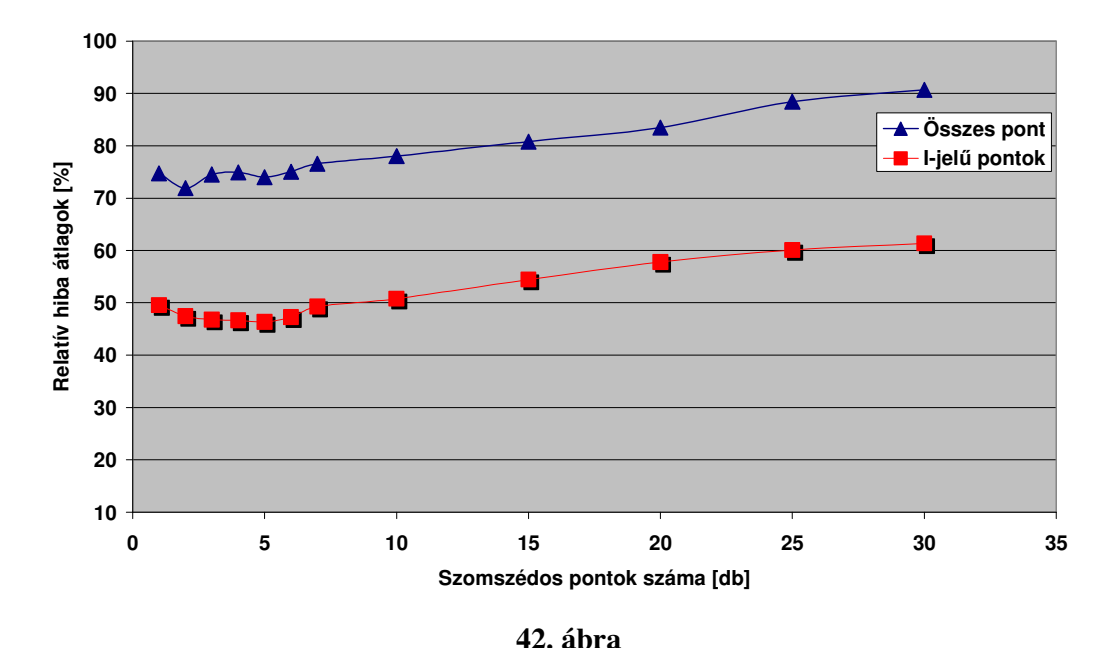

Króm, relatív hiba átlag diagramok a szomszédos pontok számának függvényében, az összes pontot illetve csak az I-jelő pontokat figyelembevéve

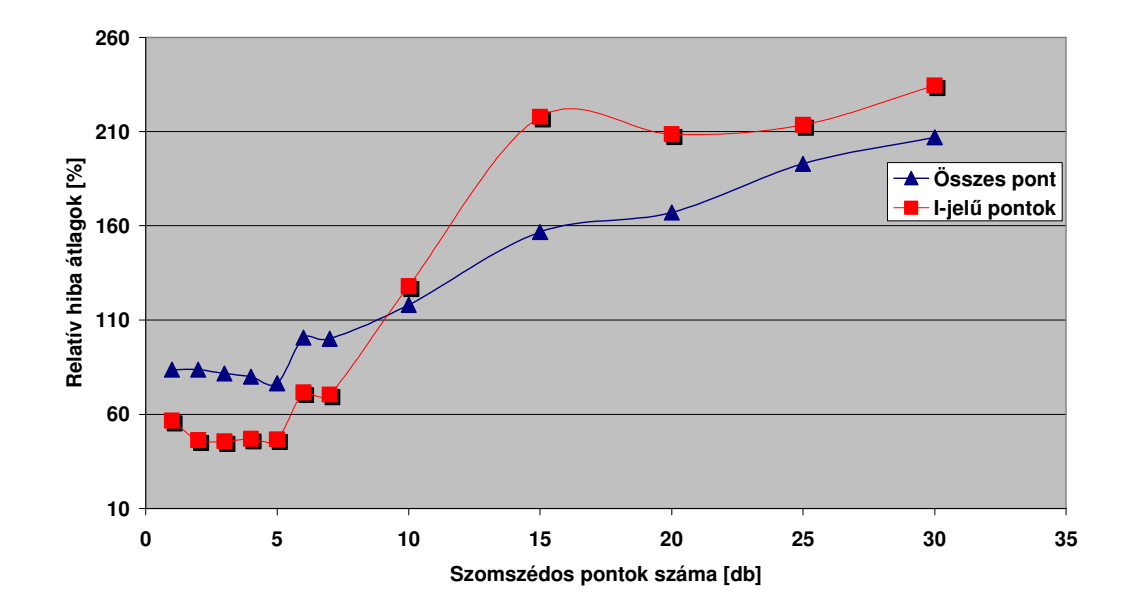

**43. ábra**  Stroncium, relatív hiba átlag diagramok a szomszédos pontok számának függvényében, az összes pontot illetve csak az I-jelő pontokat figyelembevéve

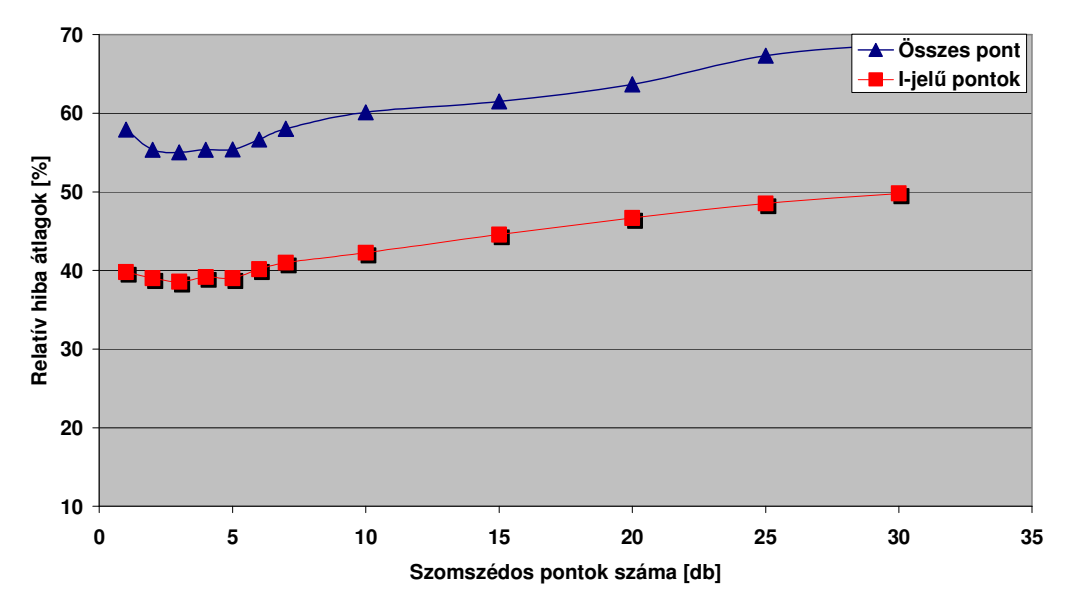

**44. ábra** 

Nikkel, relatív hiba átlag diagramok a szomszédos pontok számának függvényében, az összes pontot illetve csak az I-jelő pontokat figyelembevéve

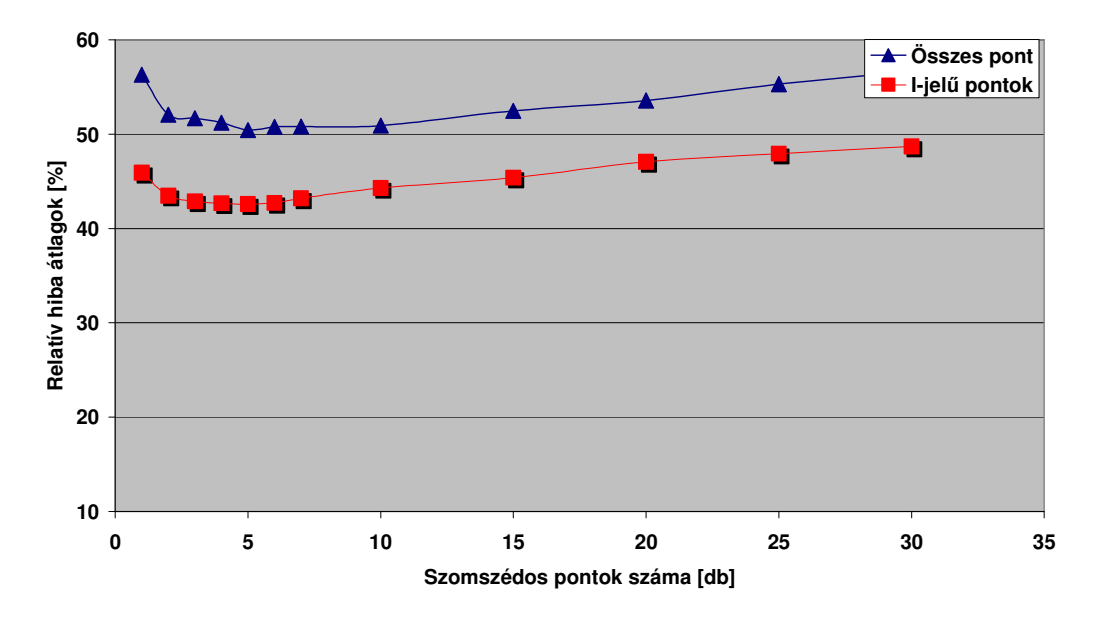

**45. ábra** 

Vanádium, relatív hiba átlag diagramok a szomszédos pontok számának függvényében, az összes pontot illetve csak az I-jelő pontokat figyelembevéve

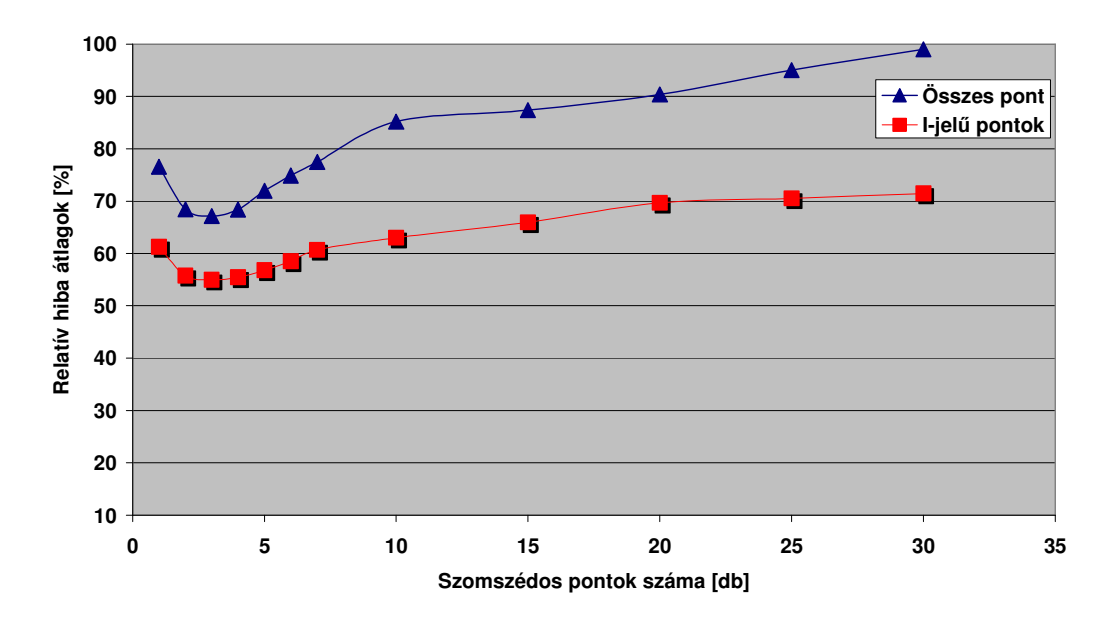

**46. ábra**  Réz, relatív hiba átlag diagramok a szomszédos pontok számának függvényében, az összes pontot illetve csak az I-jelő pontokat figyelembevéve

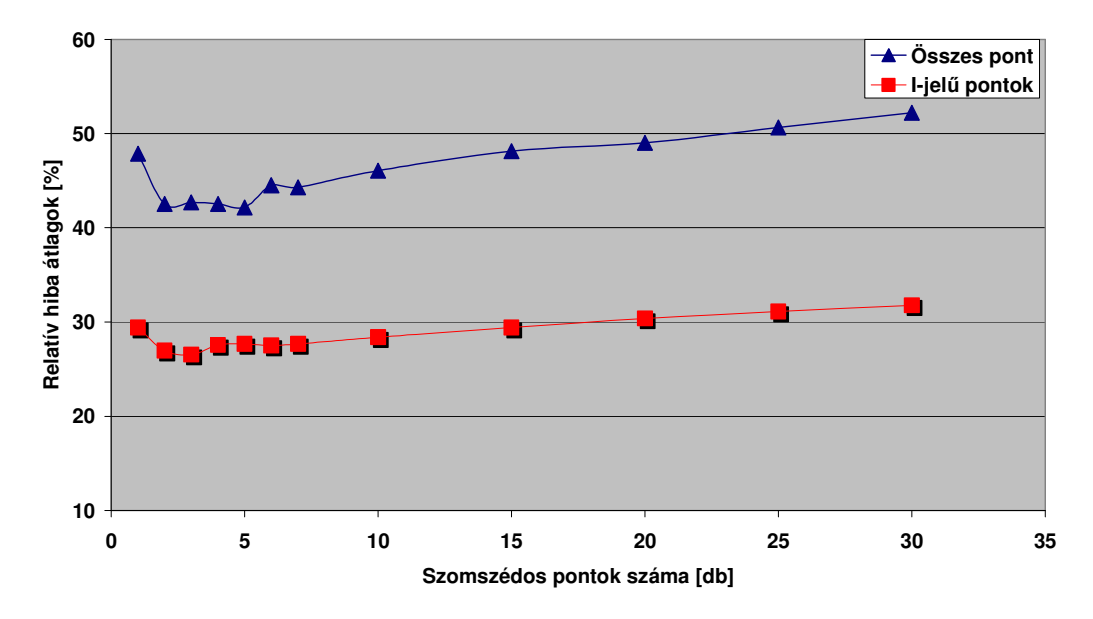

**47. ábra** 

Bór, relatív hiba átlag diagramok a szomszédos pontok számának függvényében, az összes pontot illetve csak az I-jelő pontokat figyelembevéve

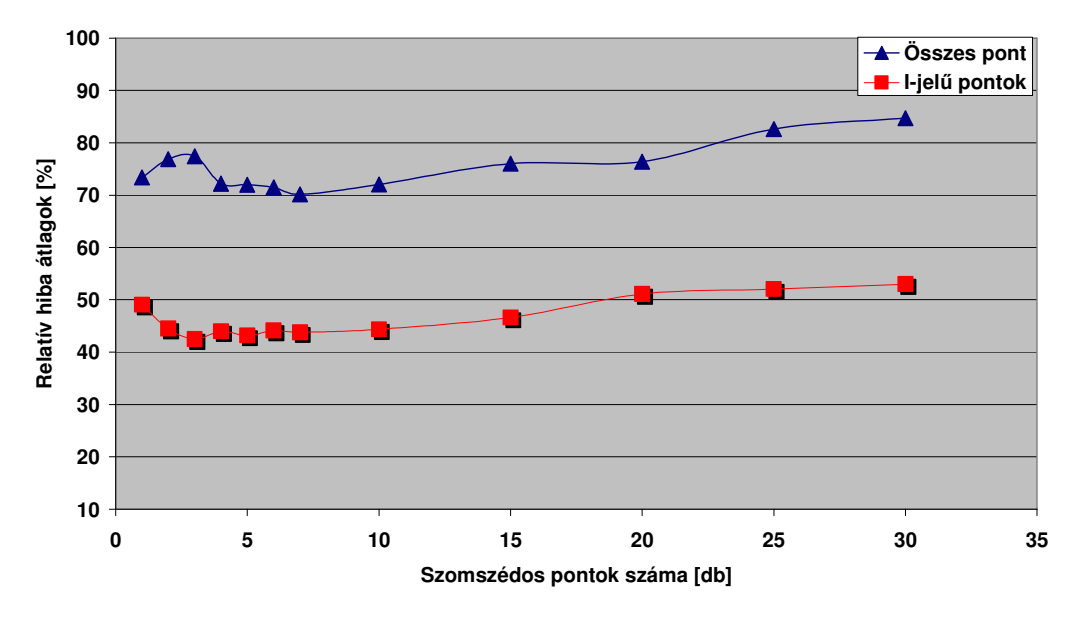

**48. ábra** 

Kobalt, relatív hiba átlag diagramok a szomszédos pontok számának függvényében, az összes pontot illetve csak az I-jelő pontokat figyelembevéve

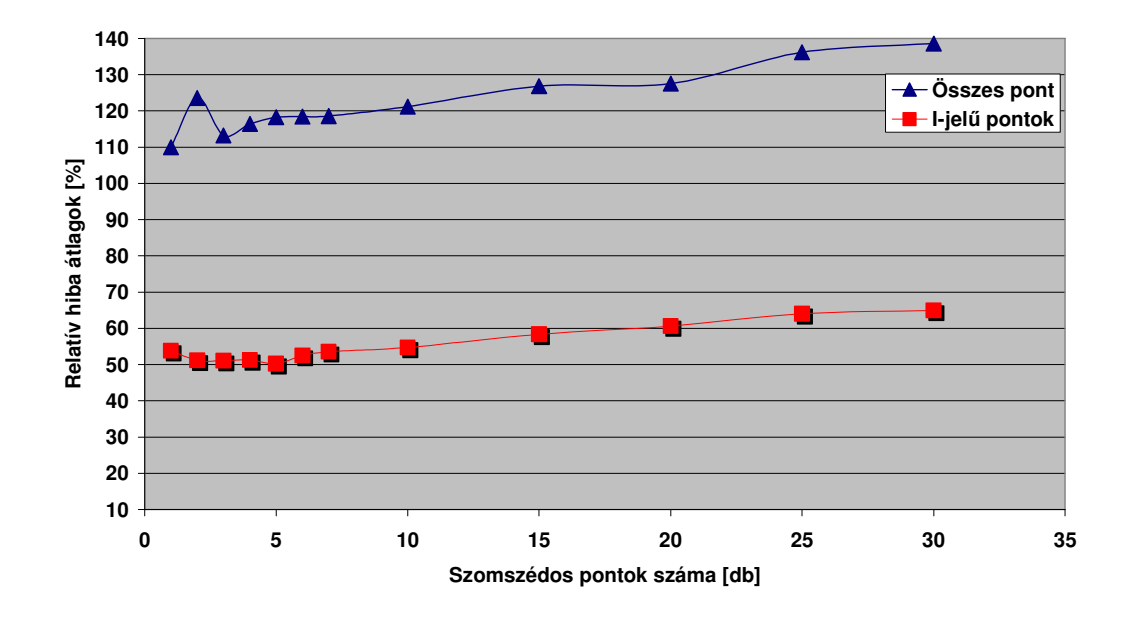

**49. ábra**  Ólom, relatív hiba átlag diagramok a szomszédos pontok számának függvényében, az összes pontot illetve csak az I-jelő pontokat figyelembevéve

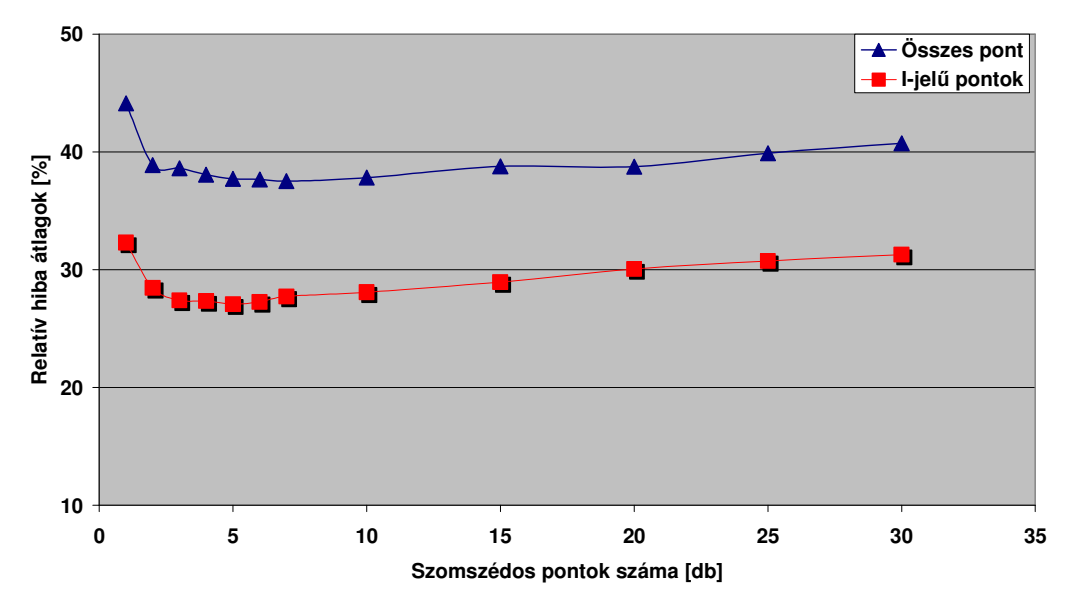

**50. ábra** 

Ittrium, relatív hiba átlag diagramok a szomszédos pontok számának függvényében, az összes pontot illetve csak az I-jelő pontokat figyelembevéve

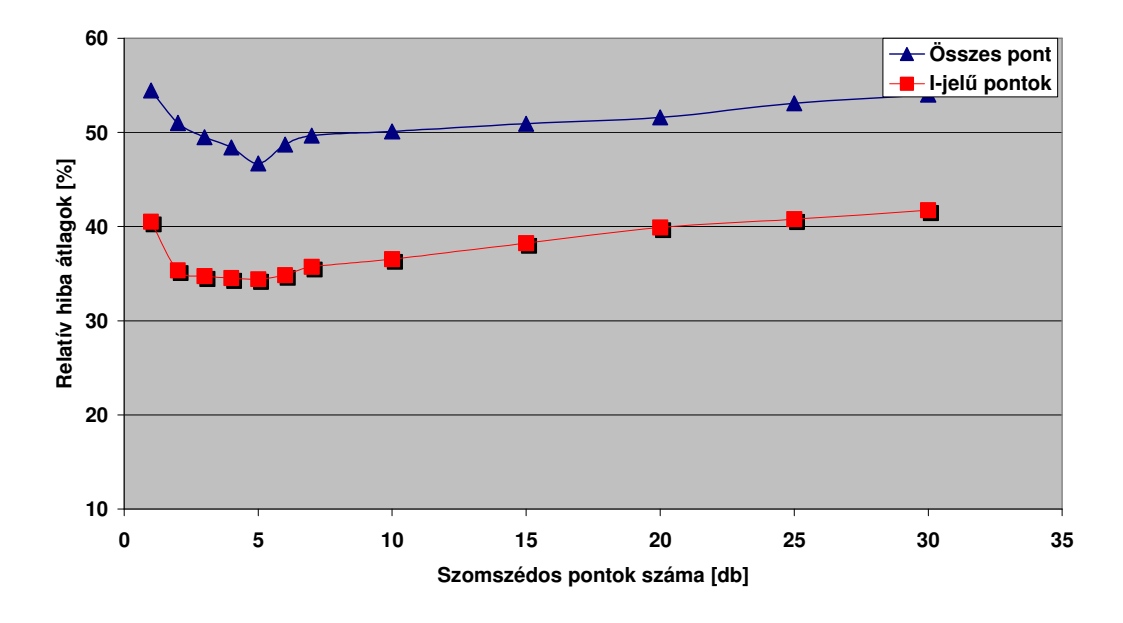

**51. ábra**  Cink, relatív hiba átlag diagramok a szomszédos pontok számának függvényében, az összes pontot illetve csak az I-jelő pontokat figyelembevéve

A 18. táblázatban a kimutatási határ felett mért elemek relatív hiba átlagának minimumait tüntettem fel különböző számú szomszédos pont figyelembevétele esetén

|        | <b>Elem</b> | <b>Átlag</b><br>minimum | Elem      | <b>Atlag</b><br>minimum | <b>Elem</b> | <b>Átlag</b><br>minimum |
|--------|-------------|-------------------------|-----------|-------------------------|-------------|-------------------------|
| mind   | Al          | 21,6                    | ${\bf P}$ | 28,1                    | $\mathbf V$ | 34,3                    |
| I-jelű |             | 19,1                    |           | 20,5                    |             | 25,6                    |
| mind   | Fe          | 13,4                    | Mn        | 29,8                    | Cu          | 39,5                    |
| I-jelű |             | 11,3                    |           | 23,8                    |             | 30,7                    |
| mind   | Ca          | 54,7                    | S         | 26,5                    | B           | 28,6                    |
| I-jelű |             | 41,9                    |           | 21,1                    |             | 15,4                    |
| mind   | Na          | 29,1                    | Ba        | 28,2                    | Co          | 42,1                    |
| I-jelű |             | 29,8                    |           | 20,5                    |             | 25,9                    |
| mind   | K           | 36,3                    | Cr        | 47,6                    | Pb          | 71,3                    |
| I-jelű |             | 24,6                    |           | 16,4                    |             | 28,6                    |
| mind   | Mg          | 15,8                    | Sr        | 41,5                    | Y           | 24,7                    |
| I-jelű |             | 12,9                    |           | 28,6                    |             | 16,7                    |
| mind   | Ti          | 71,4                    | Ni        | 33,7                    | Zn          | 26,3                    |
| I-jelű |             | 35,8                    |           | 20,4                    |             | 19,0                    |

18. táblázat. Az egyes elemek relatív hiba átlagának minimumai különböző számú szomszédos pont figyelembevétele esetén

Mivel a 31-51. ábrákon a relatív hibák átlagai szerepelnek, amelyek elfedik az egyes pontok relatív hibáinak változékonyságait, ezért az alumínium esetén bemutatok egy ábrát (52. ábra), amely az egyes mérési pontokban meghatározott relatív hibákat ábrázolja. Természetesen mind a 21 elemre elkészültek ezek az ábrák, de nincs olyan plusz információ tartalma, ami indokolná valamennyi bemutatását. A piros színő diagram az egyes mérési pontoknál meghatározott minimum értéket mutatja (1, 2, 3, 4, 5, 6, 7, 10, 15, 20, 25, 30 legközelebbi szomszédos pont közül a legkisebb relatív hibájú), a kék színő diagram pedig 5 legközelebbi szomszédos pont esetén (mivel a 30. ábrán 5 legközelebbi szomszédos pontnál kaptam a legkisebb relatív hiba átlagot) kapott értékeket ábrázolja. Jól látható a diagramon, hogy a piros színő görbe értékei általában alacsonyabbak a kék görbe értékeinél. Ebbıl az következik, hogy ezzel a módszerrel a relatív hibák átlagértékei tovább csökkenthetők.

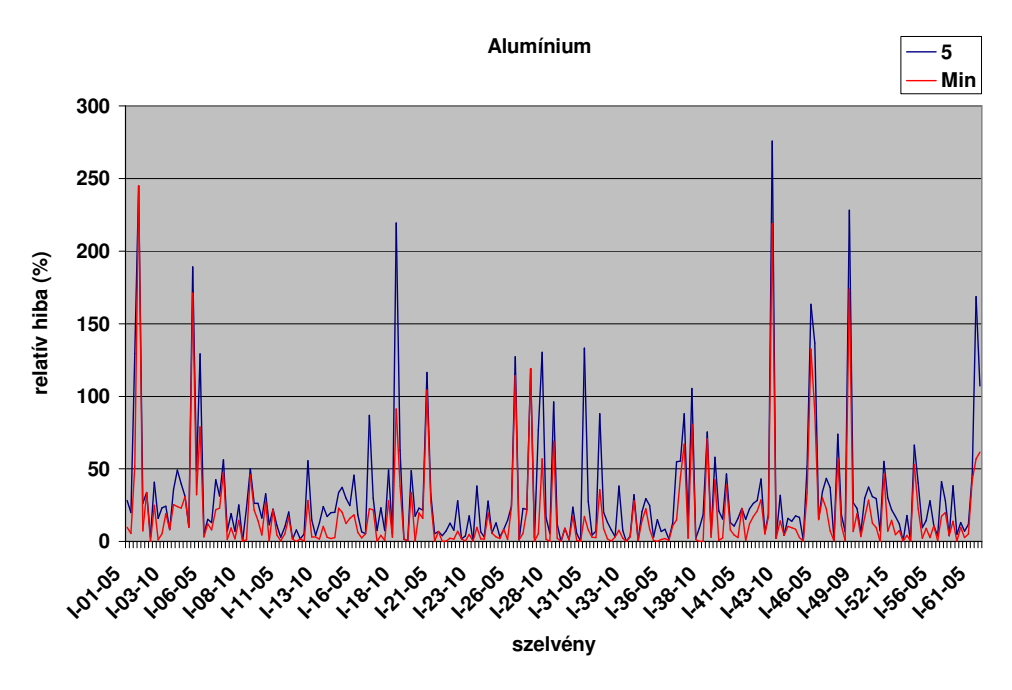

**52. ábra**  Alumínium, relatív hiba diagramok a szelvényszámok függvényében

## **4.6. Adatbázisszervezés és dinamikus weboldal készítés, az ismeretlen elemtartalom számításához az adott pontban**

A fenti futtatások eredményei alapján elkészített elemzések lehetıvé tették, hogy a kapott eredményeket adatbázisba szervezzem. A célom, hogy a felhasználó számára elkészíthessek egy olyan weboldalt, amelynek segítségével mindössze az adott hely GPS-koordinátáira van szükség ahhoz, hogy a mért elemekre egyfajta elemtartalom becslést adjak olyan pontban is, ahol még nem vettek mintát és ebből következően nem is végezhettek méréseket. Természetesen minden elemtartalom értékhez meg kell adni a relatív hibát és a megbízhatósági intervallumot is.

Az adatbázis elkészítéséhez MySQL adatbáziskezelőt használtam, mivel az elkészült adatbázis hozzáférését az Internet technológia segítségével kívánom megvalósítani. A MySQL egyrészt ingyenesen használható adatbázisszerver, másrészt a gyorsasága, stabilitása és megbízhatósága kiemelkedı, nagy mennyiségő adatok esetében is. Ezek a szempontok nagyon fontosak egy internetes alkalmazás elkészítésénél.

Az adattáblákba az adatok feltöltését nagyrészt a "Minta" nevő program futtatása során létrejött Excel táblákból végeztem. Az adattáblák mezőinél ezt külön jeleztem is. Ezért is volt többek között praktikus választás a "Minta" nevő programból kapott kimeneti adatokat Excel táblába menteni. A következőkben bemutatom az elkészített adatbázis tábláit és mezőit:

| Mezőnév          | Magyarázat                                                                                                    |  |  |
|------------------|----------------------------------------------------------------------------------------------------|--|--|
|                  | Elsődleges kulcs                                                                                                    |  |  |
|                  | (Típus: 7 karakteres szövegmező, melynek maszkja: _-__-_)                                                                                                    |  |  |
|                  | Három részből áll:                                                                                                    |  |  |
|                  | 1. rész: a pont típusát adja meg (ez jelen esetben "I" mivel csak a<br>mezőgazdaságilag hasznosított területek pontjaival dolgoztam)                                                                                                    |  |  |
| <b>SZELVSZAM</b> | 2. rész: a szelvény megyén belüli sorszáma (kétjegyű kód)<br>megyénként egytől kezdődően folyamatosan számozva, ahol<br>egyjegyű a kód, ott vezető nullával látták el a sorszámot                                                                           |  |  |
|                  | 3. rész: a megye statisztikai száma (kétjegyű kód), ahol egyjegyű a<br>kód, ott vezető nullával látták el a sorszámot                                                                                                    |  |  |
|                  | A mintajel tárolására jelen esetben nincs szükség, mivel csak az 1-<br>1-es mintajelű mintákat használtam (felső talajréteg)                                                                                                    |  |  |
|                  | A GPS adattáblából importálva a "JEL, SORSZAM,<br>MEGYEKOD" mezők összefűzésével                                                                                                    |  |  |
|                  | GPS bemért és korrigált geodéziai koordináták (hosszúság)                                                                                                    |  |  |
| GPS_X            | A GPS adattáblából importálva (Típus: MediumInt)                                                                                                    |  |  |
|                  | GPS bemért és korrigált geodéziai koordináták (szélesség)                                                                                                    |  |  |
| GPS_Y            | A GPS adattáblából importálva (Típus: MediumInt)                                                                                                    |  |  |
| <b>TAVOLSAG</b>  | 2 pont távolsága, ahol az egyik az a pont (GPS koordinátái<br>ismertek), ahol az egyes elemek mennyiségét meg akarjuk<br>határozni, a másik 3, 5 vagy 10 legközelebbi pont közül az egyik,<br>ahol rendelkezünk az elemtartalom értékkel (Típus: MediumInt) |  |  |

19. táblázat. "TAVOLSAGOK" adattábla

*A "SZELVSZAM" mez*ı*n keresztül kapcsolódik az "ADAT" táblához* 

#### 20. táblázat. "ELEM" adattábla

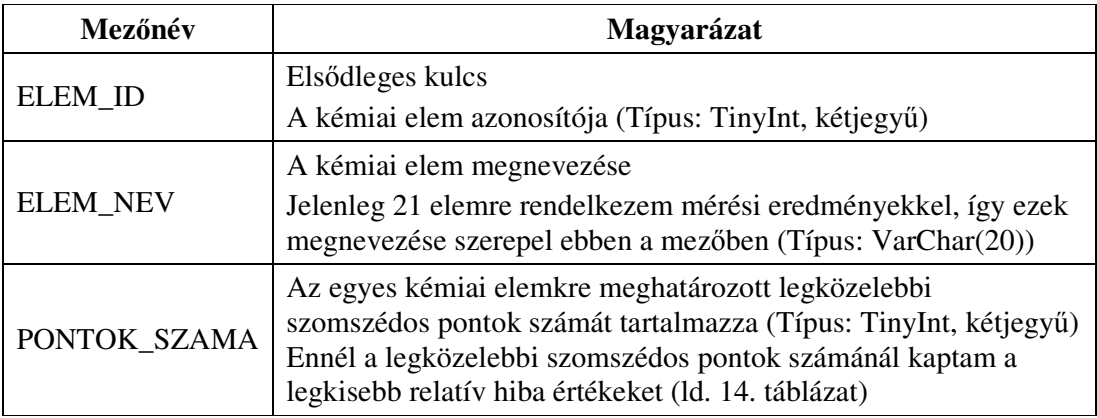

*Az "ELEM\_ID" mez*ı*n keresztül kapcsolódik az "ADAT" táblához* 

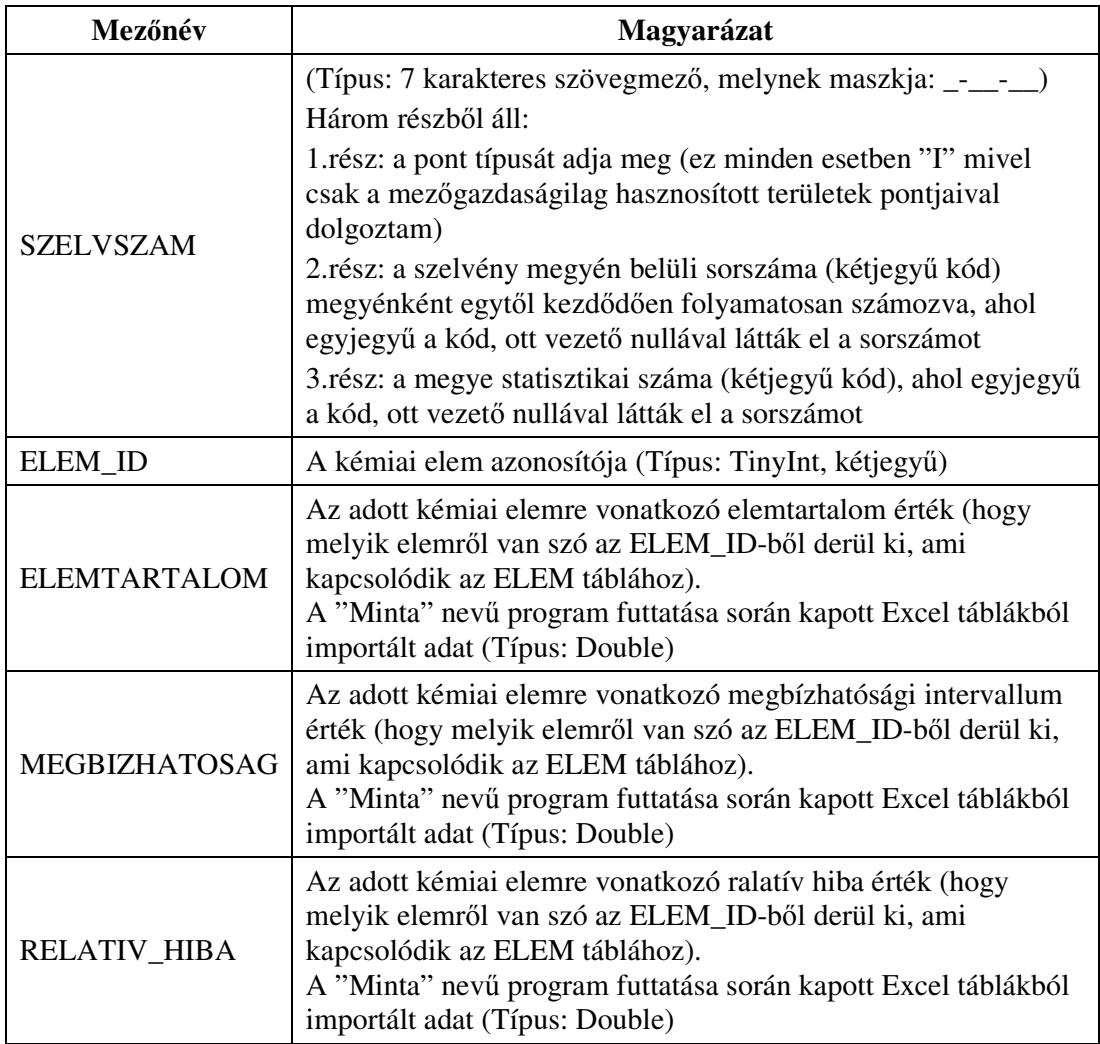

#### 21. táblázat. "ADATOK" adattábla

*A "TAVOLSAGOK" tábla "SZELVSZAM" mez*ı*je kapcsolódik az "ADAT" táblához Az "ELEM" tábla "ELEM\_ID" mez*ı*je kapcsolódik az "ADAT" táblához* 

Az 53. ábrán a fent bemutatott táblák kapcsolódását mutatom be.

Ezt követően megterveztem a felhasználói interfészt, amelyen keresztül a felhasználó kommunikálhat a rendszerrel. Mivel Interneten keresztül hozzáférhető alkalmazásról van szó, így olyan programozási nyelvet választottam, amely alkalmas erre a feladatra, tehát szerveroldali szkriptnyelvként használható. A választásom a PHP nyelvre esett, mivel rugalmas, gyors és kifejezetten alkalmas HTML-be ágyazott dinamikus webes alkalmazások fejlesztésére. A PHP az interaktív weboldalak létrehozásának egyik leghatékonyabb eszköze. Az egyik legfontosabb tulajdonsága hogy széleskörűen támogatja az adatbázisokat (megfelelően összekapcsolható a MySQL adatbázisszerverrel). Ez utóbbi azért fontos, mert ezt az adatbáziskezelőt használtam munkám során.

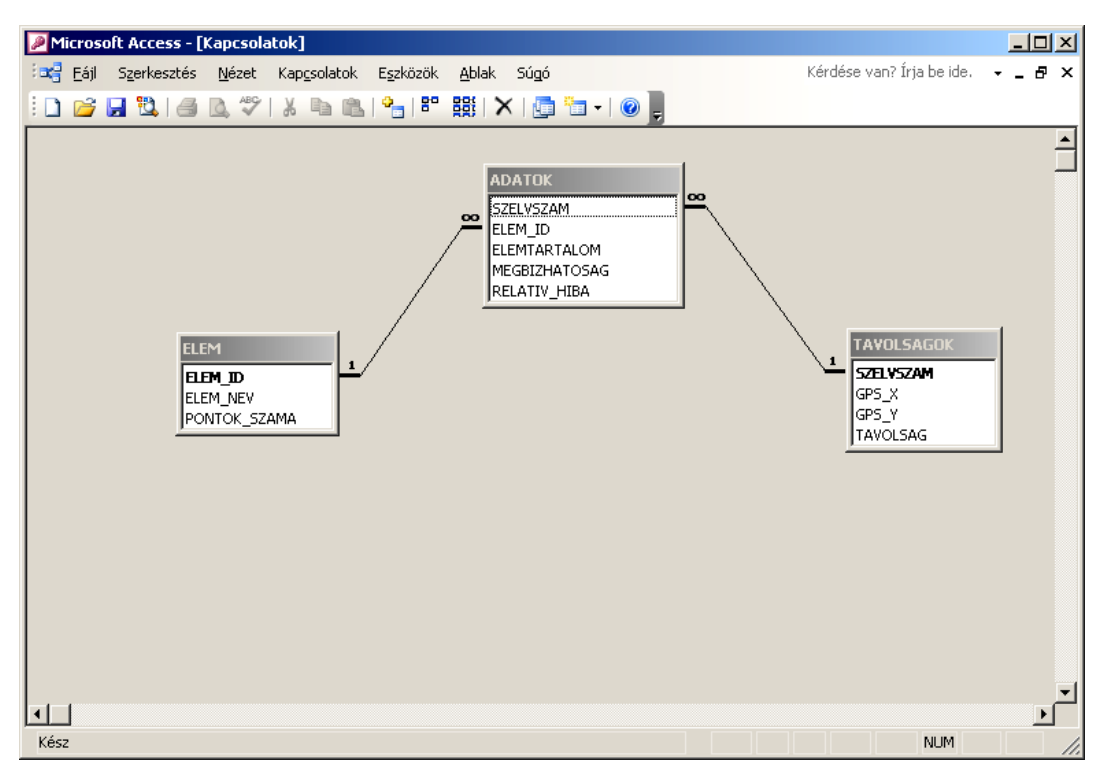

**53. ábra**  Az adatbázisban létrehozott táblák kapcsolódása

A felhasználói interfész tervezésénél biztosítanom kellett a felhasználó számára, hogy annak a pontnak a GPS koordinátáit tudja bevinni a rendszerbe, ahol meg akarja határozni az adott minta elemtartalmát. Választási lehetőséget kellett biztosítanom arra, hogy elemeket választhasson (természetesen csak azok közül, amelyekre vonatkozólag adatokkal rendelkezem). Az elkészített beviteli ablakot az 54. ábrán mutatom be.

Az adatbevitel során a felhasználónak kézzel mindössze az adott hely GPS koordinátáit kell beírnia. Azt is tudjuk viszont, hogy a gyakorlati programozás során, amikor felhasználói adatbevitel történik, akkor a felhasználó hibázhat is (pl. nem megfelelı adatot ír be véletlenül, vagy valamely számkarakter helyett egyéb alfanumerikus karaktert üt le, vagy a tizedes pontot vesszővel írja, stb.).

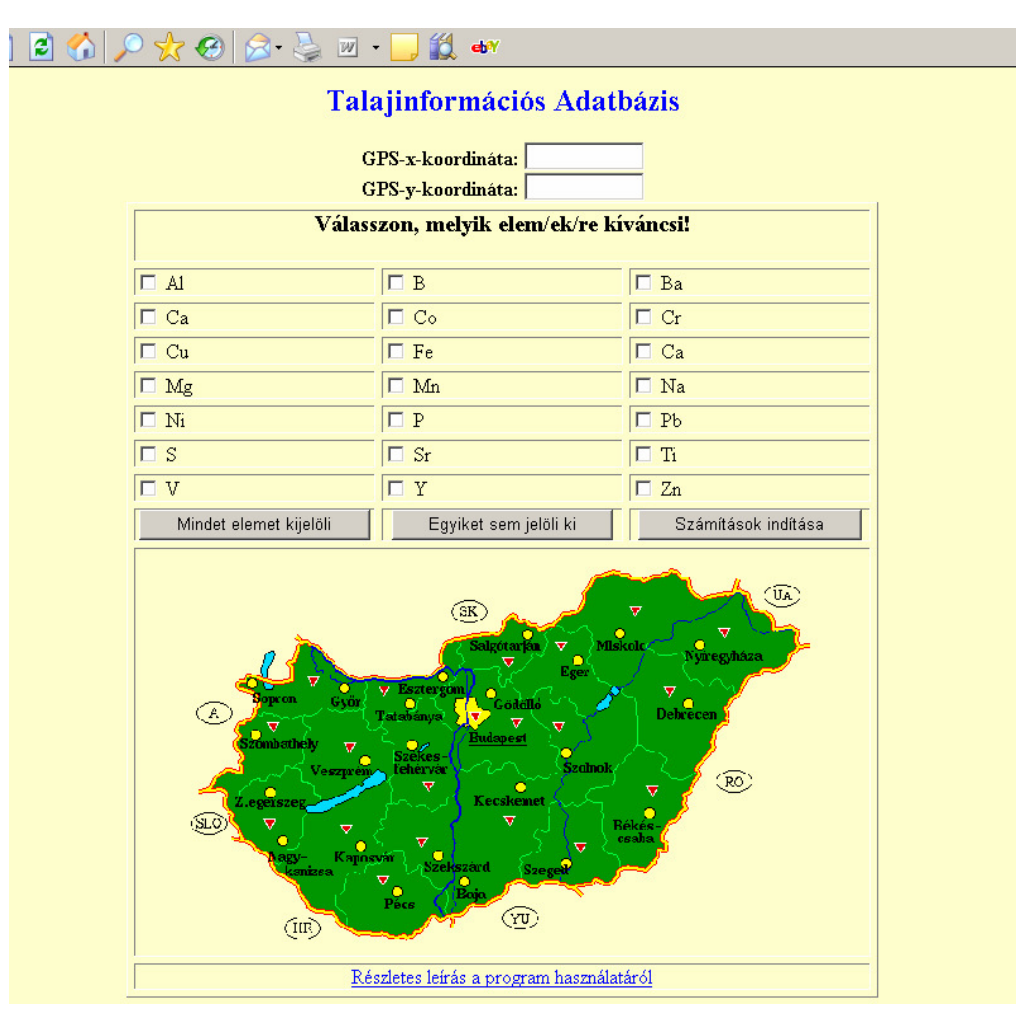

**54. ábra**  A beviteli ablak, ahol a felhasználó az input adatokat beviheti, illetve eleme(ke)t választhat

Ezeket a hibákat, elütéseket a kliens oldalon ki kell szűrni, mielőtt még az adatot a számításhoz elküldtem volna az adatbázisba. Erre a feladatra a Javascript, mint kliens oldali szkript nyelv a legalkalmasabb. Segítségével olyan feladatok is megoldhatóak, mint az interaktivitás program és felhasználó között és a dinamikus adatváltozások lekezelése. Természetesen joggal kérdezhetné ezekután valaki, hogyha ezek a lehetőségek a PHP nyelvben is megvannak, akkor miért nem használjuk azokat. A PHP szerveroldali szkript nyelv, így a hálózatot jelentősen terhelné és emellett időveszteséggel járna az alkalmazása, hiszen az adatok a kliens-szerver utat kétszer tennék meg.

Ugyancsak a Javascript feladata, hogy üzenetablakban figyelmeztesse a felhasználót, ha hibát követett el. Mivel ez már a kliens oldalon kiderül, így kézenfekvő ezen a nyelven megjeleníteni az üzenetablakot, illetve a benne szereplő üzenetet. Lehetőleg olyan

üzeneteket kell küldeni, amelybıl a felhasználó azonnal látja mit hibázott az adatbevitel során. Nagyon bosszantó felhasználószemmel a teljesen általános hibaüzenet, amelyből csak azt tudjuk meg, hogy hibáztunk, de azt nem, hogy konkrétan hol és milyen hibát követtünk el. Ez alapján egyszerű tanácsot adni a javítás módját illetően.

Miután az adatbeviteli részt és a hibalehetőségek kiszűrését elvégeztem, rátérhettem a programmal végzett számításokra. Természetesen azért viszünk adatokat a programba, mert azzal rendszerint valamit számítani szeretnénk. Az általam írt program is a bevitt adatokkal különbözı képletek szerint számításokat végez, amelynek eredményeként sorban megjelennek a kiválasztott elemek és velük egy sorban az elemtartalom, a ±relatív hibával terhelt elemtartalom és a megbízhatósági intervallum értékek.

A számításokhoz kis módosítással ugyanazokat az összefüggéseket használom, mint a "Minta" nevő program esetén (1. egyenlet).

$$
Z = \sqrt{(x_{ism} - x_{m\acute{e}rt})^2 + (y_{ism} - y_{m\acute{e}rt})^2}
$$
 (6)

ahol xism és yism a felhasználó által a programnak megadott ismeretlen pont GPS koordinátái,  $x_{m\acute{e}t}$  és y<sub>mért</sub> a felhasználó által megadott ponthoz legközelebb eső pontok GPS koordinátái.

Természetesen valamennyi a "TAVOLSAGOK" adattáblában megadott pontra el kell végezni a távolság számítást, és a "TAVOLSAG" mezőben tárolni a kiszámolt értékeket. Ezt követően nagyság szerint növekvő sorrendbe kell a kapott adatokat rendezni, ami a "TAVOLSAG" mező indexelésével történik. Itt kell megjegyezni, hogy ennek a mezőnek az értékeit minden új ismeretlen pont megadása után újraszámolja a program, azaz minden számítás után frissíti a porgram a mező értékeit.

A "TAVOLSAG" mező értékei segítségével, valamint az adott "SZELVSZAM"-hoz tartozó elemtartalom értékek alapján, meghatározom az ismeretlen pontban az adott elem(ek)re vonatkozó elemtartalom értéke(ke)t (7. egyenlet).

$$
c_{x}elem = \frac{1/z_1 * c_1 + 1/z_2 * c_2 + \dots + 1/z_i * c_i}{1/z_1 + 1/z_2 + \dots + 1/z_i} \tag{7}
$$

Ahol mindig az adott elemnek megfelelő számú (i=3, 5 vagy 10) legközelebbi pontra kell elvégezni az elemtartalom meghatározást, ennek értékét az "ELEM" tábla "PONTOK SZAMA" mezőjéből veszem. Csak azokra a kémiai elemekre kell elvégezni a számítást, amelyeket a felhasználó a beviteli képernyőn kiválasztott.

A relatív hiba rendelkezésemre áll az adatbázisból, így ebbıl és az általam számított értékből kell meghatároznom az ismeretlen pontban a relatív hibának megfelelő eltéréseket.

Az "M"-értékre 2 adatot kapok, hiszen az E-értéket egyszer pozitív, egyszer pedig negatív előjellel kell figyelembe vennem.

$$
M = \frac{100 * Sz}{\pm E + 100}
$$
 (8)

ahol: "Sz" jelenti az általam számított,

"E" a relatív hiba (eltérés)

"M" pedig az ismeretlen pontban a mért elemtartalom.

A megbízhatósági intervallum számítását teljesen azonos összefüggések alapján tudom elvégezni, mint a "Minta" nevő programnál bemutatott (4. és 5. egyenlet). Az elemtartalom-számításnál az adott elemre kikeresem az adatbázisból, hogy hány legközelebbi szomszédos pontot kell figyelembevenni a számításhoz. Ezekből a pontokból ki kell számolnom a szórást, mert ez szükséges a megbízhatósági intervallum számításához.

A számítás elvégzése után a keresett helyre vonatkozóan tudok megbízhatósági intervallumot megadni a számolt elemtartalomra.

#### **4.7. Jogosultsági rendszer**

Minden egyes adatbázis esetén kulcskérdés a jogosultsági rendszer kialakítása, azaz minden egyes felhasználó csak azokhoz az információkhoz juthasson hozzá, amire az adatbázis-adminisztrátor feljogosítja. Az Interneten elhelyezkedı adatbázisok esetén még fokozottabban védeni kell az adatokat.

A program jelenleg mindössze két típusú felhasználót tud beléptetni a rendszerbe:

• *adatbázis-adminisztrátor*, akinek mindenhez van joga az adatbázissal kapcsolatban (tábla és rekordszintő mőveletek, általános lekérdezést fogalmazhat meg az általános lekérdező modul segítségével)

• *felhasználó*, akinek csak lekérdezési joga van a GPS koordináták alapján, az adott minta kiválasztott elemtartalmára, a megbízhatósági intervallumra és a relatív hibára vonatkozóan

Természetesen mindkét felhasználóhoz jelszó is tartozik, amelynek segítségével biztosítjuk, hogy csak a megfelelő jogosultsággal rendelkező személy vagy személyek tudjanak belépni a rendszerbe és csak a jogosultságuknak megfelelően tudjanak dolgozni a táblákkal és rekordokkal.

### **4.8. Általános lekérdez**ı **modul**

A programba beillesztettem egy olyan általános lekérdezı modult, amelynek segítségével, az adatbázissal kapcsolatban tetszıleges lekérdezés valósítható meg. Az adatgazda kérésére ehhez a modulhoz csak adatbázis-adminisztrátori joggal lehet hozzáférni.

Nézzük meg röviden, hogyan néz ki ez az általános lekérdező modul.

A program az elindítás után felajánlja azokat a táblákat (a rendszertáblákat nem!!!), amelyek közül a felhasználó választhat. Természetesen egyszerre több táblát (Ctrlbillentyő segítségével) is ki lehet választani. Abban az esetben, ha csak egy táblát kíván kiválasztani, akkor nincs más teendıje, mint rákattintani a kiválasztott táblára. Itt kell megjegyezni, hogy a program használójának nem kell ismernie a tábla kapcsolatokat, mert azt a program felderíti, így ha a felhasználó olyan táblákat választ ki, amelyek más (ki nem választott) táblákon keresztül kapcsolódnak, akkor azt a program megkeresi, és a lekérdezéshez hozzáfőzi. A program nem a rövidített és angol nyelvő táblákat használja, hanem a közérthetőbb magyar táblaneveket, amelyek segédtáblák segítségével kerülnek meghatározásra.

A képernyőn már csak a kiválasztott táblák mezői jelennek meg szintén "magyarosítva", ezzel is segítve a könnyebb munkát. Természetesen egyszerre több mezőt is ki lehet választani, itt is a Ctrl-billentyű használatával. Abban az esetben, ha csak egy mezőt kíván kiválasztani, akkor nincs más teendője, mint rákattintani a kiválasztott mezőre. A képernyő felsőrészén "magyar nyelven" jelenik meg az eddigi lekérdezés SQL-alakja. Ezt követően az oldal további részein lehet összeállítani a kívánt lekérdezés SQL-alakját (55. ábra), amely a következő részekből áll:

- Összesítő függvények (összegzés, átlag, minimum, maximum, darabszám számítás)
- Where feltétel (szűkítő feltételeket lehet vele megadni)
- Group by feltétel (ezzel lehet csoportosítani az adatokat)
- Having feltétel (a csoportokra szűkítő feltételeket lehet megadni vel)
- Order by feltétel (a kapott adatokat sorbarendezi, meegadott mező $(k)$  szerint)

Az összeállított lekérdezést SQL alakban is megtekinthetjük a következő lapon. Ezt követően csak a végrehajtás parancsot kell közölni a rendszerrel és megjelenik a lekérdezés eredménye, amelyet kinyomtathatunk vagy a vágólapra tehetünk további felhasználásra más programok számára.

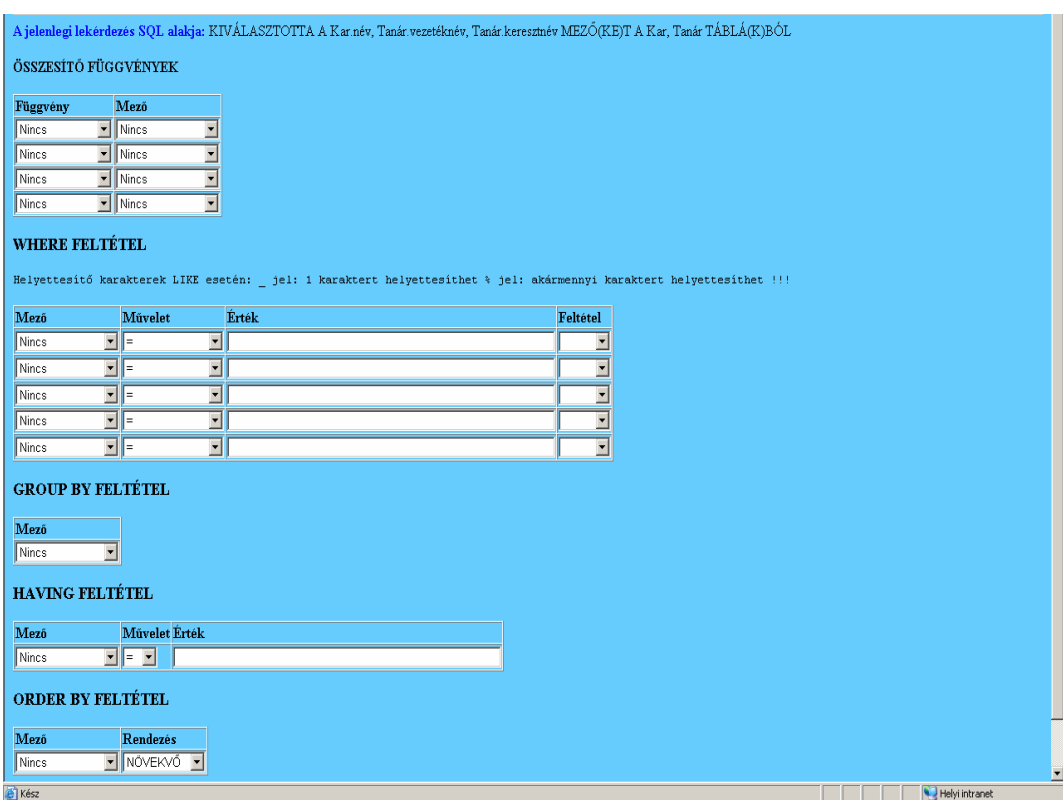

**55. ábra**  Az általános lekérdező modult összeállító PHP űrlap egy részlete

## **5. Eredmények értékelése**

Az értekezés keretében elkészített "Minta" nevű program segítségével lehetővé vált a mérési adatok szöveges fájlból történő fogadása, valamint a megfelelő kerekítések végrehajtása az értékes jegyek alapján, és a sorfolytonos adatok mátrixba rendezése. Ezek a mőveletek a korábbi beépített Excel-makróval történt feldogozáshoz képest is nagyságrendi időnyereséget jelent, mindössze néhány percet igényel a korábbi mintegy 1 órás folyamathoz képest.

A program alkalmas arra is, hogy meghatározza egy adott mérési pont (szelvényszám) és a további mérési pontok (szelvényszámok) távolságait a GPS koordináták alapján. A kapott távolság adatokat nagyság szerint sorbarendezi úgy, hogy a legkisebb értéktől halad a legnagyobbak felé. Ez a folyamat még korszerő számítógépet használva is több órát vesz igénybe, de ezt csak egy alkalommal kell lefuttatni. Ennek eredményeként valamennyi szelvényre rendelkezésre áll a többi szelvényhez viszonyított távolság adat.

A rendezett távolság adatok miatt, az elemtartalom számítás nagymértékben leegyszerősödött, hiszen adott számú mérési pont esetén nem kell a pontokat összeválogatni, csak a kívánt számú adatot egymás után kivenni a tábla elejéről. A programban amit csak lehetett paramétereztem, így könnyítve a felhasználó dolgát. Az elemtartalom számításnál a felhasználó kiválaszthatja, hány legközelebbi szomszédos pontot szeretne figyelembe venni a számolás során, ezenkívül itt adhatja meg a megbízhatósági intervallum számításához szükséges "alfa-értéket" is. Természetesen mindkét esetben a program alapértelmezett értéket (legközelebbi pontok számánál 10 et, az "alfa" értékénél 0,05-ot) ajánl fel a felhasználónak.

A futtatások során kapott eredményeket a program a könnyebb felhasználhatóság kedvéért Excel munkafüzetben bocsájtja a felhasználó rendelkezésére, amit az általa kiválasztott helyre menthet el tetszőleges háttértárolón.

A program a mérési adatok alapján távolság, elemtartalom, relatív hiba és megbízhatósági intervallum adatokat számol. A táblázatokban kapott adatokból a következtetések levonását, a további számolásokat és diagramkészítési feladatokat azonban a felhasználónak kell elvégezni.

#### **5.1. A feldolgozott adatokból kapott eredmények értékelése**

A programmal végzett számítások és az ezekből készített 31-51. ábrák alapján az általam vizsgált elemek nagy többségénél a relatív hibákból kapott átlagértékek valamennyi legközelebbi szomszédos pontnál (1, 2, 3, 4, 5, 6, 7, 10, 15, 20, 25, 30) nagyobb értéket mutatnak, ha valamennyi típusú pontot (I-, E-, R- és S-jelő) figyelembe veszem (átlagosan 67 %), mintha csak az I-jelű (mezőgazdaságilag hasznosított területek adatait) pontokat vettem volna figyelembe (átlagosan 42 %). Ennek oka, hogy az első esetben a szennyezett pontok miatt a szélsőséges adatok a relatív hiba értékét növelik. Ez alól a megállapítás alól a nátrium és stroncium képez kivételt, ahol néhány pont esetében nagyobb értéket kapunk az I-jelő pontok esetében, mint ha valamennyi típusú pontot figyelembe vettük volna. Ha az átlagos relatív hibák eltéréseit vizsgálom valamennyi pontra és az I-jelőekre és ezek különbségeit százalékosan fejezem ki, akkor azt állapítottam meg, hogy az egyes elemek besorolhatók négy, egyenként 15-15 %-os sávba. Ez látható a 22. táblázatban.

| 1-15 $%$     | $16 - 30 \%$ | $31 - 45 \%$   | 46-60 % |
|--------------|--------------|----------------|---------|
| Al           | K            | Ca             | Pb      |
| Fe           | Mn           | <b>Sr</b>      |         |
| Na           | Ni           | T <sub>i</sub> |         |
| Mg           | Cu           |                |         |
| Ba           | B            |                |         |
| $\mathbf{P}$ | Zn           |                |         |
| ${\bf S}$    | Cr           |                |         |
| V            | Co           |                |         |
| Y            |              |                |         |

22. táblázat. Az egyes elemek relatív hiba átlagértékei különbségei százalékosan valamennyi és az I-jelő minta esetén

Mivel a fenti eredményekből egyértelműen látszik, hogy kisebb a relatív hiba abban az esetben, ha csak az I-jelű (mezőgazdaságilag hasznosított területekről) mintákat veszem figyelembe, így a továbbiakban már csak ezeket vizsgálom.

A következőkben a programmal való futtatások során különböző számú legközelebbi szomszédos pontokat (1, 2, 3, 4, 5, 6, 7, 10, 15, 20, 25, 30) vizsgáltam. Az elkészített ábrák alapján a kimutatási határ felett mérhető elemek (21) relatív hiba átlagértékei minimumait meghatározva, alapvetően három csoportba sorolhatók, amint az a 23. táblázatban látható.

| 3 pont    | 5 pont         | 10 pont |
|-----------|----------------|---------|
| $\bf K$   | $\mathbf{A}$ l | Na      |
| ${\bf P}$ | Fe             |         |
| $\rm Sr$  | Ca             |         |
| $\rm Ni$  | Mg             |         |
| Cu        | Mn             |         |
| $\bf{B}$  | ${\bf S}$      |         |
| $\rm{Co}$ | Ba             |         |
| Ti        | $\rm Cr$       |         |
|           | V              |         |
|           | Pb             |         |
|           | $\mathbf Y$    |         |
|           | Zn             |         |

23. táblázat. Az egyes elemek relatív hiba átlagértékeinek minimumai

Ez azt jelenti, hogy egy ténylegesen ismeretlen pontból származó minta esetén, az első oszlopban található elemek esetén 3, a második oszlopban található elemeknél 5, míg a nátrium esetén 10 legközelebbi szomszédos pontot (szelvényt) kell figyelembe venni az elemtartalom kisebb hibával történő becsléséhez.

Mivel a kapott adatokból a relatív hibán kívül a megbízhatósági intervallumot is meghatároztam, így az ismeretlen pontban a kapott elemtartalom mellé meg tudom adni a relatív hibát és a megbízhatósági intervallumot is.

Most, hogy már rendelkezésemre állnak valamennyi számolt legközelebbi pontban az egyes elemek a relatív hibáinak átlagértékei, megvizsgáltam, lehet-e még valamilyen matematikai módszerrel csökkenteni ezeket az értékeket és ezáltal javítani a számolt elemtartalom értékek megbízhatósági intervallumát. Ehhez valamennyi szelvény esetében megvizsgáltam az 1, 2, 3, 4, 5, 6, 7, 10, 15, 20, 25 és 30 legközelebbi pontra kapott relatív hiba értékeket és kiválasztottam, majd feljegyeztem ezeket az értékeket. Az így létrejött egyes szelvényekhez tartozó minimum értéket átlagoltam és azt tapasztaltam, hogy az eddigi eredményekhez képest átlagosan mintegy 40%-kal csökkenthető a relatív hiba értéke. A 24. táblázatban az egyes elemekhez tartozó relatív hiba értékek átlagai közül a legkisebbet, valamint az általam megadott módszerrel csökkentett átlagos hiba értékeket tüntettem fel. A táblázatból jól látható a mintegy 40 %-os (átlagosan 44 %-os) különbség az utóbbi javára.

| Elem         | Relatív<br>hibaértékeinek<br>átlagai közül a<br>legkisebb | Kiválasztott<br>szelvényszámhoz tartozó<br>minimumok átlagai | Százalékos csökkenés |
|--------------|-----------------------------------------------------------|--------------------------------------------------------------|----------------------|
| AI           | 32                                                        | 19                                                           | 41                   |
| Fe           | 19                                                        | 11                                                           | 42                   |
| Ca           | 85                                                        | 42                                                           | 51                   |
| Na           | 57                                                        | 30                                                           | 47                   |
| $\bf K$      | 43                                                        | 25                                                           | 42                   |
| Mg           | 22                                                        | 13                                                           | 41                   |
| <b>Ti</b>    | 69                                                        | 36                                                           | 48                   |
| $\mathbf P$  | 37                                                        | 20                                                           | 46                   |
| Mn           | 41                                                        | 24                                                           | 41                   |
| S            | 35                                                        | 21                                                           | 40                   |
| Ba           | 34                                                        | 21                                                           | 38                   |
| Cr           | 46                                                        | 16                                                           | 65                   |
| Sr           | 47                                                        | 29                                                           | 38                   |
| Ni           | 39                                                        | 20                                                           | 49                   |
| $\mathbf V$  | 43                                                        | 26                                                           | 40                   |
| Cu           | 55                                                        | 31                                                           | 44                   |
| $\, {\bf B}$ | 28                                                        | 15                                                           | 46                   |
| Co           | 43                                                        | 26                                                           | 40                   |
| Pb           | 50                                                        | 29                                                           | 42                   |
| $\mathbf Y$  | 27                                                        | 17                                                           | 37                   |
| Zn           | 34                                                        | 19                                                           | 44                   |

24. táblázat. Az egyes elemek relatív hibaértékei közül a legkisebb és a kiválasztott szelvényszámhoz tartozó minimumok átlagai valamint a kettő százalékos aránya

Az újabb 40 %-os csökkentéssel a relatív hiba átlagosan mintegy 23 %-ra csökkenthető.

#### **5.2. Az Internet-alapú program**

Interneten hozzáférhető újabb programot fejlesztettem, mely lehetővé teszi a kitűzött cél megvalósítását, az elemzések eredményeinek adatbázisba szervezésével és jogosultsági rendszer kialakításával. Az újabb szoftver elkészítésével az volt a célom, hogy a felhasználók számára elkészítsek egy olyan dinamikus weboldalt, amelynek segítségével mindössze az adott hely GPS-koordinátáinak bekérésére van szükség ahhoz, hogy a mért kémiai elemekre elemtartalom becslést adjak olyan pontban is, ahol még eddig nem történt mintavétel, azaz nincs mért adat. Természetesen minden elemtartalom értékhez meg kell adni a relatív hibát és a megbízhatósági intervallumot is, mivel ez orientálja a felhasználót, hogy milyen értéktartományba eshet az adott pontban az adott kémiai elem mennyisége.

Az adatbázis hozzáférést az Internet technológia segítségével valósítottam meg. Az adatbázis-alapú szerveroldali szkriptnyelv (PHP) segítségével elkészítettem a felhasználói interfészt, amelyen keresztül a felhasználó kommunikálni tud a programmal.

A program használata nagyon egyszerő, magas szintő szakértelmet, informatikai ismeretet nem igényel. A program segítségével az adott GPS-koordinátájú pontban lehetősége van a felhasználónak egy-egy kiválasztott elem mennyiségének becslésére. Az elemtartalom értékhez a relatív hiba alapján a program meghatároz egy értéktartományt. A program a mérési adatokból kiszámít egy megbízhatósági intervallum értéket is.

Nagyon fontos megjegyezni, hogy ezek az adatok a talaj felső rétegére vonatkoznak. Az elemtartalomra vonatkozó értékekből nem lehet következtetni a talaj mélyebben lévő helyein lévő elemtartalomra. Ezzel a leendő felhasználónak is tisztában kell lennie, különben téves következtetést vonhat le az adott hely elemtartalmára vonatkozólag.

A jogosultság kezelés révén könnyen behatárolható, hogy mely felhasználó, milyen jogosultságokkal rendelkezik.

Amennyiben adatbázis-adminisztrátori jogosultságunk van, úgy az általános lekérdezési modul segítségével szinte tetszőleges lekérdezést meg tudunk valósítani az adatbázissal kapcsolatban. Ilyen jogosultsága csak a program készítőjének és az adatgazdának van, minden más felhasználónak csak az ismeretlen pontra vonatkozó elemtartalom meghatározására nyílik lehetősége.

Az általam kidolgozott rendszer kliens-szerver környezetben mőködik, felhasználva az Internet adta technológia előnyeit.

A lekérdezéseket SQL technológia alkalmazásával oldom meg, MySQL adatbázis szerver segítségével.

Különösen nagy előny az ilyen rendszerek esetében, hogy a felhasználó gépére semmilyen szoftvert nem kell telepíteni, csak egy Internet-böngésző (pl. Internet Explorer) szükséges hozzá, amely napjainkban a legtöbb operációs rendszer szerves része. A felhasználók a rendszert minden különösebb előképzettség nélkül használni tudják.

# **6. Összefoglalás**

A Debreceni Egyetem Agrártudományi Centrum Élelmiszertudományi és Minőségbiztosítási Tanszékén a Növény- és Talajvédelmi Szolgálat által rendelkezésre bocsátott Talajinformációs Monitoring (TIM) Rendszer mintáit, a tanszék munkatársai ICP-OE-Spektrométer készülékkel elmezték. A készülék a nedves feltárás során 45 elemre szolgáltat mérési adatot. A mért elemek közül azonban csak 21 esetben kaptam a kimutatási határ fölötti értéket. A lemért minták eredményeit matematikai elemzésre alkalmas állapotba alakítottam az általam készített "Minta" nevő porgrammal. Az így kapott adatokból és a TIM adatbázisból rendelkezésemre bocsátott minták adataiból elemzéseket végeztem, amelynek célja az adott pontban mért elemtartalom kiterjeszthetősége a mérési pont környezetében. A meghatározások alapján kialakítottam egy olyan statisztikai alapú adatbázist, amely alkalmas arra, hogy az elemek mennyisége az adott helyen meghatározható legyen adott pontossággal. Ehhez mindössze a kérdéses pont GPS-koordinátáit kell ismerni.

A munka rövid összefoglalása:

Az ICP-készülék az általa mért adatokat átlagolja és az egyes elemekhez tartozó szórást is kiszámítja, de a mérési adatokat a későbbi feldolgozás miatt konvertálni, kerekíteni kell, majd megadott szempontok szerint táblázatba kell rendezni.

Az általam készített program segítségével ez a folyamat mindössze néhány percig tart, a korábbi mintegy 1 órás adatfeldolgozás helyett.

A programnak vannak olyan részei, amelyek speciálisan a TIM-minták feldolgozásához készültek (távolság-, elemtartalom, eltérés- és megbízhatósági intervallum számítás), de bizonyos részei (kerekítés és mátrixkészítés) tetszıleges mért minták elemzéséhez is használhatóak. Ez a program a Regionális Agrármőszerközpontban a napi rutinmunkát amely a mérési adatok közvetlen feldolgozását jelenti - nagymértékben segítheti.

A program nagy segítséget nyújt a TIM mérési adatainak kiértékeléséhez. Hosszadalmas, monoton számításoktól szabadítja meg a szakembereket. Lehetőséget nyújt különböző statisztikai következtetések levonására, valamint lehetővé teszi egy tetszıleges pontban pontban a kémiai elemtartalom becslését, amelyben nem állnak rendelkezésre mérési eredmények. A program segítségével kiszámított adatokat felhasználhatjuk más programokhoz, például Web-es lekérdező rendszerhez, amelyben valamely pontot kijelölve megkaphatjuk az adott elemre a számított értékeket.

A program hátterében az Excel működtetése, programozása áll, tehát a "Minta" program mint keretprogram működteti az Excel táblázatkezelőt is.

A programot azért nem az Excel makrójával készítettem, mert a Microsoft Visual Basic 6.0 objektumai, programozhatósága több lehetőséget biztosítottak számomra. Ezen kívül egy Excel sablon könnyebben "elvész" egy számítógép merevlemezének könyvtárdzsungelében, mint egy feltelepített program.

A "Minta" nevő program futtatása során kapott eredmények elemzése alapján az alábbi megállapításokra jutottam. A relatív hibákból kapott átlagértékek valamennyi legközelebbi szomszédos pontnál (1, 2, 3, 4, 5, 6, 7, 10, 15, 20, 25 és 30) nagyobb értéket mutatnak, ha valamennyi típusú pontot (I-, E-, R- és S-jelő) figyelembe veszem, és nem csak az I-jelőeket (mezıgazdaságilag hasznosított területek adatai) veszem figyelembe. Ez alól a nátrium és stroncium képez kivételt, ahol néhány pont esetében nagyobb értéket kapunk az I-jelő pontok esetében, mint az összes pont esetében. Ezekből az eredményekből egyértelműen látszik, hogy kisebb a relatív hiba abban az esetben, ha csak az I-jelő (mezıgazdaságilag hasznosított területek) mintákat veszem figyelembe, így a későbbiekben már elegendő csak ezeket a mintákat vizsgálni (A többi pont növeli a halmaz heterogenitását).

Az átlagos relatív hibák eltéréseit vizsgálva valamennyi típusú pontra és az I-jelőekre, azt tapasztaltam, hogy a kettő különbségeit százalékosan kifejezve az egyes elemek négy, egyenként 15-15%-os sávba sorolhatók.

1-15 %: Al, Fe, Na. Mg, Ba, P, S, V, Y

16-30 %: K, Mn, Ni, Cu, B, Zn, Cr, Co

31-45 %: Ca, Sr, Ti

46-60 %: Pb

A következőkben különböző számú legközölebbi szomszédos pontot vizsgáltam (1, 2, 3, 4, 5, 6, 7, 10, 15, 20, 25, 30 sorrendben). Az elkészített ábrák alapján a kimutatási határ felett mérhető elemek (21) relatív hiba átlagértékei minimumait meghatározva, alapvetően három csoportba sorolhatók, attól függően hány legközelebbi szomszédos pontnál kaptam a minimum értéket.

3 szomszédos pont: K, P, Sr, Ni, Cu, B, Co, Ti

5 szomszédos pont: Al, Fe, Ca, Mg, Mn, S, Ba, Cr, V, Pb, Y, Zn

10 szomszédos pont: Na

Ezt követően valamennyi mérési pont esetében megvizsgáltam az  $1, 2, 3, 4, 5, 6, 7, 10$ , 15, 20, 25 és 30 legközelebbi pontra kapott relatív hiba értékeket és kiválasztottam közülük a legkisebbet, majd egy külön oszlopban feljegyeztem ezeket az értékeket. Az így külön oszlopban létrejött egyes mérési pontokhoz tartozó minimum értékeket átlagoltam és azt tapasztaltam, hogy az eddigi eredményekhez képest átlagosan mintegy 40%-kal csökkenthető a relatív hiba értéke.

A "Minta" nevő program segítségével végzett elemzések eredményeként kapott adatokat MySQL adatbázisba szerveztem, mivel olyan alkalmazást kívántam készíteni, amely egy Internetes böngésző program segítségével használható anélkül, hogy bármilyen felhasználói szoftvert kellene telapíteni a felhasználó gépére. Egy internetes alkalmazás létrehozásánál alapvető fontosságú, a megfelelő fejlesztői környezet kialakítása. Mivel a fenti feladat egy hálózatot igénylő alkalmazás, a fejlesztői környezet kialakítása sokkal összetettebb feladat, mint egy egyszerő alkalmazás fejlesztésénél. A szerver oldalra is szükséges a megfelelő programok telepítése és konfigurálása és a kliens oldalon is meg kell teremteni a szükséges feltételeket.

A megfelelő környezet kialakításához olyan szoftvereket használtam, amelyek hatékonyak és gazdaságosak is. Az operációs rendszer kivételével (Windows XP vagy Windows 2000) valamennyi további szoftver ingyenes, így gazdaságosság tekintetében is eleget tesz a követelményeknek.

A kliens-szerver alkalmazások fejlesztéséhez Apache webszervert használtam, amely igen jól konfigurálható és megbízható szerverprogram. Ennek köszönhető, hogy igen népszerő és nagyon sok internet-szolgáltató ezt használja webszerverként.

A MySQL nyílt forráskódú adatbázisszerver, amely számos programozói eszközzel és kitőnı dokumentációval rendelkezik. A nyílt forráskód és a gyorsaság alapján a legnépszerőbb adatbázis-kiszolgálóvá vált a kis és közepes mérető webes alkalmazások területén.

A PHP széles körben használt általános célú szkriptnyelv, amely kifejezetten alkalmas – akár HTML-be ágyazott – webes alkalmazások fejlesztésére. A PHP a dinamikus, interaktív weboldalak létrehozásának egyik leghatékonyabb eszköze. Használatával elenyésző mennyiségű kódolással egyszerű és hatékony szkripteket illeszthetünk weboldalunkba, amelyek a legalapvetőbb feladatoktól, a legösszetettebb alkalmazásokig gyakorlatilag bármilyen feladat elvégzésére alkalmasak. Az egyik legjobb és legfontosabb tulajdonsága a nyelvnek, az adatbázisok széles körő támogatása.

A fent felvázolt rendszer használata esetén a felhasználó gépére semmilyen külön szoftvert nem kell telepíteni ahhoz, hogy a szerveren lévő adatbázishoz hozzáférjen, mindössze egy böngésző program (pl. Internet Explorer) szükséges hozzá, amely ma már az operációs rendszer szerves része. Természetesen arról a fejlesztőnek kell gondoskodnia, hogy a szerveren lévő adatbázisát a közvetlen hozzáféréstől megóvja illetve olyan jogosultsági rendszert vezessen be, amely csak az arra jogosultak számára teszi lehetővé a rendszerbe való belépést és munkát.

Az értekezés keretében fejlesztett statisztikai alapú adatbázis alkalmas arra, hogy a minták kémiai elemtartalma az adott helyen becsülhető legyen adott pontossággal, ehhez mindössze az adott hely GPS-koordinátáira van szükség.

Az adatok elérhetősége az adatbázisban megfelelő jogosultsági rendszer kialakításával biztosított. Az adatbázis-adminisztrátornak minden adatmanipulációhoz és lekérdezéshez joga van, de az átlagfelhasználó csak egy speciális lekérdezési joggal rendelkezik: az adott hely GPS-koordinátáinak megadása után kiválasztja a kémiai elemeket, amelyeknek a mennyiségét becsülni kívánja. Az elemtartalom mellett a felhasználó relatív hibát és megbízhatósági intervallumot is kap az adatok mellé. A lekérdezéseket SQL technológia alkalmazásával oldottam meg, MySQL adatbázis szerver segítségével.

## **7. Új és újszer**ő **tudományos eredmények**

- 1. Új számítógépes szoftvert készítettem, melynek segítségével lehetıvé vált a mérési adatok szöveges fájlból történő fogadása, valamint a megfelelő kerekítések végrehajtása az értékes jegyek alapján és a sorfolytonos adatok mátrixba rendezése. Ezek a mőveletek a korábbi beépített Excel-makróval történt feldogozáshoz képest nagyságrendnyi időnyereséget jelentenek. A program megalapozza a végső célkitűzés megvalósítását.
- 2. A TIM talajok mérési adatainak statisztikai feldolgozása során megállapítottam, hogy a relatív hibákból kapott átlagértékek valamennyi legközelebbi szomszédos pontnál (1, 2, 3, 4, 5, 6, 7, 10, 15, 20, 25, 30) nagyobbak, ha valamennyi típusú pontot (I-, E-, R- és S-jelő) figyelembe veszem és nem csak az I-jelőeket (mezıgazdaságilag hasznosított területek). Ez alól csak a Na és Sr képez kivételt. Ebből következik, hogy a becsléshez nem szabad a halmaz inhomogenitását növelő egyéb pontokat figyelembe venni.
- 3. A TIM minták átlagos relatív hibái eltéréseit vizsgálva valamennyi típusú pontra és az I-jelűekre, azt állapítottam meg, hogy a kettő különbségeit százalékosan kifejezve az egyes elemek négy, egyenként 15-15%-os sávba sorolhatók. 1-15 %: Al, Fe, Na, Mg, Ba, P, S, V, Y 16-30 %: K, Mn, Ni, Cu, B, Zn, Cr, Co 31-45 %: Ca, Sr, Ti 46-60 %: Pb
- 4. Megállapítottam, hogy a vizsgált halmazban különböző számú legközelebbi szomszédos pontokat vizsgálva (1, 2, 3, 4, 5, 6, 7, 10, 15, 20, 25, 30 sorrendben) a relatív hiba átlagértékek minimumai változnak. Az elemek három csoportba sorolhatók, attól függően hány legközelebbi szomszédos pont figyelembe vételénél kaptam a minimum értéket.

3 szomszédos pont: K, P, Sr, Ni, Cu, B, Co, Ti

5 szomszédos pont: Al, Fe, Ca, Mg, Mn, S, Ba, Cr, V, Pb, Y, Zn

10 szomszédos pont: Na
- 5. Valamennyi mérési pont esetében megvizsgáltam az (1, 2, 3, 4, 5, 6, 7, 10, 15, 20, 25, 30) legközelebbi pontra kapott relatív hiba értéket. Az egyes mintaterekhez tartozó minimum értékeket átlagoltam és azt tapasztaltam, hogy az eddigi eredményekhez képest átlagosan mintegy 40 %-kal (átlagosan 23 %- ra) csökkenthető a relatív hiba értéke.
- 6. Interneten hozzáférhető újabb programot fejlesztettem, mely lehetővé teszi a kitőzött cél megvalósítását, az elemzések eredményeinek adatbázisba szervezésével és jogosultsági rendszer kialakításával. A statisztikai alapú adatbázis alkalmas arra, hogy a minta kémiai elemtartalma az adott helyen becsülhető legyen adott pontossággal, ehhez mindössze az adott hely GPSkoordinátáira van szükség. Az adatbázis kialakításánál a 4. tézispontban közölt eredményeket alkalmaztam.

## **A program gyakorlati alkalmazhatósága**

A kidolgozott program az adatok birtokában lehetővé teszi egy adott pontban, az elemtartalom becslését bizonyos statisztikai hibával; felhasználható környezetszennyező hatások elemzésére is.

## **Köszönetnyilvánítás**

Köszönöm témavezetőmnek Prof. Dr. Loch Jakab egyetemi tanárnak és Dr. Kovács Béla egyetemi docensnek a kutatómunka végzésében nyújtott segítségét.

Megköszönöm munkahelyi vezetőm Dr. Herdon Miklós egyetemi docens támogatását, segítségemre volt számos külföldi utam és publikációm anyagi hátterének biztosításában.

Köszönettel tartozom Dr. Prokisch József egyetemi docensnek a 4 megye TIM mintáinak és adatainak átadásáért, valamint a TIM minták méréséért. Ötleteivel, tanácsaival is segítségemre volt.

Megköszönöm a Regionális Agrármőszerközpont valamennyi technikusának és kutatójának a munkámhoz nyújtott segítségét.

Köszönöm a Növény- és Talajvédelmi Szolgálat dolgozóinak a segítségét (Marth Péter, Dr. Podmaniczky Gábor, Dr. Harmann Béla, Dr. Szegvári Ildikó).

Ezúton szeretném kifejezni köszönetemet mindazoknak, akik ezen disszertáció elkészítéséhez bármilyen, kisebb vagy nagyobb jellegő segítséget nyújtottak.

Köszönöm Hajdu Csabának a Visual Basic Excel-programozásában nyújtott sokoldalú segítségét.

 Köszönöm családomnak azt a megértést és támogatást, amely nélkülözhetetlen volt kutatómunkám zavartalan végzéséhez.

## **Irodalomjegyzék**

- 1. ADDISCOTT, T.M., WHITMORE, A.P., POWLSON, D.S. (1991): Farming, fertilizers and nitrate problem. CAB Commonw. Agric. Bur. International, Wallingford.
- 2. AHERNE J. és FARRELL E.P. (2000a): Critical loads and levels: Determination and mapping of critical loads for sulphur and nitrogen and critical loads for ozone in Ireland: Literature Review. EPA, Wexford, Ireland.
- 3. AHERNE J. és FARRELL E.P. (2000b): Critical loads and levels: Determination and mapping of critical loads for sulphur and nitrogen and critical loads for ozone in Ireland: Final Report. EPA, Wexford. Ireland.
- 4. ALCAMO, J., BARTNICKI, J., OLENDRZYNSKI, K., PACYNA, J. (1992): Computing heavy metals in Europe's atmosphere-I. Model development and testing, Atmospheric Environment 26. 3355-3369.
- 5. AMBROSI, P., BERTOLINI, F., GEORGE, E., MINERBI,S., SALVADORI, C. (1998): Integrated Monitoring In Alpine Forest Ecosystems In Trentino and South Tyrol, Italy, Chemosphere, 36, 1043-1048.
- 6. Apache webszerver letöltés és dokumentáció, (http://www.apache.org)
- 7. AUERSWALD, K., KUTILEK, M. (1998): A European view to the protection of the soil resource, Soil & Tillage Research 46. 9-11.
- 8. BACON, J.R., HEWITT I.J. (2005): Heavy metals deposited from the atmosphere on upland Scottish soils: Chemical and lead isotope studies of the association of metals with soil components, Geochimica et Cosmochimica Acta 69. 19-33.
- 9. BADSHA, K., EDULJEE, G. (1986): PCB in the U.K. environment A preliminary survey, Chemosphere, 15. 211-215.
- 10. BAK, J., JENSENA, J., LARSEN, M.M., PRITZL, G., SCOTT-FORDSMAND, J. (1997): A heavy metal monitoring-programme in Denmark The Science of the Total Environment 207. 179-186.
- 11. BARAHONA, E., IRIARTE, A. (2001): An overview of the present state of standardization of soil sampling in Spain, The Science of the Total Environment 264. 169-174.
- 12. BARANYAI, F., FEKETE, A., KOVÁCS, I. (1987): Results of the Hungarian plant nutrient survey. Mezőgazdasági Kiadó, Budapest.
- 13. BARRETT D. (2003): Javascript webfejlesztőknek. Kossuth Kiadó, Budapest.
- 14. BATHURST, J.C., SHEFFIELD, J., LENG, X., QUARANTA, G. (2003): Decision support system for desertification mitigation in the Agri basin, southern Italy, Physics and Chemistry of the Earth 28. 579-587.
- 15. BAUM, C., LEINWEBER, P., SCHLICHTING, A. (2003): Effects of chemical conditions in re-wetted peats on temporal variation in microbial biomass and acid phosphatase activity within the growing season, Applied Soil Ecology 22. 167-174.
- 16. BHAMIDIPATI, K. (1999): SQL-programozói referenciakönyv. Panem Kft, Budapest.
- 17. BINI, C., BRESOLIN, F. (1998): Soil acidification by acid rain in forest ecosystems: A case study in northern Italy. The Science of the Total Environment. 222. 1-15.
- 18. BLEEKER, A., DRAAIJERS, G., VAN DER VEEN, D., ERISMAN, J.W., MÖLS, H., FONTEIJN, P., GEUSEBROEK, M. (2003): Field intercomparison of throughfall measurements performed within the framework of the Pan European intensive monitoring program of EU/ICP Forest. Environmental Pollution. 125. 123-138.
- 19. BLUM W., BRANDSTETTER A, JOCKWER F, SATTLER H, WENZEL W. (1994): Bodendauerbeobachtung in Österreich: Aktueller Stand und zukünftige Perspektiven. ECO-INFORMA '94. Bd. 6. 457–476.
- 20. BLUM W., ENGLISCH M, NELHIEBL P, SCHNEIDER W, SCHWARZ S, WAGNER J. (1999): Soil Survey and Soil Data in Austria. In: Bullock P, Jones RJA, Montanarella L. (Eds): Soil Resources of Europe. European Soil Bureau Research Report No. 6. EUR 18991 EN. 29–42. Office for Official Publications of the European Communities. Luxembourg
- 21. BLUM W, GERZABEK M.H., SCHWARZ S. (2003): Soil Protection in Austria, J Soils & Sediments 3 (4) 245–246.
- 22. BLUM W., KLAGHOFER E, KÖCHL A, RUCKENBAUER P (1997): Bodenschutz in Österreich, 455 S. einschl. Abb. und Tab. – Bundesamt und Forschungszentrum für Landwirtschaft. Wien
- 23. BLUM W, SPIEGEL H, WENZEL W. (1989): Bodenzustandsinventur Konzeption, Durchführung und Bewertung, 105 Seiten. 5 Abb. Und 31 Tab. – Bundesministerium f. Land- und Forstwirtschaft Wien.
- 24. BLUM W., WENZEL W. (1991): Monitoring of Environmental Impacts on Soils in Austria. In: Batjes NH and Bridges EM (Eds): Mapping of Soil and Terrain Vulnerability to Specified Chemical Compounds in Europe at a Scale of: 1:5 M. Proceedings of an International Workshop. March 20–23. 1991. Wageningen. The Netherlands. 43–47. ISRIC, Wageningen.
- 25. BLUM, W., BÜSING, J., MONTANARELLA, L. (2004): Research needs in support of the European thematic strategy for soil Protection, Trends in Analytical Chemistry. 23. 10-11.
- 26. BOISSON, J., RUTTENS, A., MENCH, M., VANGRONSVELD, J. (1999): Evaluation of hydroxyapatite as a metal immobilizing soil additive for the remediation of polluted soils. Part 1. Influence of hydroxyapatite on metal exchangeability in soil, plant growth and plant metal accumulation. Environmental Pollution. 104. 225-233.
- 27. BRITTEN W.A. (1995): Building and organizing internet collections. Library Acquisitions. Practice & Theory. 19. 243-249.
- 28. BROGAN J., CARTY G., CROWE M., LEECH B. (1999): Policy Framework for Contaminated Sites - Ireland. In: Ferguson, C. and Kasamas, H. (eds.) Risk Assessment for Contaminated Sites in Europe: Volume 2 Policy Frameworks. LQM Press. Nottingham. UK.
- 29. BROGAN J., CROWE M. and CARTY C. (2001): Developing a National Phosphorus balance for Agriculture in Ireland: A Discussion Document. EPA, Johnstown Castle. Co. Wexford.
- 30. BROGAN J., CROWE M., AND CARTY G. (2002): Towards Setting Environmental Quality Objectives for Soil – eveloping a Soil Protection Strategy for Ireland. EPA. Johnstown Castle Estate, Wexford.
- 31. BRUYAS, P., KAYADJANIAN, M., VIDAL, C. (2002): Results of the LUCAS survey 2001 on land use. Building agri-environmental indicators. Report of the European Commission.
- 32. BUATIER, M.D., SOBANSKA, S., ELSASS, F. (2001): TEM-EDX investigation on Zn- and Pb contaminated soils. Applied Geochemistry. 16. 1165-1177.
- 33. BUCHELI, T.D., BLUM, F., DESAULES, A., GUSTAFSSON, Ö. (2004): Polycyclic aromatic hydrocarbons, black carbon, and molecular markers in soils of Switzerland. Chemosphere. 56. 1061–1076.
- 34. BUWAL (1993): Nationales Bodenbeobachtungsnetz Messresultate 1985- 1991. Schriftenreihe Umwelt Nr. 200. Bundesamt für Umwelt. Wald und Landschaft (Hrsg.). CH-3003 Bern.
- 35. BUWAL (2000): Nationales Boden-Beobachtungsnetz Veränderungen von Schadstoffgehalten nach 5 und 10 Jahren. Schriftenreihe Umwelt Nr. 320. Bundesamt für Umwelt. Wald und Landschaft (Hrsg.). CH-3003 Bern.
- 36. CAPPUYNS, V., VAN HERREWEGHE, S., SWENNEN, R., OTTENBURGS, R., DECKERS, J. (2002): Arsenic pollution at the industrial site of Reppel-Bocholt (north Belgium). The Science of the Total Environment. 295. 217–240.
- 37. CARRE, F., GIRARD, M.C. (2002): Quantitative mapping of soil types based on regression kriging of taxonomic distances with landform and land cover attributes. Geoderma. 110. 241–263.
- 38. CEC, (2001a): Environment 2010 our future, our choice an action programme for the environment in Europe at the beginning of the 21st century. Commission of the European Communities, Brussels. COM 31
- 39. CEC, (2001b): A sustainable Europe for a better world: a European Union strategy for sustainable development (commission's proposal to the Gothenburg European Council). Commission of the European Communities. Brussels. COM 264.
- 40. CEC, (2002b): Towards a thematic strategy for soil protection. Commission of the European Communities. Brussels. COM 179.
- 41. CHAKRABARTI, S., GIBSON, D.A., MCCURLEY, K.S. (1999): Surfing the Web backwards. Computer Networks. 31. 1679-1693.
- 42. CHERY, P., BISSONNAIS, Y., KING, D. AND DAROUSSIN, J. (1992): Definition et delimitation des Unites Spatiales de Fonctionnement USF du ruissellement et de l'trosion. In: ed. Buche, P., King D. and Lardon S., Gestion de 1'Espace Rural et Systeme d'Information Goegraphique. INRA. Paris. 133-147.
- 43. CLENAGHAN C., & CROWE M. (2000): Managing and Protecting the Environment, In: Stapleton, L.,Lehane, M. and Toner, P. (eds.) Ireland's Environment: A millennium report. Environmental Protection Agency. Wexford. Ireland.
- 44. CLINTON B. (1997): Science and Technology. Shaping The Twenty-First Century. A Report to the Congress. USA.
- 45. CRITCHLEY M. (1999): Monitoring Urban Dynamics (Murbandy) Dublin. Final report prepared by ERAMaptec Ltd for the European Commission, Joint Research Centre. ERA-Maptec Ltd. Dublin.
- 46. CROSS, J.R. (1990): The raised bogs of Ireland, their Ecology, Status and Conservation. Stationary Office. Dublin.
- 47. CSILLAG, F. (1988): Hungarian soil information system (TIR): A thematic geographical information system for soil analysis and mapping. Bulletin of the Hungarian National Commission for CODATA. 5. 1-13.
- 48. DE LA ROSA, D., MAYOL, F., MORENO, F., CABRERA F., DIAZ-PEREIRA, E., ANTOINE J. (2002): A multilingual soil profile database (SDBm Plus) as an essential part of land resources information systems. Environmental Modelling & Software. 17. 721–730.
- 49. DE MORA, A.P., ORTEGA-CALVO, J.J., CABRERA, F., MADEJO, E. (2005): Changes in enzyme activities and microbial biomass after ''in situ'' remediation of a heavy metal-contaminated soil. Applied Soil Ecology. 28. 125–137.
- 50. DE PASCALE, S., BARBIERI, G. (1997): Effect of soil salinity and top removal on growth and yield of broadbean as green vegetable. Scientia Hort. 71. 147–165.
- 51. DE WRIES, W., REINDS, G.J., VEL, E. (2003): Intensive monitoring of forest ecosystems in Europe. 2. Atmospheric deposition and its impacts on soil solution chemistry. Forest Ecology and Management. 174. 97-115.
- 52. DE WRIES, W., VEL, E., REINDS, G.J., DEELSTRA, H., KLAP, J.M., LEETERS, E.E.J.M., HENDRIKS, C.M.A., KERKVOORDEN, M., LANDMANN, G., HERKENDELL, J., HAUSSMANN, T., ERISMAN, J.W. (2003): Intensive monitoring of forest ecosystems in Europe. 1. Objectives, setup and evaluation strategy. Forest Ecology and Management. 174. 77-95.
- 53. DENAIX, L., SEMLALI, R.M., DOUAY, F. (2001): Dissolved and colloidal transport of Cd, Pb and Zn in silt loam soil affected by atmospheric industrial deposition. Environmental Pollution. 113. 29-38.
- 54. DESAULES A. & REHBEIN K. (2003): Nationale Bodenbeobachtung (NABO) – Beiträge und Bedarf raumbezogener Daten. Bulletin der Bodenkundlichen Gesellschaft der Schweiz. 27.
- 55. DESAULES, A, STUDER, K., GEERING, S., MEIER, E. & DAHINDEN, R. (1996): Die Nationale Bodenbeobachtung in der Schweiz - Konzept, Stand und Perspektiven. In: Rosen-kranz, D., Bachmann, G., Einsele, G. & Harress, H.-M. (Hrsg.). Grundwerk 1988. 22. Lfg 1996: Bodenschutz - Ergänzbares Handbuch der Massnahmen und Empfehlun-gen für Schutz, Pflege und Sanierung von Böden, Landschaft und Grundwasser. Erich Schmidt Verlag, Berlin. Bericht 3260.19 S.
- 56. DESAULES, A. (1993): Soil monitoring in Switzerland by the NABO-network: objectives, experiences and problems. In: Schulin R., Desaules A., Webster R. & von Steiger B. (eds), 1993: Soil monitoring. Basel, Birkhäuser. 7-24.
- 57. DESAULES, A., GEERING, S., DAHINDEN, R., MEIER, E. & STUDER, K. (1994): NABO-Messperiode 1985-1991: Ergebnisse und Perspektiven. Bulletin BGS. 18. 77-78.
- 58. DESAULES, A., STUDER, K. (1993): Nationales Bodenbeobachtungsnetz, Messresultate 1985–1991, Bundesamt fur Umwelt, ¨Wald und Landschaft, Bern, June 1993. Schriftenreihe Umwelt 200. Boden.
- 59. DETR & MAFF. (2001): The Draft Soil Strategy for England-a consultation paper. Department for the Environment. Transport and the Regions: West Yorkshire. Ref. 00 EP 1405.
- 60. DEVUYST, D., HENS, L. (1991): Environmental impact assessment in Belgium. Environmental Impact Assessment Review. 11. 157-169.
- 61. DISCUSSION (2002): Guidelines for Securing Apache Web Servers. Network Security. 8-14.
- 62. DIVIACCO, P. (2005): An open source, web based, simple solution for seismic data dissemination and collaborative research. Computers & Geosciences. 31(5). 599-605.
- 63. DOUGUET, J.M., O'CONNOR, M. (2003): Maintaining the integrity of the French terroir: a study of critical natural capital in its cultural context, Ecological Economics. 44. 233-254.
- 64. EARL; R., TAYLOR, J.C., WOOD; G.A., BRADLEY, I., JAMES, I.T., WAINE, T., WELSH, J.P., GODWIN, R.J., KNIGHT S.M. (2003): Soil Factors and their Influence on Within-field Crop Variability, Part I: Field Observation of Soil Variation. Biosystems Engineering. 84(4). 425–440.
- 65. EC. COUNCIL REGULATION (1999): No. 933/1999: amending Regulation (EEC), No. 1210/90: on the establishment of the European Environment Agency and the European environment information and observation network.
- 66. EDELMAN, T.H. (1983): Achtergrondgehalten van een aantal anorganische en organische stoffen in de bodem van Nederland. Internal Report Rijksinstituut voor Natuurbeheer (Arnhem) 83/8. 49.
- 67. EEA, EUROPEAN ENVIRONMENT AGENCY (1999a): Environment in the European Union at the turn of the century. European Environment Agency, Copenhagen.
- 68. EEA, EUROPEAN ENVIRONMENT AGENCY (1999b): Environmental indicators: typology and overview. European Environment Agency, Copenhagen.
- 69. EEA, EUROPEAN ENVIRONMENT AGENCY (2000): Down to earth: soil degradation and sustainable development in Europe. Environmental Issues Series, No. 16. European Environment Agency, Copenhagen, 32 pp.
- 70. EEA, EUROPEAN ENVIRONMENT AGENCY (2001): Proposal for a European soil monitoring and assessment framework. Technical report No. 61. Copenhagen
- 71. ENVIRONMENT AGENCY (2001): Identification and development of a set of national indicators for soil quality. Environment Agency R and D Project P5- 053/02. Edited by Loveland PJ and Thompson TRE..
- 72. ENVIRONMENT AGENCY (2002): Priorities For The Environmental Protection Of Soil. Environment Agency R and D Project Record P5-055/PR1. Written by Tzilivakis J, Lewis KA, Green A, Warner D and Calvert A.
- 73. ERISMAN, J.W., MÖLS, H., FONTEIJN, P., GEUSEBROEK, M., DRAAIJERS, G., BLEEKER, A., VAN DER VEEN, D. (2003): Field intercomparison of precipitation measurements performed within the framework of the Pan European Intensive Monitoring Program of EU/ICP Forest. Environmental Pollution. 125. 139-155.
- 74. EUROPEAN COMMISSION (2002): Towards A Thematic Strategy For Soil Protection. Communication from the Commission to the Council, the European Parliament, the Economic and Social Committee and the Committee of the Regions. Commission of the European Communities, Brussels 16 April 2002 COM (2002) 179.
- 75. FARELL E.P. (1997): Managing our Forests for the Future. Journal of Irish Forestry. Vol. 54. No. 1. 38-44.
- 76. FIRBANK, G.L. (2003): Countryside Survey 2000. Journal of Environmental Management. 67. 205-206.
- 77. FIRBANK, L.G., BARR, C.J., BUNCE, R.G.H., FURSE, M.T., HAINES-YOUNG, R.,HORNUNG, M., HOWARD, D.C., SHEAIL, J., SIER, A., SMART, S.M. (2003): Assessing stock and change in land cover and biodiversity in GB. An introduction to Countryside Survey 2000. Journal of Environmental Management 67. 207–218.
- 78. FORSIUS, M., KLEEMOLA, S., STARR, M. (2004): Proton budgets for a monitoring network of European forested catchments: impacts of nitrogen and sulphur deposition, Ecological Indicators.
- 79. FOSS P.J., O'CONNELL C.A., CRUSHELL P.H. (2001): Bogs and Fens of Ireland Conservation Plan. Irish Peatland Conservation Council, Dublin, Ireland.
- 80. FRANCAVIGLIA, R., GATALETA, L., MARCHIONNI, M., TRINCHERA, A., AROMOLO, R., BENEDETTI, A., NISINI, L., MORSELLI, L., BRUSORI, B., OLIVIERI, P., BERNARDI, E. (2004): Soil quality and vulnerability in a Mediterranean natural ecosystem of Central Italy. Chemosphere 55. 455–466.
- 81. GÁBOR, A., GUNDA, L., JUHÁSZ, I., KOLLÁR, L., MOHAI, G., VÁGNER, A. (2003): Az ORACLE és a web. Kiskapu kiadó, Budapest.
- 82. GAWLIK, B.M., VAN DER SLOOT, H.A., ULBERTH, F., NORTCLIFF, S., SIMONART, T., COOPER, B., LESCHBER, R., ANDERSEN, K., WICHMAN, K. (2004): On the development of horizontal CEN standards supporting the implementation of EU Directives on Sludge, Soil and Biowaste – Project HORIZONTAL. Trends in Analytical Chemistry. 23. 686-703.
- 83. GERZABEK M.H., SCHWARZ S, ENGLISCH M, BAUMGARTEN A. (2003): Boden – Die unterschätzte Ressource? Wege zur Nutzung österreichischer Bodendatens(ch)ätze. Ländlicher Raum 1/2002. 1–13.
- 84. GERZABEK M.H., STREBL F, TULIPAN M, SCHWARZ S. (2002): Quantification of carbon pools in agriculturally used soils of Austria by use of a soil information system as basis for the Austrian carbon balance model. 73–78. In: Smith CAS (Ed) Soil Organic Carbon and Agriculture: Developing Indicators for Policy Analyses. Proceedings of an OECD expert meeting, 14–18 October 2002. Ottawa, Canada. Agriculture and Agri-Food Canada, Ottawa and Organisation of Economic Cooperation and Development, Paris. 329.
- 85. GIL, C., BOLUDA, R., RAMOS, J. (2004): Determination and evaluation of cadmium, lead and nickel in greenhouse soils of Almeria (Spain). Chemosphere. 55. 1027–1034.
- 86. GOBIN, A., JONES, R., KIRKBY, M., CAMPLING, P., GOVERS, G., KOSMAS, C., GENTILE, A.R. (2004): Indicators for pan-European assessment and monitoring of soil erosion by water. Environmental Science & Policy. 7. 25– 38.
- 87. GODA, T. (1984): Simulation of pollution by soil erosion and soil nutrient loss. Ecological Modelling. 32. 314-315.
- 88. GOSLING, P., SHEPHERD, M. (2005): Long-term changes in soil fertility in organic arable farming systems in England, with particular reference to phosphorus and potassium. Agriculture, Ecosystems and Environment. 105. 425– 432.
- 89. GRANERO, S., DOMINGO, J.L. (2002): Levels of metals in soils of Alcalá de Henares, Spain: Human health risks. Environment International. 28. 159– 164.
- 90. HEINEKE, H.J., ECKELMANN, W., THOMASSON, A.J., JONES, R.J.A., MONTANARELLA, L., BUCKLEY, B. (1998): Land Information Systems - Developments for Planning the Sustainable Use of Land Resources. European Soil Bureau Research Report No. 4. EUR 17729. EN. Office of the Official Publications of the European Communities, Luxembourg. 546 pp..
- 91. HERNADEZ, M.J. (2004): Adatbázis-tervezés. A relációs adatbázisok alapjai. Kiskapu kiadó, Budapest.
- 92. HILLER, D.A. (2000): Properties of Urbic Anthrosols from an abandoned shunting yard in the Ruhr area, Germany. Catena. 39. 245–266.
- 93. HILLMAN, J., HILL, J., WILKINSON, J.M. (2004): Effect of season of application on the adhesion, retention and recontamination of herbage by potentially toxic metals and sewage sludge. Science of the Total Environment. 333. 283– 293.
- 94. HOBBELEN, P.H.F., KOOLHAAS, J.E. VAN GESTEL, C.A.M. (2004): Risk assessment of heavy metal pollution for detritivores in floodplain soils in the Biesbosch, the Netherlands, taking bioavailability into account. Environmental Pollution. 129. 409–419.
- 95. HOFFMANN-KROLL, R., SCHÄFER, D., SEIBEL, S. (2003): Landscape indicators from ecological area sampling in Germany. Agriculture, Ecosystems and Environment. 98. 363–370.
- 96. HOWARD, D. C., BARR C. J., SCOTT W. A. (1998): The validity of using Countryside Survey sample data from Great ritain to estimate land cover in Scotland. Journal of Environmental Management. 52. 131–146.
- 97. HOWARD, P.J.A. (1993): Soil protection and soil quality assessment in the EC. The Science of The Total Environment. 129. 219-239.
- 98. HÖPER, H., KLEEFISCH, B. (2001): Untersuchungen bodenbiologischer parameter im Rahmen der Boden-Dauerbeobachtung in Niedersachsen.: Bodenbiolgische Referenzwerte und Zeitreihen. Niedersächsisches. Landesamt für Bodenforschung. Hannover. 94 pp.
- 99. HTML 4 specifikáció. (http://www.w3.org)
- 100. HUISMAN, D.J., VERMEULEN, F.J.H., BAKER, J., VELDKAMP, A., KROONENBERG, S.B., KLAVER, G.TH. (1997): A geological interpretation of heavy metal concentrations in soils and sediments in the southern Netherlands. Journal of Geochemical Exploration. 59. 163- 174.
- 101. HUNYADI, L., MUNDRUCZÓ, GY., VITA, L. (2001): Statisztika, Aula, Budapest
- 102. IBANEZ, J.J., ZINK, A.J., JIMENEZ-BALLESTA, R. (1993): Soil survey: old and new chalenges. ITC Journal. 193(1). 7-14.
- 103. INTERNATIONAL WORKSHOP ON HARMONIZATION OF SOIL CONSERVATION MONITORING SYSTEMS (1994): FAO-FAO/ECE-RISSAC. Budapest.
- 104. KÁDÁR, I., NÉMETH T. (1993): Study on nitrate leaching in long-term fertilization trial. Növénytermelés. 42. 331-338.
- 105. KEIJZERS, G. (2000): The evolution of Dutch environmental policy: the changing ecological arena from 1970–2000 and beyond. Journal of Cleaner Production. 8. 179-200.
- 106. KELLER, A. & DESAULES, A. (2004): Stoffbilanzen für Parzellen der Nationalen Bodenbeobachtung. Agrarforschung, 11. 498-503.
- 107. KELLER, Th. & DESAULES, A. (2001a): Böden der Schweiz Schadstoffgehalte und Orientierungswerte (1990-1996). Umwelt-Materialien Nr. 139. Bundesamt für Umwelt. Wald und Landschaft (Hrsg.). CH-3003 Bern. 115 S.
- 108. KELLER, Th. & DESAULES, A. (2001b): Kartiergrundlagen zur Bestimmung der Bodenempfindlichkeit gegenüber anorganischen Schadstoffeinträgen in der Schweiz. Nationale Bodenbeobachtung (NABO). Eidg. Forschungsanstalt für Agrarökologie und Landbau (FAL). CH-8046 Zürich.
- 109. KIDD, P.S., MONTERROSO, C. (2005): Metal extraction by Alyssum serpyllifolium ssp. lusitanicum on mine-spoil soils from Spain. Science of the Total Environment. 336. 1-11.
- 110. KING, D., DAROUSSIN, J., TAVERNIER, R. (2003): Development of a soil geographic database from the Soil Map of the European Communities. Catena. 21. 37-56.
- 111. KLEEMOLA, S., FORSIUS, M. (2002): In: Proceedings of the 11th Annual Report 2002 on UN ECE ICP Integrated Monitoring. Finnish Environment Institute. Helsinki. 83.p.
- 112. KOOTSTRA, P.R., STRAUB, M.H.C., STIL, G.H., VAN DER VELDE, E.G., HESSELINK, W., LAND, C.C.J. (1995): Solid-phase extraction of polycyclic aromatic hydrocarbons from soil samples. Journal of Chromatography. A. 697. 123-129.
- 113. KOVÁCS, L. (2004): Adatbázisok tervezésének és kezelésének módszertana, Computerbooks, Budapest.
- 114. KRESTEL, H. (2000): Certification of a patent information centre according to DIN EN ISO 9001. World Patent Information. 22. 19-22.
- 115. KRIJGSHELD, K.R. (1994): Decision-making based on health impact assessment: Strategies and experiences in the netherlands. Environmental Impact Assessment Review. 14. 425-438.
- 116. KROGH, L., NOERGAARD, A., HERMANSEN, M., GREVE, M.H., BALSTROEM, T., BREUNING-MADSEN, H. (2003): Preliminary estimates of contemporary soil organic carbon stocks in Denmark using multiple datasets and four scaling-up methods. Agriculture, Ecosystems and Environment 96. 19–28.
- 117. KUMMERT, Á. (1989): A geographical information system for soil analysis and mapping: HunSIS (Concepts and functionality). Agrokémia és Talajtan. 38. 822- 835.
- 118. KURFÜRST U., DESAULES A., REHNERT A. & MUNTAU H. (2004): Estimation of measurement uncertainty by the budget approach of heavy metal content in soils under different land use. Accreditation and Quality Assurance. 9. 64-75.
- 119. LAHDENPERA, A.M., TAMMINEN, P., TARVAINEN, T. (2001): Relationships between geochemistry of basal till and chemistry of surface soil at forested sites in Finland. Applied Geochemistry. 16. 123-136.
- 120. LAKHANI, K.R. and VON HIPPEL, E. (2003): How open source software works: "free" user-to-user assistance. Research Policy. 32. 923-943.
- 121. LANGENKAMP, H., MARMO, L., (2001): Workshop on Harmonisation of Sampling and Analysis Methods for Heavy Metals, Organic Pollutants and Pathogens in Soil and Sludge Summary and Conclusion. EUR 19809 EN. European Commission, Ispra, Italy.
- 122. LÁSZLÓ, J. (2002): Dinamikus weboldalak, CGI programozás Windows és Linux rendszerben. Computerbooks, Budapest.
- 123. LAURIE, B., LAURIE, P. (2001): APACHE Kézikönyv az Apache programozóinak és rendszergazdáinak. Kossuth Kiadó, Budapest.
- 124. LIU, Z., NICLAUSSE, N., and VILLANUEVA, C.J. (2001): Traffic model and performance evaluation of Web servers. Performance Evaluation. 46. 77-100.
- 125. LIVINGSTON, D. (2003): CSS & DHTML Webfejlesztőknek. Kossuth Kiadó, Budapest.
- 126. MACAULEY, C., JOBSON, P. (2003): Javascript programozói referencia. Panem Kft, Budapest.
- 127. MAFFUCCI, F., CAURANT, F., BUSTAMANTE, P., BENTIVEGNA, F. (2005): Trace element (Cd, Cu, Hg, Se, Zn) accumulation and tissue distribution in loggerhead turtles (Caretta caretta) from the Western Mediterranean Sea (southern Italy). Chemosphere. 58. 535–542.
- 128. MARSCHNER, B., GENSIOR, A., FISCHER, U. (1998): Response of soil solution chemistry to recent declines in atmospheric deposition in two forest ecosystems in Berlin, Germany. Geoderma. 83. 83–101.
- 129. MARSHAK, M. AND LEVY, H. (2003): Evaluating web user perceived latency using server side measurements. Computer Communications. 26. 872-887.
- 130. MARTIN, J.E., BOLIVAR, J.P., RESPALDIZA, M.E., GARCIA-TENORIO, R., DA SILVA M.F. (1995): Environmental impact of fertilizer industries evaluated by PIXE, Nuclear Instruments and Methods in Physics Research. B. 103. 477- 481.
- 131. MATHIEU, R., KING, C., BISSONNAIS, Y. (1997): Contribution of multitemporal SPOT data to the mapping of a soil erosion index.. The case of the loamy plateaux of northern France Soil Technology. 10. 99-110.
- 132. McGRATH, S.P., LOVELAND, P.J. (1992): The Soil Geochemical Atlas of England and Wales. Blackie Academic and Professional. London..
- 133. MELONI, J.C. (2003): A PHP, a MySQL és az Apache használata. Panem Kft, Budapest.
- 134. MELONI, J.C. (2003): Tanuljuk meg a MySQL használatát 24 óra alatt. Kiskapu kiadó, Budapest.
- 135. MOL, G., VRIEND, S.P., VAN GAANS, P.F.M. (1998): Future trends, detectable by soil monitoring networks. Journal of Geochemical Exploration. 62. 61–66.
- 136. MOL, G., VRIEND, S.P., VAN GAANS, P.F.M. (2003): Feldspar weathering as the key to understanding soil acidification monitoring data; a study of acid sandy soils in the Netherlands. Chemical Geology. 202. 417– 441.
- 137. MONCOUR, M. (2002): Tanuljuk meg a Javascript használatát 24 óra alatt. Kiskapu kiadó, Budapest.
- 138. MONTANARELLA, L. (2003): Existing soil monitoring systems. Interim Report of task group Existing soil monitoring systems of the Working group on Monitoring within the EU Soil Thematic Strategy.
- 139. MONTANARELLA, L., KASER, F., HANSEN, B. (1998): European soil databases as a tool for EU risk assessment and decision making, trends in analytical chemistry. 17. 257-263.
- 140. MONTANARELLA, L., NEGRE, T. (2001): The development of the Alpine Soil Information System. JAG. 3. 18-24.
- 141. MÓRICZ, A. (2003): Webdesign a gyakorlatban. Computerbooks, Budapest.
- 142. MOULDING P. (2002). PHP haladóknak Fekete Könyv. Perfact-Pro Kft, Budapest.
- 143. MÜLLER, T., HÖPER, H. (2004): Soil organic matter turnover as a function of the soil clay content: consequences for model applications. Soil Biology & Biochemistry. 36. 877–888.
- 144. MySQL adatbázisszerver letöltés és dokumentáció. (http://www.mysql.com/)
- 145. NIELSEN, J. (2004). Web-design. Tipotex Kft., Budapest.
- 146. NORTCLIFF, S. (2002): Standardisation of soil quality attributes. Agriculture, Ecosystems and Environment. 88.161-168.
- 147. O'LEARY G. and GORMLEY F. (1998): Towards a Conservation Strategy for the Bogs of Ireland. Irish Peatland Conservation Council. Dublin.
- 148. O'CONNELL, D.A., RYAN, P.J., MCKENZIE, N.J., RINGROSE-VOASE, A.J. (2000): Quantitative site and soil descriptors to improve the utility of forest soil surveys. Forest Ecology and Management. 138. 107-122.
- 149. PHP szkriptnyelv letöltés és dokumentáció. (http://www.php.net/)
- 150. PICCOLO, A., PIETRAMELLARA, G., MBAGWU, J.S.C. (1997): Reduction in soil loss from erosion-susceptible soils amended with humic substances from oxidized coal. Soil Technology 10. 235-245.
- 151. PLANT, J.A., KLAVER, G., LOCUTURA, J., SALMINEN, R., VRANA, K., FORDYCE, F.M. (1997): The Forum of European Geological Surveys Geochemistry Task Group inventory 1994-1996. Journal of Geochemical Exploration. 59. 123-146.
- 152. PRUPPERS, M. J. M., JANSSEN, M. P. M., ALE, B. J. M., PENNDERS, R. M. J., VAN DEN HOUT, K. D., MIEDEMA, H. M. E. (1998): Accumulation of environmental risks to human health: geographical differences in the Netherlands. Journal of Hazardous Materials. 61. 187-196.
- 153. REESE, G., YARGER, R.J. KING T. (2002): A MySQL kezelése és használata. Kossuth Kiadó, Budapest,
- 154. REIMANN, C., SIEWERS, U., TARVAINEN, T., BITYUKOVA, L., ERIKSSON, J., GIUCIS, A., GREGORAUSKIENE, V. LUKASHEV, V.K., MATINIAN, N.N., PASIECZNA, A. (2003): Agricultural Soils in Northern Europe. A Geochemical Atlas. Numerous coloured figures and tables. 279 pp.
- 155. ROGER-ESTRADE, J., RICHARD, G., MANICHON, H. (2000): A compartmental model to simulate temporal changes in soil structure under two cropping systems with annual mouldboard ploughing in a silt loam. Soil & Tillage Research. 54. 41-53.
- 156. RUF, A. (1998): A maturity index for predatory soil mites. Applied Soil Ecology. 9. 447-452.
- 157. RULKENS, W. H., HONDERS, A. (1996): Clean-up of contaminated sites: experiences in the Netherlands. Water Science and Technology. 34. 293-301.
- 158. SYRI, S., KARVOSENOJA, N., LEHTIL, A., LAURILA, T., LINDFORS, V., TUOVINEN, J.P. (2002): Modeling the impacts of the Finnish Climate Strategy on air pollution. Atmospheric Environment. 36. 3059–3069.
- 159. SAEFL (2001): Commentary on the Ordinance of  $1<sup>st</sup>$  July 1998 relating to impacts on soil. Environment in practice. Swiss Agency for the Environment, Forests and Landscape (SAEFL). CH-3003 Bern.
- 160. SALMINEN, R., TARVAINEN, T. (1997): Integrated pollution prevention and control - the Finnish approach. Journal of Geochemical Exploration. 60. 91-98.
- 161. SARKADI, J., SZÜCS, L., VÁRALLYAY, GY., (1964): Large-scale genetic farm soil maps. OMMI Genetikus Talajtérképek. Ser. 1. No. 8. Budapest
- 162. SCHLOSSNAGLE, G. (2004): PHP fejlesztés felsőfokon. Kiskapu kiadó, Budapest.
- 163. SCHULIN, R., (1992): Proceedings of a Workshop on Soil Monitoring. Zurich. 18–22 October
- 164. SCHULIN, R., DESAULES, A., WEBSTER, R., VON STEIGER, B., MONTE VERITÀ, M.V. (1993): Soil monitoring: Early detection and surveying of soil contamination and degradation, Germany. 362 pp.
- 165. SCHWARZ S, ENGLISCH M, AICHBERGERM K, BAUMGARTEN A, BLUM W.E.H., DANNEBERG O, GLATZEL G, HUBER S, KILIAN W, KLAGHOFER E, NESTROY O, PEHAMBERGER A, WAGNER J, GERZABEK M.H (2001): Bodeninformationen in Österreich – Aktueller Stand und Ausblick. In: Bodenaufnahmesysteme in Österreich. Mitteilungen der Österreichischen Bodenkundlichen Gesellschaft Heft 62. 185–216.
- 166. SCHWENDIMAN B. (2001): Webvilág PHP4 fejlesztők kézikönyve. Panem Kft, Budapest.
- 167. SCOTT, W.A., ANDERSON, R. (2003): Temporal and spatial variation in carabid assemblages from the United Kingdom Environmental Change Network. Biological Conservation. 110. 197–210.
- 168. SIKOS L. (2004): Javascript 1.5 kliens oldalon. BBS-INFO Könyvkiadó és Informatikai Kft, Budapest.
- 169. SIKOS L. (2004): Szerver oldali webprogramozás. BBS-INFO Könyvkiadó és Informatikai Kft, Budapest.
- 170. SILVO, K., MELANEN, M., HONKASALO, A., RUONALA, S., LINDSTRÖM, M. (2002): Integrated pollution prevention and control - the Finnish approach Resources. Conservation and Recycling. 35. 45–60.
- 171. SIMIC, G. and DEVEDZIC, V. (2003). Building an intelligent system using modern Internet technologies. Expert Systems with Applications. 22. 231-246.
- 172. SKINNER, J. A., LEWIS, K. A., BARDON, K. S., TUCKER, P., CATT, J. A. CHAMBERS, B. J. (1997): An Overview of the Environmental Impact of Agriculture in the U.K. Journal of Environmental Management. 50. 111–128.
- 173. SKOGERBOE, G.W. (1988): Soil conservation: Assessing the national resources inventory. Ecological Modelling. 42. 85-86.
- 174. STAPLETON L., LEHANE M. and TONER P. (2000): Ireland's Environment: A millennium report. Environmental Protection Agency. Wexford. Ireland.
- 175. SWIETLICKI, E., KEMP, K., WAHLIN, P., BARTNICKI, J., JALKANEN, L., KREJCI, R. (1999): Source receptor relationships for heavy metals in the European Atmosphere. Nuclear Instruments and Methods in Physics Research B. 150. 322-331.
- 176. SZABOLCS, I. (ed.), (1966): Large-scale genetic soil mapping. OMMI Genetikus Talajtérképek. Ser. 1. No. 9. Budapest.
- 177. SZABOLCS, I., DARAB, K., VÁRALLYAY, GY., (1969): Methods for the prognosis of salinization and alkalization due to irrigation in the Hungarian Plain. Agrokémia és Talajtan. 18. 351-376.
- 178. TACK, F.M.G, VERLOO, M.G. (2001): Guidelines for sampling in Flanders Belgium. The Science of the Total Environment. 264. 187-191.
- 179. TARVAINEN, T., KALLIO, E. (2002): Baselines of certain bioavailable and total heavy metal concentrations in Finland. Applied Geochemistry. 17. 975–980.
- 180. THAU, R. (1996): Design considerations for the Apache Server API. Computer Networks and ISDN Systems. 28. 1113-1122.
- 181. THE NATIONAL ATLAS OF HUNGARY (1989): Akadémiai Kiadó, Budapest.
- 182. THEOCHAROPOULOS, S.P., WAGNER G., SPRENGART J. (1998): Harmonisation and quality assurance of sampling and sample pretreatment for metal determination in soils. 16th World Congress of Soil Science. Montpellier, 19-26 August.
- 183. THEOCHAROPOULOS, S.P., WAGNER, G., SPRENGART, J., MOHR, M-E., DESAULES, A., MUNTAU, CHRISTOU, H.M., QUEVAUVILLER, P. (2001): European soil sampling guidelines for soil pollution studies. The Science of the Total Environment. 264. 51-62.
- 184. TIKTAK, A., BREDEMEIER, M., VAN HEERDEN, K. (1995): The Soiling dataset Site characteristics, monitoring data and deposition scenarios. Ecological Modelling. 83. 17-34.
- 185. TIM SZAKÉRTŐI BIZOTTSÁG (1995): Talajvédelmi Információs Monitoring Rendszer Módszertan. Budapest.
- 186. TODOROVIC, M., STEDUTO P. (2003): A GIS for irrigation management. Physics and Chemistry of the Earth. 28. 163–174.
- 187. TORRI, D., COLICA, A., ROCKWELL, D. (1994): Preliminary study of the erosion mechanisms in a biancana badland (Tuscany, Italy). Catena. 23. 281-294.
- 188. TZILIVAKIS, J., LEWIS, K.A., WILLIAMSON, A.R. (2005): A prototype framework for assessing, risks to soil functions. Environmental Impact Assessment Review, 25, 181-195.
- 189. UNGARO, F., CALZOLARI, C. (2001): Using existing soil databases for estimating retention properties for soils of the Pianura Padano-Veneta region of North Italy. Geoderma 99. 99–121.
- 190. VAN BREEMEN, N., VERSTRATEN, J.M. (1991): Soil acidification and N cycling. In: T. Schneider and G.J. Heij (Editors), Acidification Research in The Netherlands. Final Report of the Dutch Priority Programme on Acidification. Studies in Environmental Science. 46. Elsevier. Amsterdam, 289-352.
- 191. VAN DER GAAST, N., LEENAERS, H., ZEGWAARD, J. (1998): The grey areas in soil pollution risk mapping. the distinction between cases of soil pollution and increased background levels. J. Hazard. Mater. 61,.249– 255.
- 192. VAN DUIJVENBOODEN, W. (1998): Soil monitoring systems and their suitability for predicting delayed effects of diffuse pollutants. Agriculture, Ecosystems and Environment 67. 189–196.
- 193. VAN LIENEN, F., FRAPPORTI, G., STEIN, A., (2000): Construction of maps for soil recycling in regional infrastructural works integrating soil-quality laws. In: van Gaans, P.F.M., Vriend, S.P. (Eds.), Geochemical mapping in the Kingdom of the Netherlands, Netherlands Journal of Geosciences. 4. 449–457.
- 194. VAN SOEST, F., STEIN, A., DEKKERS, A. L. M., VAN DUIJVENBOODEN, W. (2001): A quantitative evaluation of monitoring networks for region-specific nitrate reduction policies. Journal of Environmental Management 61. 215–225.
- 195. VÁRALLYAI, L., KOVÁCS, B., PROKISCH, J., SZEGVÁRI, I. (2003): TIM minták vizsgálata statisztikai módszerekkel. Acta Agraria Debreceniensis, 10. 194-197
- 196. VÁRALLYAY, GY. (1993): Map of susceptibility of soils to acidification in Hungary. Agrokémia és Talajtan. 42. 35-42.
- 197. VÁRALLYAY, GY. (1989). Soil mapping in Hungary. Agrokémia és Talajtan. 38. 696-71
- 198. VÁRALLYAY, GY. (1994a). Harmonization of soil conservation systems. In: FAO/ECE Intern. Workshop on armonization of Soil Conservation Monitoring Systems. 11-16. RISSAC, Budapest.
- 199. VÁRALLYAY, GY. (1994b). Soil data-base for long-term field experiments and sustainable land use. Agrokémia és Talajtan. 43. 269-290.
- 200. VARALLYAY, GY. (1995): Proceedings of an International Workshop on Harmonization of Soil Conservation Monitoring System, Budapest, 14–17 September FAO/ECE and Research Institute for Soil Science and Agricultural Chemistry. Budapest.
- 201. VÁRALLYAY, GY., LESZTÁK, M. (1990): Susceptibility of soils to physical degradation in Hungary. Soil Technology 3. 289-298.
- 202. VERSTRAETEN, G., POESEN, J., GOVERS, G., GILLIJNS, K., VAN ROMPAEY, A., VAN OOST, K. (2003): Integrating science, policy and farmers to reduce soil loss and sediment delivery in Flanders, Belgium. Environmental Science & Policy. 6. 95–103.
- 203. VOGEL H., DESAULES A. & HÄNI H. (1992): Heavy metal contents in the soils of Switzerland. Intern. J. Environ. Anal. Chem. 46: 3-11.
- 204. WILD, S.R., JONES, K.C. (1995): Polynuclear Aromatic Hydrocarbons In The United Kingdom Environment: A Preliminary Source Inventory And Budget. Environmental Pollution 88. 91-108.
- 205. WILLIAMSON, C., SIMMONDS R. and ARLITT M. (2002): A case study of Web server benchmarking using parallel WAN emulation. Performance Evaluation. 49. 111-127.
- 206. WYKE, R.A., WALKER, M.J., COX, R.M. (2002): PHP Fejlesztık Kézikönyve. Kossuth Kiadó, Budapest.
- 207. WYNKOOP, S. (2000): MS SQL szerver 7.0 kézikönyv. Kiskapu kiadó, Budapest.
- 208. ZANDSTRA, M. (2001): Tanuljuk meg a PHP4 használatát 24 óra alatt. Kiskapu kiadó, Budapest.
- 209. ZANDSTRA, M. (2005): Tanuljuk meg a PHP5 használatát 24 óra alatt. Kiskapu kiadó, Budapest.